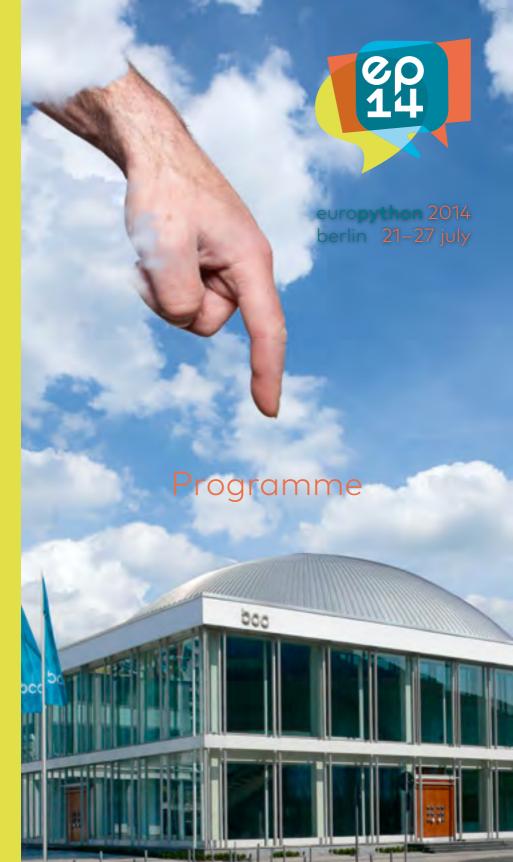

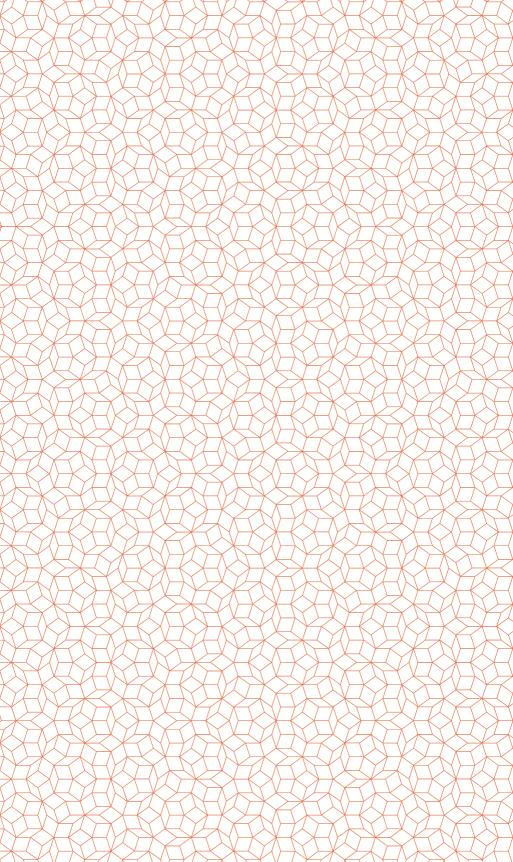

## euro**python** 2014 berlin 21–27 july

Programme

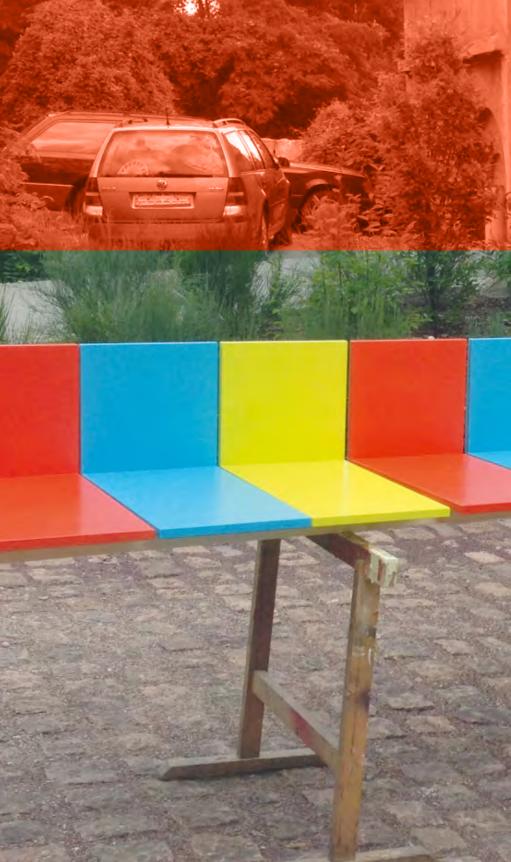

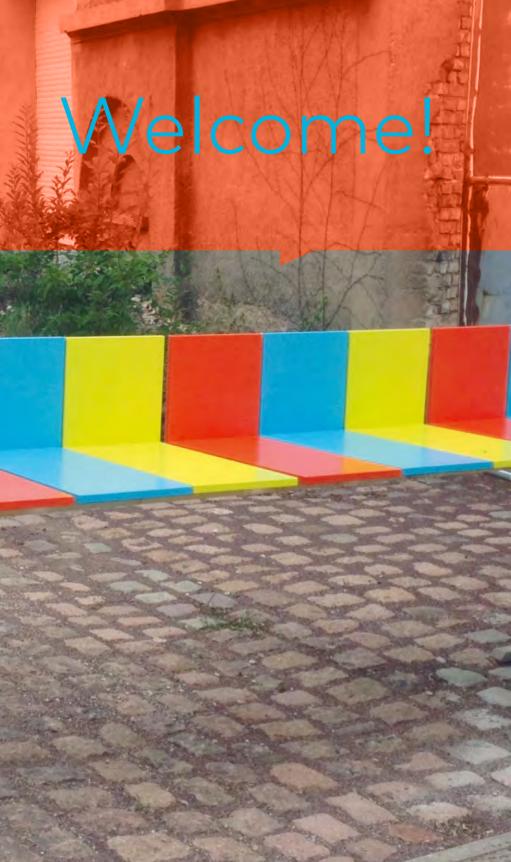

# Welcome to EuroPython 2014 in Berlin

Python has come a long way since its first public release in 1991. Over the last 23 years it developed from a niche programming language into a widely used tool for all kinds of tasks ranging from web programming to scientific application and controlling robots. One indicator of the popularity of a programming language is the attendance at conferences. EuroPython has been growing continuously over the last years and the 2014 conference is the largest EuroPython ever. For the first time, we have a four digit number of attendees. You can meet more than 1000 Python enthusiasts in person.

The conference will last for a whole week. Five days with five parallel tracks of talks and two parallel tracks of training and five keynotes will be followed by two days of open space, barcamp and sprints. Furthermore, we joined forces with PyData and made the first Berlin edition of the PyData conference series, a satellite event. In addition, there will be a poster exhibition and several lightning talk sessions.

More than 300 submissions kept our large review team busy for a while. Due to the limited time slots, we could only accept the very best submissions. Therefore, we are looking forward to a high-quality program of talks and trainings reflecting the wide range of Python usage. Don't worry if you miss one of your favourite talks. Because all talks will be recorded, you can watch all videos later.

Awesome talks and trainings are not the only events. EuroPython has always been the meeting place for the European Python community. Take advantage of it and "attend" the hallway track to make new contacts and meet old friends. Come to the social event on Wednesday night and enjoy the great food and the cultural program. It is included in your ticket. There is also a partner program with very interesting events for your partner, family or friends. Berlin is an exciting city. Take advantage of our partner program. It is a great opportunity to explore the largest city in Germany.

Organizing a conference of this scale means a lot of work. A team of volunteers have been working for about a year to make this event happen. Many thousands of hours went into programming the website, creating texts, coordinating meetings, finding sponsors, planning the venue setup and about thousand other little and not so lit-

welcome

tle things that need to be done. This conference is a giant team effort and proof that open source concepts work for community conferences.

You might have noticed all the logos of companies and organizations all over the place. These are the sponsors of EuroPython. They are important for the conference because they not only contribute to the conference budget but also show the significance of Python for the corporate world. Please visit the sponsor booths and attend the recruiting sessions and sponsored talks to appreciate the effort of the sponsors.

We wish you a terrific conference and a good time in Berlin. Make new contacts with interesting people. Spread the word about Python and its great community.

Chairs of EuroPython
Mike Müller and Daniel Soszka

## Contents

| Welcome to EuroPython 2014 in Berlin | 4   |
|--------------------------------------|-----|
| Organisers                           | 8   |
| The Python Users Berlin (PUB)        | 8   |
| The Django User Group Berlin         | 8   |
| PyLadies                             | 9   |
| Associations                         | 10  |
| Python Software Verband e.V.         | 10  |
| The EuroPython Society (EPS)         | 10  |
| Travelmanagement                     | 12  |
| WiFi Access                          | 14  |
| SIM Cards                            | 14  |
| How to get to the BCC                | 15  |
| bcc Overview                         | 16  |
| Guidebook Smartphone Application     | 17  |
| Sourrounding Map                     | 18  |
| Floorplan                            | 20  |
| Schedule                             | 22  |
| Programme                            | 52  |
| Speakers                             | 108 |
| Poster Session                       | 151 |
| EuroPython Sprint Berlin             | 151 |
| EuroPython BarCamp                   | 151 |
| Events 153                           |     |
| EuroPython Dinner                    | 153 |
| Satellite Events                     | 153 |
| PyLadies Lunch                       | 153 |
| PyLadies Barbecue                    | 153 |
| Django Girls Workshop                | 154 |
| Sponsor Events                       | 154 |
| Recruiting Session                   | 155 |
| Sponsored Talks                      | 156 |
| The Partner Programme                | 156 |
| City Guide                           | 159 |
| Science & Technology                 | 159 |
| Art & Architecture                   | 160 |
| Sightseeing                          | 161 |
| Rainy Days with Kids                 | 162 |
| Clubs                                | 164 |
| Traveling                            | 165 |
| Goodbye                              | 167 |
| Credits 168                          |     |
| Team 169                             |     |
| Sponsors                             | 178 |

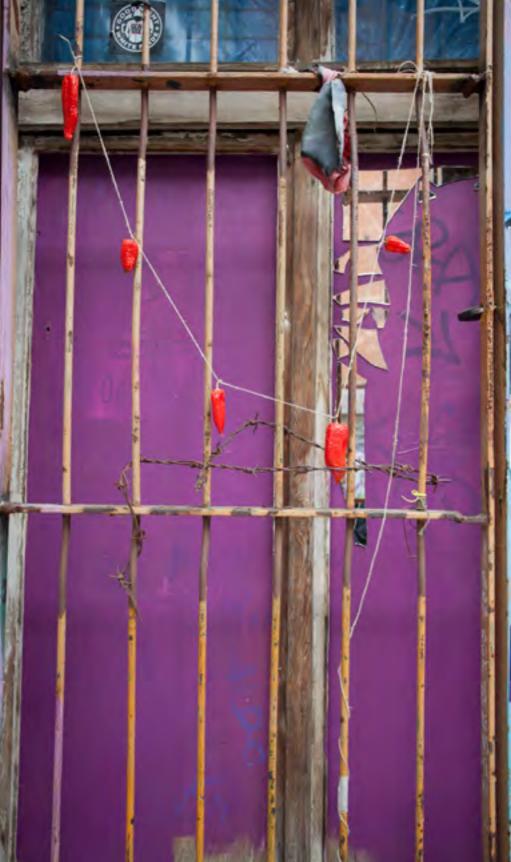

## Organisers

## The Python Users Berlin (PUB)

The Python Users Berlin (PUB) is said to be the first of its kind in Germany. In any case, it was initiated in early 2003 after returning enthusiastically from PyCon-US 2002 (at the time named IPC 8) by Dinu Gherman together with Christian Tismer of Stackless fame, Martin von Loewis and Stephan Diehl.

While being organized very informally the PUB's goal was always to be a platform for people to showcase and discuss interesting Python-related projects, but also to advocate Python as the sharp Swiss Army Knife of programming that it is to people not yet (or not enough) initiated.

The usual meeting format has mostly been a stand-up presentation followed by a discussion and visit to a local bar/restaurant. More recently, a final round of lightning talks has proven to be well accepted, too.

With Berlin becoming something like Europe's "startup capital" more and more English-speaking people are joining our group and our meetups are now usually held in English.

We meet at co.up, a coworking space in the heart of Kreuzberg, every second Thursday per month, at 19:00 hrs. If you are in Berlin, feel free to join on Meetup.com and in real life, maybe giving a presentation yourself, soon?

## The Django User Group Berlin

The Django User Group Berlin was founded in 2009 by a small group of early Django enthusiasts shortly after the Django 1.0 release. It currently counts approximately 250 community members and attracts about 25 members to each of its monthly meetups. The community consists of a highly varied group of people: students, academics, freelancers, entrepreneurs, hobbyists, and professional software engineers.

The user group has also hosted other events such Django development sprints and beginner workshops to help promote the use and development of Python, Django and other web related Open Source technologies. The location of the meetup has changed just as often as the format: lightning talks, presentations, open discussions and hands-on coding sessions have helped to keep the interest alive and the community growing.

welcome

In 2010 some of the user group members organized the first community-run DjangoCon Europe conference with great success and set the cornerstone of the conference in the following years. Together with other Djangonauts living in German-speaking countries they also founded the German Django Association (Deutscher Django-Verein e. V.) afterwards to be able to continue to support the Django community at self-hosted events, conferences and expos.

## **PyLadies**

We are an international mentorship group with a focus on helping more women become active participants and leaders in the Python open-source community. Our mission is to promote, educate and advance a diverse Python community through outreach, education, conferences, events and social gatherings.

PyLadies also aims to provide a friendly support network for women and a bridge to the larger Python world. Anyone with an interest in Python is encouraged to participate!

PyLadies was founded in San Francisco in 2012 and quickly spread all over the US and then also to Asia and Europe. Right now there are around 26 PyLadies Groups out there.

In Berlin we do events every second Tuesday of a month (for more information check MeetUp – PyLadies Berlin). Our events are held in English and cover various types of topics, of course all related to Python. Normally we have a talk and then a hands on session on that particular topic.

Members of PyLadies ranch from absolute beginners to professionals. It is great to have such a diversity of knowledge and experience! We think the main reason why women join, or should join the PyLadies is either to learn, to connect with other women in that field or just to have a good time.

## Associations

# About the Python Software Verband e.V.

The Python Software Verband e.V. (PySV) provides the legal and financial foundation for the EuroPython 2014 conference. In other words: you may not be here without the PySV.

The PySV represents the interests of the German-speaking Python community. It is a German non-profit organization that focuses on promoting the Python programming language and supports activities of various Python interest groups. Its members are involved in a wide range of Python activities including Python core development and many Open Source projects.

Since 2011, the PySV has been organizing PyCon DE, the Python conference for the German-speaking countries. Other activities of the PySV include supporting Python barcamps, Python-related sprints as well as assistance to local user groups and a Python programming competition for children and young adults.

If you are interested in Python community activities in Germanspeaking countries then you should consider becoming a PySV member. There are options for individual, freelancer, and corporate memberships. Your membership fee would help to support our activities. Furthermore, as an active member you can contribute your ideas for new Python community projects and help implement them. Do become a member and participate in shaping Python's future.

## The EuroPython Society (EPS)

The EuroPython Society (EPS) is a Swedish non-profit organization that holds the rights to the EuroPython conference series and trademarks. It coordinates with local organizers to run EuroPython conferences. The EPS was formed in 2004, with the mission to turn EuroPython into a successful Python conference series for the years to come.

The EPS Board members have many years experience in organizing Python conferences. We strive to put this experience to good use to

welcome

assure that EuroPython conferences continue to maintain the high quality that attendees expect from the conference, raising the community engagement and interest in the conference organization.

The EuroPython conference is a community event and we need your help to make it better. Come talk to us at one of our sessions during the conference:

- Presenting the EuroPython Society
- EuroPython Society General Assembly
- EuroPython 2015 Let's build it together

and visit http://www.europython-society.org/ for more information.

Enjoy the conference!

**EPS Board** 

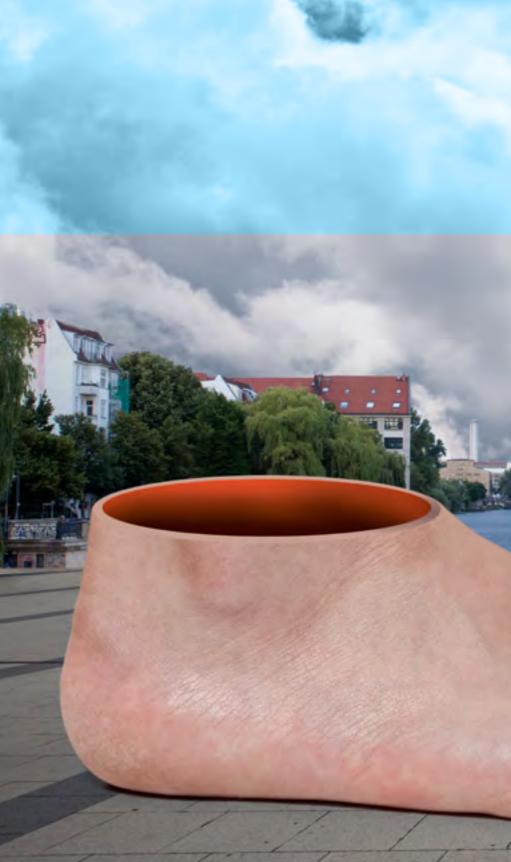

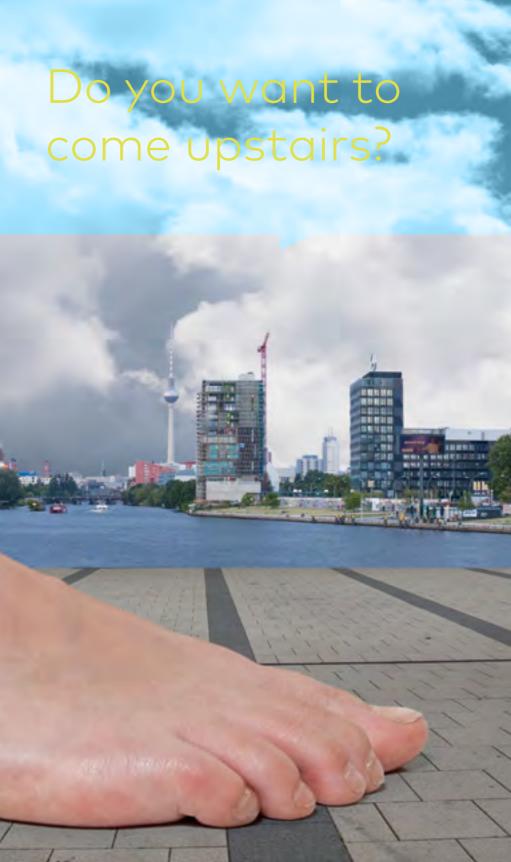

## Travelmanagement

## WiFi Access

You can use this WiFi network all over the venue:

Type: WPA2/PSK

SSID: ep14

Password: EuroPython2014

## SIM Cards

## Recharging a card you bought through EuroPython

If bought a prepaid card through the EuroPython website, you can recharge your credits. Go to one of the shops listed below. Be sure to ask for "blau.de".

#### Buying a new card

Options for buying SIM pre-paid SIM cards near the conference venue. It may be necessary to show your ID due to German regulations.

#### 02

O2 offers the "O2 Loop Smart" pre-paid rate for 9,99 €) which includes 100 minutes phone calls within the german O2 network (0,09 € for all other German phone networks), flat rate for SMS and data (200 MB included). You can update the data traffic to 500 MB (14,99 €), 1 GB (19,99 €) or 3 GB (29,99 €). For data traffic only you can go for the "O2 Go Prepaid" rate with a either 3,50 € "Tages-Flat" per day for 1 GB or the 15,00 € "Monats-Flat-M" for 15,00 € with 1 GB included.

- o2 Shop, Alexanderplatz 8,10178 Berlin
- o2 Partner Shop Berlin, Dirksenstr. 2, 10178 Berlin

#### T-Mobile

T-Mobile offers the "Xtra Triple" rate for 9,95 € a month with free phone calls within the German T-Mobile network and 200 MB of free traffic. You can upgrade this rate with the following packs: "Xtra Handy DayFlat" for 0,99 €/day with 25 MB or "Xtra Flat-Daten"

- 4,95 €/month with 50 MB or "Xtra Handy Flat" for 9,95 €/month with 200 MB. For data only you should check the "Xtra Data Flat M" with 500 MB traffic/month for 9,95 €.
  - Telekom Shop Berlin, Alte Schönhauser Straße 31, 10119 Berlin

#### VODAFONE

 Vodafone Shop D2 am Alexanderplatz, Dircksenstraße 2, 10179 Berlin

#### DISCOUNTER SELLING PRE-PAID SIM CARDS

- dm-drogerie Markt, Alexanderplatz 1, 10178 Berlin
- E Reichelt (inside the basement of the Alexa shopping center, opposite of the bcc), Grunerstraße 20, 10179 Berlin

For updated information see: https://ep2014.europython.eu/en/venue/sim-cards/

## How to get to the BCC

The BCC is found in the immediate vicinity of the Fernsehturm at Alexanderplatz, right in the center of Berlin. The following information will make your journey to and from the BCC quick and comfortable.

There is frequently running public transportation from Berlin Central Station and Ostbahnhof to Berlin Alexanderplatz station as well as from Westkreuz - near ZOB, the central bus station.

## FROM BERLIN CENTRAL STATION AND FROM ZOOLOGISCHER GARTEN STATION:

All S-Bahn lines in eastbound direction (S3 Erkner, S5 Strausberg Nord; S7 Ahrensfelde, S75 Wartenberg).

#### FROM OSTBAHNHOF:

All S-Bahn lines in westbound direction (S3 Spandau, S5 Westkreuz; S7 Potsdam central station).

#### **REGIONAL TRAINS:**

lines RE 1, RE 2, RE 7, RB 14

#### TRAM:

M2, M4, M5, M6

#### Bus:

100, M48, 200, 248, N2, N5, N42, N65 and TXL

#### **UNDERGROUND:**

U2, U5, U8

The BCC can also be reached easily from both of the airports – Berlin Tegel and Berlin Schönefeld.

## FROM BERLIN TEGEL AIRPORT "OTTO LILIENTHAL" (TXL):

The TXL bus line takes you directly to Alexanderplatz.

#### FROM BERLIN-SCHÖNEFELD AIRPORT (SXF):

The regional train lines RE 7 and RE 14 (Airport Express) and S-Bahn line 9 connect Schönefeld Airport with Alexanderplatz.

Cars can, for example, be parked at the Alexa department store (entrance Alexanderstraße) or at the RathausPassagen (entrance Grunerstraße).

### bcc Overview

The bcc is much larger and more spacious than one would expect from looking at the outside. This historic, listed building stands out for the extraordinary quality of its design features. Many elements of the facility, from the furniture to the dishware, were created exclusively for the bcc itself.

The adjacent congress hall and the 'Haus des Lehrers', which today is home to the bcc (Berlin Congress Center), create the immediate neighbourhood of Alexanderplatz. The building complex was constructed in the early 1960s by architect Hermann Henselmann and focuses on functionality and transparency.

The congress hall is easily recognisable by its aluminium cupola, which is also its largest function room with seats for a 1000-strong audience. Overall the congress hall has over 30 function rooms and 3000 sqm exhibition space. Its total of 10,000 sqm of floor area can be used in many ways. After a temporary closure in the 1990s, the listed building was reopened in 2003 after extensive refurbishing on the occasion of an international congress for physicians under its new name bcc, they foyer of which offers an attractive view of Alexanderplatz.

The neighbouring 12-storey 'Haus des Lehrers' is a typical example of the post-war box-like architecture, and features with its 125 meters long, the building spanning wall frieze entitled 'Unser Leben' (Our Life) by Walter Womacka, one of the largest pieces of art in Europe. Together, the two buildings form one of the well-known landmarks of Alexanderplatz. The two received additional attention during their refurbishment, when the light installation 'Blinkenlights' was installed at the 'Haus des Lehrers'.

## Guidebook Smartphone Application

We will publish the full EuroPython guide through Guidebook. Guidebook is a smartphone application available as native app for Android and iOS, and as a mobile-friendly website for other phones.

One of the nicest features of Guidebook is that it is totally offline. So, once you have downloaded the EuroPython guide on your smartphone within the Guidebook app, you can browse it offline without an active Internet connection.

Notice that we will update the guide in real-time any time there is an event change. This means that the guide will always be more correct than the printed version in the conference booklet. The guidebook app automatically notifies you when there is a newer release of the EuroPython guide (once you get online with the phone, that is).

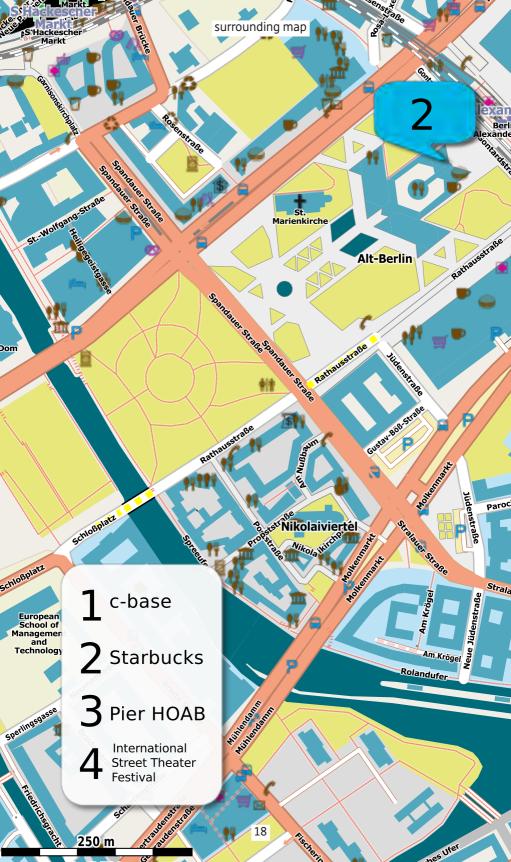

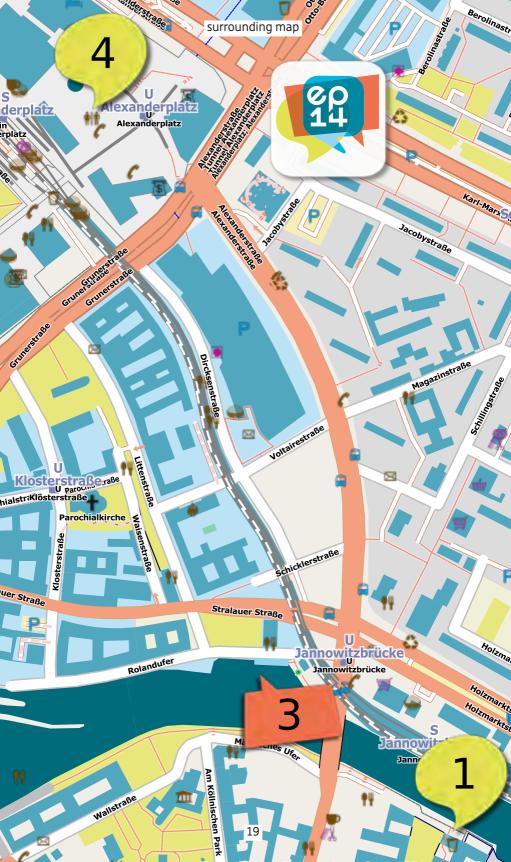

floorplan

Gallery/Hall/Level C

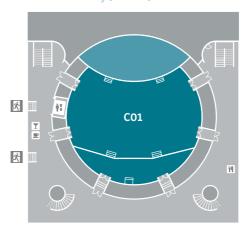

### Ground/Level B

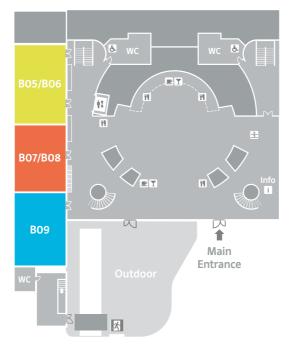

## floorplan

### Souterrain/Level A

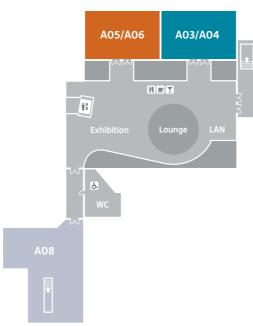

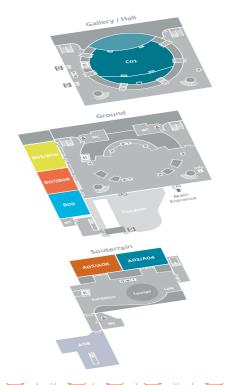

|       | C01                         | B05/06   | B07/08 |
|-------|-----------------------------|----------|--------|
| 09.00 |                             |          |        |
| 09.15 |                             |          |        |
| 09.30 |                             |          |        |
| 09.45 |                             |          |        |
| 10.00 |                             |          |        |
| 10.15 |                             |          |        |
| 10.30 | Q Walaama                   |          |        |
| 10.45 | ♀ Welcome                   |          |        |
| 11.00 | KENNOTE OF THE              |          |        |
| 11.15 | of Snowden,<br>what's next? |          |        |
| 11.30 | Constanze Kurz              |          |        |
| 11.45 |                             |          |        |
| 12.00 | pymove3D Winner             |          |        |
| 12.15 | Announcement                |          |        |
| 12.30 |                             |          |        |
|       |                             |          |        |
| 13.00 |                             |          |        |
|       |                             | ₹¶ Lunch |        |
| 13.00 |                             |          |        |

|             | C01                                          | B05/06    | B07/08    |
|-------------|----------------------------------------------|-----------|-----------|
| 14.00       | VENUE What                                   |           |           |
| 14.15       | KEYNOTE: What can python learn from Haskell? |           |           |
| 14.30       | Bob Ippolito                                 |           |           |
| 14.45       |                                              |           |           |
| 15.00       | Lightning Talks                              |           |           |
| 15.15       |                                              |           |           |
| 15.30       |                                              |           |           |
| 15.45       |                                              |           |           |
| 16.00       |                                              |           |           |
| 16.15       | Pocruiting Socion                            |           |           |
| 16.30       | Recruiting Session                           |           |           |
| 16.45       |                                              |           |           |
| 17.00       |                                              |           |           |
| 17.15       |                                              |           |           |
| 17.30       |                                              |           |           |
| 17.45       |                                              | Poste     | er and    |
| 18.00       |                                              | Recruitin | g Session |
| 18.15       |                                              |           |           |
| 18.30       |                                              |           |           |
| 18.45       |                                              |           |           |
| starting at | Y Sp                                         |           |           |

19.00

| B09                              | A08 | A03/04                                                                  | A05/06                                                                                            |
|----------------------------------|-----|-------------------------------------------------------------------------|---------------------------------------------------------------------------------------------------|
|                                  |     | An intro to Blender<br>modeling and<br>scripting<br>Federico Frenguelli | Deploying and<br>managing FreeBSD<br>jails with mr.<br>awsome, fabric<br>and ansible<br>Tom Lazar |
|                                  |     |                                                                         |                                                                                                   |
| Poster and<br>Recruiting Session |     |                                                                         |                                                                                                   |

|       | C01                                                   | B05/06                                                               | B07/08                                                    |
|-------|-------------------------------------------------------|----------------------------------------------------------------------|-----------------------------------------------------------|
| 08.30 |                                                       |                                                                      |                                                           |
| 08.45 |                                                       |                                                                      |                                                           |
| 09.00 | KEYNOTE: Will I still                                 |                                                                      |                                                           |
| 09.15 | be able to get a job<br>in 2024 if I don't<br>do TDD? |                                                                      |                                                           |
| 09.30 | Emily Bache                                           |                                                                      |                                                           |
| 09.45 |                                                       |                                                                      |                                                           |
| 10.00 | Statistics 101 for System Administrators              | Amanda: A New<br>Generation of<br>Distributed<br>Services            | Cutting-edge APIs<br>using hypermedia<br>at BSkyB         |
| 10.15 | Roberto Polli                                         | Framework<br>Jozef van<br>Eenbergen                                  | Adriana Vasiu                                             |
| 10.30 |                                                       |                                                                      |                                                           |
| 10.45 |                                                       |                                                                      |                                                           |
| 11.00 | Brain Waves for                                       | Extending Python,<br>what is the best<br>option for me?<br>Francisco | Rethinking<br>packaging,<br>development and<br>deployment |
| 11.15 | Hackers Andreas Klostermann                           |                                                                      |                                                           |
| 11.30 | Riostermann                                           | Fernández Castaño                                                    | Domen Kožar                                               |
| 11.45 | Traversing Mazes the pythonic way                     | The Cython                                                           | Message-passing                                           |
| 12.00 | and other Algorithmic Adventures                      | Compiler for Python Stefan Behnel                                    | concurrency for<br>Python<br>Sarah Mount                  |
| 12.15 | Valerio Maggio                                        | Sterail Defilier                                                     | Saraii iviUulit                                           |
| 12.30 |                                                       |                                                                      |                                                           |
| 12.45 |                                                       | ₩¶ Lunch                                                             |                                                           |
| 13.00 |                                                       | ld Earles                                                            |                                                           |
| 13.15 |                                                       |                                                                      |                                                           |

| B09                                                                 | A08                                                                                                    | A03/04                                                                        | A05/06                                                            |
|---------------------------------------------------------------------|----------------------------------------------------------------------------------------------------|-------------------------------------------------------------------------------|-------------------------------------------------------------------|
| <b>.</b> Bre                                                        |                                                                                                    |                                                                               |                                                                   |
|                                                                     |                                                                                                    |                                                                               |                                                                   |
|                                                                     |                                                                                                    |                                                                               |                                                                   |
|                                                                     |                                                                                                    |                                                                               |                                                                   |
|                                                                     |                                                                                                    |                                                                               |                                                                   |
| The Magic of<br>Attribute Access<br>Petr Viktorin                   | Mobile Games to<br>the Cloud With<br>Python<br>Mislav Stipetić,<br>Darko Ronić                                           |                                                                               |                                                                   |
| <b>型</b> Coff                                                       | Coffee Break                                                                                                    |                                                                               |                                                                   |
| The Sorry State of<br>SSL<br>Hynek Schlawack                        | Pythonista: A full-<br>featured Python<br>environment for<br>iOS devices<br>Christian Clauss                             | Effective data<br>visualisation in 2D<br>with matplotlib<br>Bartosz Telenczuk | Making your first<br>contribution to<br>OpenStack<br>Julie Pichon |
| Web Scraping in<br>Python 101<br>Muhammad<br>Yasoob Ullah<br>Khalid | Designing NRT<br>(NearRealTime)<br>stream processing<br>systems: Using<br>python with Storm<br>and Kafka.<br>Konark Modi |                                                                               |                                                                   |
| ¥4 L                                                                |                                                                                                    |                                                                               |                                                                   |
|                                                                     |                                                                                                    |                                                                               |                                                                   |

|       | C01                                                         | B05/06                                               | B07/08                                     |
|-------|-------------------------------------------------------------|------------------------------------------------------|--------------------------------------------|
|       | ₹¶ Lunch                                                    |                                                      |                                            |
| 14.00 | Marconi -<br>OpenStack<br>Queuing and<br>Notification       | Teaching Python Robert Lehmann                       | Reading and<br>writing data with<br>Python |
| 14.15 | Service<br>Yeela Kaplan                                     | Robert Lenmann                                       | Thomas<br>Aglassinger                      |
| 14.30 | How to make a full<br>fledged REST API<br>with Django OAuth | pymove3D -<br>Python moves the<br>world - Attractive | Sponsored Talk                             |
| 14.45 | Toolkit<br>Federico Frenguelli                              | programming for<br>young people.<br>Reimar Bauer     | D9T                                        |
| 15.00 | Full Stack Python                                           | Gamers do REST                                       | Sponsored Talk                             |
| 15.15 | Matt Makai                                                  | Angel Ramboi                                         | HP                                         |
| 15.30 |                                                             |                                                      |                                            |
| 15.45 |                                                             |                                                      |                                            |
| 16.00 |                                                             |                                                      |                                            |
| 16.15 |                                                             |                                                      |                                            |
| 16.30 | <ul> <li>Lightning Talks</li> </ul>                         |                                                      |                                            |
| 16.45 | Lightning fails                                             |                                                      |                                            |
| 17.00 |                                                             |                                                      |                                            |
| 17.15 |                                                             |                                                      |                                            |
| 17.30 |                                                             |                                                      |                                            |
| 17.45 |                                                             |                                                      |                                            |
| 18.00 |                                                             |                                                      |                                            |
| 18.15 |                                                             |                                                      |                                            |

| B09                                                                                                    | A08                                                                    | A03/04                                        | A05/06                                                                |
|----------------------------------------------------------------------------------------------------|------------------------------------------------------------------------|-----------------------------------------------|-----------------------------------------------------------------------|
|                                                                                                    | ¥¶ Li                                                                  |                                               |                                                                       |
| Jigna: a seamless<br>Python-JS bridge<br>to create rich<br>HTML UIs for<br>Python apps<br>Prashant Agrawal | Documenting your<br>project with<br>MkDocs.<br>Tom Christie            |                                               |                                                                       |
| og everything<br>with logstash and<br>elasticsearch<br>Peter Hoffmann                                      | VPython goes to<br>School<br>Maurizio Boscaini                         |                                               |                                                                       |
| GNU/Linux Hard-<br>ware Emulation<br>with Python<br>Stefano Cotta<br>Ramusino                              | PyPy status talk<br>(a.k.a.: no no, PyPy<br>is not dead)<br>Armin Rigo | Einführung in<br>Sphinx<br>Jan Ulrich Hasecke | Software Testing<br>in Python<br>Kristian Rother,<br>Magdalena Rother |
|                                                                                                    |                                                                        |                                               |                                                                       |
|                                                                                                    |                                                                        |                                               |                                                                       |
|                                                                                                    |                                                                        |                                               |                                                                       |
|                                                                                                    |                                                                        |                                               |                                                                       |
|                                                                                                    |                                                                        |                                               |                                                                       |
|                                                                                                    |                                                                        |                                               |                                                                       |
|                                                                                                    |                                                                        |                                               |                                                                       |

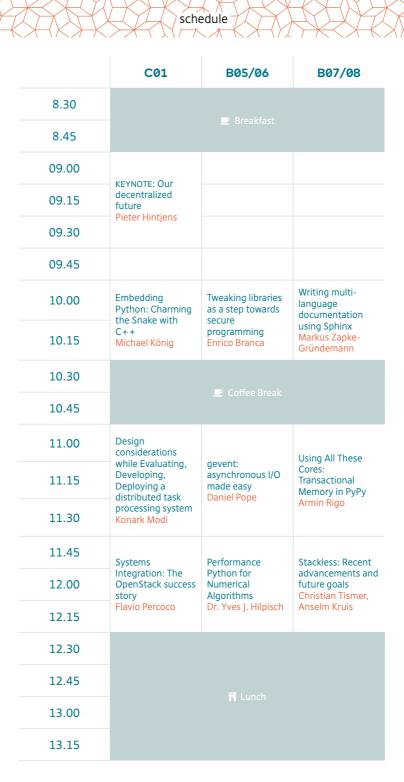

| B09                                                                             | A08                                                                            | A03/04                                                         | A05/06                                                                        |
|---------------------------------------------------------------------------------|--------------------------------------------------------------------------------|----------------------------------------------------------------|-------------------------------------------------------------------------------|
| <b>.</b> Bre                                                                    |                                                                                |                                                                |                                                                               |
|                                                                                 |                                                                                |                                                                |                                                                               |
|                                                                                 |                                                                                |                                                                |                                                                               |
|                                                                                 |                                                                                |                                                                |                                                                               |
| Introduction to<br>pytest<br>Andreas Pelme                                      | How we switched<br>our 800+ projects<br>from Apache to<br>uWSGI<br>Max Tepkeev |                                                                |                                                                               |
| Coffee Break                                                                    |                                                                                |                                                                |                                                                               |
| Don't fear our new<br>robot overlords!<br>Philip Brechler                       | Scaling with<br>Ansible<br>Federico Marani                                     | PySide - Develop<br>System GUI<br>Venkateshwaran<br>Loganathan | An introduction to<br>Machine learning<br>with Scikit-learn<br>Gaël Varoquaux |
| DevOps Risk<br>Mitigation: Test<br>Driven<br>Infrastructure<br>Schlomo Schapiro | Compress Me,<br>Stupid!<br>Francesc Alted                                      |                                                                |                                                                               |
| ¥¶ L                                                                            |                                                                                |                                                                |                                                                               |

|             | C01                                                       | B05/06                                           | B07/08                                             |
|-------------|-----------------------------------------------------------|--------------------------------------------------|----------------------------------------------------|
| 13.30       |                                                           | ₩¶ Lunch                                         |                                                    |
| 13.45       |                                                           | 14 Luncii                                        |                                                    |
| 14.00       | How to Setup a<br>new Python<br>Project                   | 3D sensors and<br>Python: A space                | An HTTP request's journey through a platform-as-a- |
| 14.15       | Felix Wick,<br>Florian Wilhelm                            | odyssey<br>Celia Cintas                          | service<br>Giles Thomas                            |
| 14.30       | Graph Databases,<br>a little connected<br>tour            | Supercharge your development environment using   | Managing the<br>Cloud with a Few                   |
| 14.45       | Francisco<br>Fernández<br>Castaño                         | Docker<br>Deni Bertovic                          | Lines of Python<br>Frank Becker                    |
| 15.00       | I want to help!<br>How to make your<br>first contribution | For lack of a better name(server): DNS Explained | How to become ar<br>Agile company –<br>case study  |
| 15.15       | to open-source.<br>Julie Pichon                           | Lynn Root                                        | Maciej Dziergwa                                    |
| 15.30       |                                                           |                                                  |                                                    |
| 15.45       |                                                           |                                                  |                                                    |
| 16.00       |                                                           |                                                  |                                                    |
| 16.15       |                                                           |                                                  |                                                    |
| 16.30       |                                                           | <ul> <li>Lightning Talks</li> </ul>              |                                                    |
| 16.45       |                                                           | Lightning falls                                  |                                                    |
| 17.00       |                                                           |                                                  |                                                    |
| 17.15       |                                                           |                                                  |                                                    |
| 17.30       |                                                           |                                                  |                                                    |
| 17.45       |                                                           |                                                  |                                                    |
| 18.00       |                                                           |                                                  |                                                    |
| starting at |                                                           |                                                  |                                                    |

| B09                                                             | A08                                                            | A03/04                                                                      | A05/06                                                                                                    |  |
|-----------------------------------------------------------------|----------------------------------------------------------------|-----------------------------------------------------------------------------|----------------------------------------------------------------------------------------------------|--|
| ₩ Lunch                                                         |                                                                |                                                                             |                                                                                                    |  |
| Design Your Tests<br>Julian Berman                              | Automatic code<br>reviews<br>Carl Crowder                      |                                                                             |                                                                                                    |  |
| ldentifying Bugs<br>Before Runtime<br>With Jedi<br>David Halter | Python refactoring<br>with Rope and<br>Traad<br>Austin Bingham |                                                                             |                                                                                                    |  |
| Python in system<br>testing<br>Katarzyna Jachim                 | Advanced Uses of py.test Fixtures Floris Bruynooghe            | Learn Test-Driven-<br>Development and<br>Django by building<br>a simple web | Test driven<br>development of a<br>horizontal scaling<br>REST-Service with<br>Pyramids, Crate<br>and SQLAlchemy<br>Bernd Dorn |  |
|                                                                 |                                                                | application from<br>scratch.<br>Andrea Crotti                               |                                                                                                    |  |
|                                                                 |                                                                |                                                                             |                                                                                                    |  |
|                                                                 |                                                                |                                                                             |                                                                                                    |  |
|                                                                 |                                                                |                                                                             |                                                                                                    |  |
|                                                                 |                                                                |                                                                             |                                                                                                    |  |
|                                                                 |                                                                |                                                                             |                                                                                                    |  |
|                                                                 |                                                                |                                                                             |                                                                                                    |  |

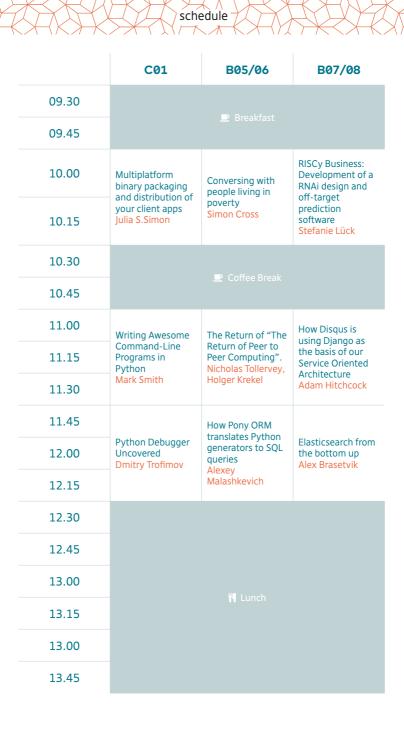

|       | C01                                   | B05/06                                                                      | B07/08                                                                                                    |
|-------|---------------------------------------|-----------------------------------------------------------------------------|----------------------------------------------------------------------------------------------------|
| 14.00 | Morepath: a Python Web Framework with | Python for<br>Zombies: 15.000<br>enrolled in the first<br>Brazilian MOOC to |                                                                                                    |
| 14.15 | Super Powers<br>Martijn Faassen       | teach Python<br>Fernando Masanori<br>Ashikaga                               |                                                                                                    |
| 14.30 | The inner guts of                     | Jython in practice                                                          | Red Hat Loves                                                                                                    |
| 14.45 | Bitbucket<br>Erik van Zijst           | Fredrik Håård                                                               | Python<br>Bohuslav Kabrda                                                                                          |
| 15.00 | Packaging in packaging:               | Farewell and<br>Welcome Home:<br>Python in Two                              | The Continuum Platform: Advanced Analytics and Web-based Interactive Visualization for Enterprises Travis Oliphant |
| 15.15 | dh-virtualenv<br>Jyrki Pulliainen     | Genders<br>Naomi Ceder                                                      |                                                                                                    |
| 15.30 |                                       |                                                                             |                                                                                                    |
| 15.45 |                                       |                                                                             |                                                                                                    |
| 16.00 |                                       |                                                                             |                                                                                                    |
| 16.15 |                                       |                                                                             |                                                                                                    |
| 16.30 | Lighteine Tellie                      |                                                                             |                                                                                                    |
| 16.45 | Lightning Talks                       |                                                                             |                                                                                                    |
| 17.00 |                                       |                                                                             |                                                                                                    |
| 17.15 |                                       |                                                                             |                                                                                                    |
| 17.30 |                                       |                                                                             |                                                                                                    |
| 17.45 |                                       |                                                                             |                                                                                                    |

starting at

Python and Elasticsearch

|                                                                          | A08                                                                                            | A03/04                                               | A05/06                                                |
|--------------------------------------------------------------------------|------------------------------------------------------------------------------------------------|------------------------------------------------------|-------------------------------------------------------|
| Lessons learned<br>from building<br>Elasticsearch client<br>Honza Král   | How to become a<br>software developer<br>in science?<br>Magdalena Rother                       |                                                      |                                                       |
| Pioneering the<br>Future of<br>Computing<br>Education<br>Ben Nuttall     | Learning Chess<br>from data<br>Niv Mizarhi,<br>Tom Ron                                         | Python for System<br>Administrators<br>Roberto Polli | Topic Modeling For<br>Fun and Profit<br>Radim Rehurek |
| packaging and<br>testing with devpi<br>and tox<br>Holger Krekel          | Non Sequitur: An<br>exploration of<br>Python's random<br>module<br>Javier Jair Trejo<br>García |                                                      |                                                       |
|                                                                          |                                                                                                |                                                      |                                                       |
| Presenting the<br>EuroPython<br>Society (EPS)<br>Marc-André<br>Lemburg   |                                                                                                |                                                      |                                                       |
| EuroPython<br>Society General<br>Assembly<br>Marc-André<br>Lemburg       |                                                                                                |                                                      |                                                       |
| E Dutha ages                                                             |                                                                                                |                                                      |                                                       |
| EuroPython 2015 –<br>Let's build it<br>together<br>Marc-André<br>Lemburg |                                                                                                |                                                      |                                                       |
| Let's build it<br>together<br><mark>Marc-André</mark>                    |                                                                                                |                                                      |                                                       |

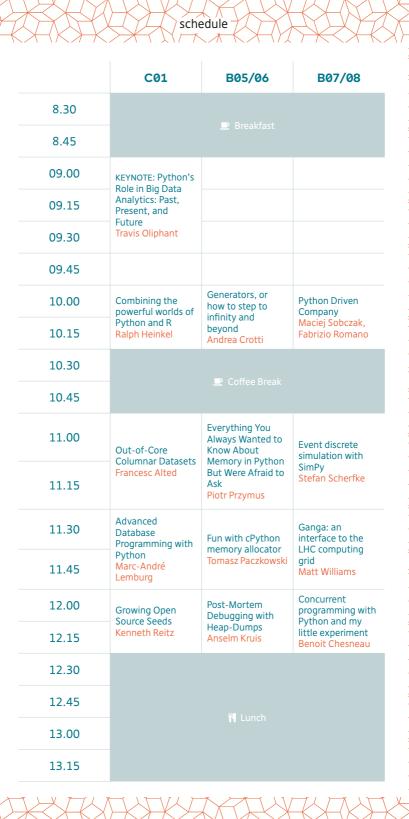

| B09                                                                                    | A08                                                                         | A03/04                                                                                                    | A05/06                           |
|----------------------------------------------------------------------------------------|-----------------------------------------------------------------------------|----------------------------------------------------------------------------------------------------|----------------------------------|
|                                                                                        |                                                                             |                                                                                                    |                                  |
|                                                                                        |                                                                             |                                                                                                    |                                  |
|                                                                                        |                                                                             |                                                                                                    |                                  |
|                                                                                        |                                                                             |                                                                                                    |                                  |
|                                                                                        |                                                                             |                                                                                                    |                                  |
| Scientific<br>Visualization with<br>GR<br>Josef Heinen                                 | Scalable Realtime<br>Architectures in<br>Python<br>Jim Baker                |                                                                                                    |                                  |
| <b>₽</b> Coffi                                                                         |                                                                             | Interactive<br>experiments in<br>sound synthesis<br>with Nsound,<br>numpy and<br>matplotlib<br>Christopher Arndt |                                  |
| Twisted Names:<br>DNS Building<br>Blocks for Python<br>Programmers<br>Richard Wall     | Big Data Analytics<br>with Python using<br>Stratosphere<br>Chesnay Schepler |                                                                                                    | Improving your automated testing |
| Building Realtime<br>Web Applications<br>with WebRTC and<br>Python<br>Tarashish Mishra | Extending Scikit-<br>Learn with your<br>own Regressor<br>Florian Wilhelm    |                                                                                                    | with pytest<br>Holger Krekel     |
| Using asyncio (aka<br>Tulip) for home<br>automation<br>Dougal Matthews                 | Practical PyBuilder<br>Maximilien Riehl                                     |                                                                                                    |                                  |
|                                                                                        |                                                                             |                                                                                                    |                                  |
| ¥9 L:                                                                                  |                                                                             |                                                                                                    |                                  |
|                                                                                        |                                                                             |                                                                                                    |                                  |

|       | C01                | B05/06   | B07/08 |
|-------|--------------------|----------|--------|
| 13.30 |                    | ₩¶ Lunch |        |
| 13.45 |                    |          |        |
| 14.00 | Sprint Orientation |          |        |
| 14.15 | Sprint Offentation |          |        |
| 14.30 |                    |          |        |
| 14.45 | Lightning Talks    |          |        |
| 15.00 | Lightning Talks    |          |        |
| 15.15 |                    |          |        |
| 15.30 |                    |          |        |
| 15.45 |                    |          |        |
| 16.00 | Conference         |          |        |
| 16.15 | Closing            |          |        |
| 16.30 |                    |          |        |
| 16.45 |                    |          |        |
| 17.00 |                    |          |        |
| 17.15 |                    |          |        |
| 17.30 |                    |          |        |
| 17.45 |                    |          |        |
| 18.00 |                    |          |        |
| 18.15 |                    |          |        |
| 18.30 |                    |          |        |

| B09            | A08       | A03/04 | A05/06 |  |
|----------------|-----------|--------|--------|--|
| D07            | A00       | A03/04 | A03/00 |  |
| <b>₩</b> Lunch |           |        |        |  |
|                |           |        |        |  |
|                |           |        |        |  |
|                |           |        |        |  |
|                |           |        |        |  |
|                |           |        |        |  |
|                |           |        |        |  |
|                |           |        |        |  |
|                |           |        |        |  |
|                |           |        |        |  |
|                |           |        |        |  |
|                |           |        |        |  |
|                |           |        |        |  |
|                | PySV AGM  |        |        |  |
|                | 1 you now |        |        |  |
|                |           |        |        |  |
|                |           |        |        |  |
|                |           |        |        |  |
|                |           |        |        |  |
|                |           |        |        |  |
|                |           |        |        |  |
|                |           |        |        |  |
|                |           |        |        |  |
|                |           |        |        |  |

Satellite Event: PyData

B07/08

| B09                        | A08     | A03/04           | A05/06 |
|----------------------------|---------|------------------|--------|
| Satellite Event:<br>PyData | BarCamp | Sprii            | nts    |
|                            |         |                  |        |
|                            | BarCamp | Sprii            | nts    |
|                            |         | <b>₩</b> ¶ Lunch |        |

|       | C01 | B05/06    | B07/08   |  |
|-------|-----|-----------|----------|--|
| 14.00 |     |           |          |  |
| 14.15 |     |           |          |  |
| 14.30 |     |           |          |  |
| 14.45 |     |           |          |  |
| 15.00 |     |           |          |  |
| 15.15 |     |           |          |  |
| 15.30 |     | Satellite | e Event: |  |
| 15.45 |     | Ру        | Pata     |  |
| 16.00 |     |           |          |  |
| 16.15 |     |           |          |  |
| 16.30 |     |           |          |  |
| 16.45 |     |           |          |  |
| 17.00 |     |           |          |  |
| 17.15 |     |           |          |  |
| 17.30 |     |           |          |  |
| 17.45 |     |           |          |  |
| 18.00 |     |           |          |  |
| 18.15 |     |           |          |  |
| 18.30 |     |           |          |  |
| 18.45 |     |           |          |  |
| 19.00 |     |           |          |  |

| B09                        | A08     | A03/04 | A05/06 |
|----------------------------|---------|--------|--------|
|                            | BarCamp | Spri   | nts    |
| Satellite Event:<br>PyData |         |        |        |
|                            | BarCamp | Spri   | nts    |
|                            |         |        |        |
|                            |         |        |        |

|       | C01 | B05/06                     | B07/08 |
|-------|-----|----------------------------|--------|
| 09.00 |     |                            |        |
| 09.15 |     |                            |        |
| 09.30 |     |                            |        |
| 09.45 |     |                            |        |
| 10.00 |     |                            |        |
| 10.15 |     |                            |        |
| 10.30 |     |                            |        |
| 10.45 |     | Satellite Event:<br>PyData |        |
| 11.00 |     |                            |        |
| 11.15 |     |                            |        |
| 11.30 |     |                            |        |
| 11.45 |     |                            |        |
| 12.00 |     |                            |        |
| 12.15 |     |                            |        |
| 12.30 |     |                            |        |
| 12.45 |     |                            |        |
| 13.00 |     |                            |        |
| 13.15 |     |                            |        |
| 13.00 |     |                            |        |
| 13.45 |     |                            |        |
|       |     |                            |        |

| B09                        | A08     | A03/04 A05/06    |
|----------------------------|---------|------------------|
|                            | BarCamp | Sprints          |
|                            |         |                  |
| Satellite Event:<br>PyData | BarCamp | Sprints          |
|                            |         | ነ <b>ባ</b> Lunch |

SUNDAY

| B09                        | A08       | A03/04 | A05/06 |
|----------------------------|-----------|--------|--------|
|                            | BarCamp   | Spri   | nts    |
| Satellite Event:<br>PyData |           |        |        |
|                            | BarCamp S |        | nts    |
|                            |           |        |        |
|                            |           |        |        |
|                            |           |        |        |
|                            |           |        |        |

# Source Code Management for Enterprise.

### RhodeCode Enterprise

The world's **#1** behind the firewall, source code management solution for Git and Mercurial. Enabling teams to **ship better code faster** with military grade security. Your projects are guarded by the industry top dog!

### We're hiring!

Come to our recruitment event on Monday July 21, from 19:00 - 22:00 in the Berlin Congress Center.

email: jobs@rhodecode.com | Twitter: @Rhodecode learn more at: rhodecode.com

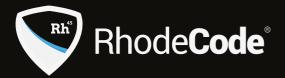

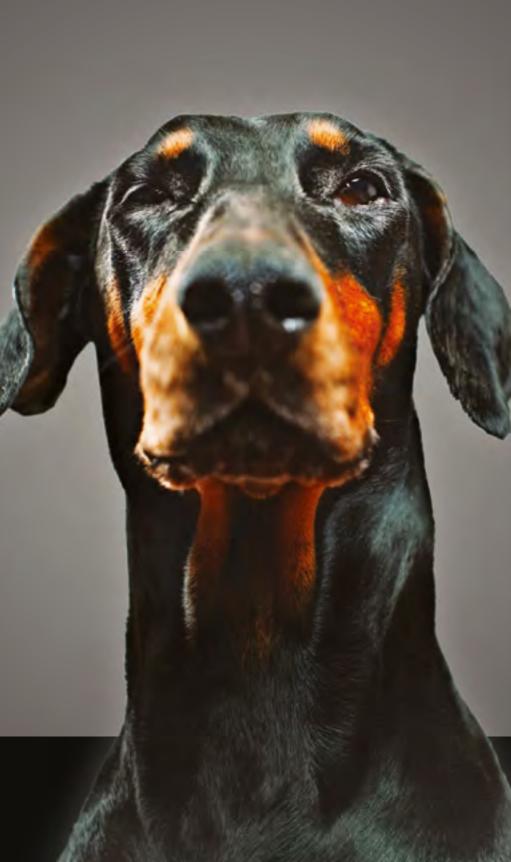

programme

TRAINING
14:00 (3h)
A03/A04

OTHER \*
An intro to Blender modeling and scripting
by Federico Frenguelli

This training introduces you to the marvelous world of Blender, the popular opensource 3d computer graphics software. The goal is to create step by step some stunning 3d art by the end of the training giving you the knowledge to start having fun with Blender and python.

TRAINING
14:00 (3h)
A05/A06

Deploying and managing FreeBSD jails with mr.awsome, fabric and ansible by Tom Lazar

FreeBSD jails provide a light-weight but powerful and secure way to virtualise services. The combination of mr.awsome (provisioning), ansible (declarative configuration) and Fabric (imperative configuration and maintenance) allow you to manage them elegantly, combining the best of each approach.

**KEYNOTE**11:00 (45 min)
C01

One year of Snowden, what's next?

by Constanze Kurz

Since June 2013, disclosed by Edward Snowden, we learn more and more facts about American and British spies' deep appetite for information, economic spying and the methods they use to collect data. They systematically tapped international communications on a scale that only few people could imagine. But what are the consequences for societies when they now know about the NSA metadata repository capable of taking in billions of "events" daily to collected and analyze? Is there a way to defend against an agency with a monstrous secret budget?

**KEYNOTE**14:00 (45 min)
C.01

What can python learn from Haskell?

by Bob Ippolito

What can we learn from Erlang or Haskell for building reliable high concurrency services? Bob was involved in many Python projects but argues that for some domains there may be better methods found elsewhere. He started looking for alternatives back in 2006 when building high concurrency services at Mochi Media (originally with Twisted), which led him to the land of Erlang and later Haskell. Bob is going to talk about what he learned along the way. In particular, he'll cover some techniques that are used in functional programming languages and how they can be used to solve problems in more performant, robust and/or concise ways than the standard practices in Python. He is also going to discuss some potential ways that the Python language and its library ecosystem could evolve accordingly.

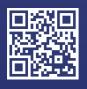

### YPSILON.NET AG

TRAVEL IT
MID- AND
BACK OFFICE
PAYMENT SERVICES

FRANKFURT

LEIPZIG

**BRESLAU** 

ЦK

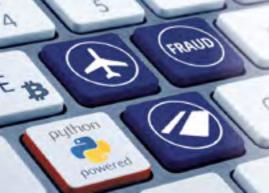

Ypsilon.Net AG has established itself as a leading provider of internet travel technology used by airlines and the travel industry in general since 1994. As a payment service provider, we offer you PCI/DSS certified applications, fraud check and credit card neutralisation. The e-travel applications produced and offered by Ypsilon.Net AG are used by over 25.000 customers' web pages globally and range from fare booking tools, ticketing and mid office software to B2C and B2B internet booking engines and payment services.

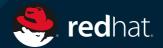

# TOGETHER WECANI DOMORE

Red Hat is hiring talented, passionate people to make an impact within these open source communities:

- OPENSTACK | openstack.org
  Open source software for building private and public clouds
- FREEIPA | freeipa.org
  Integrated security information management solution
- > **OPENSHIFT** | openshift.com Open, hybrid Platform-as-a-Service (PaaS)
- > OVIRT (VDSM) | ovirt.org
  The virtual datacenter management platform

> SEARCH OPPORTUNITIES redhat.com/jobs

Follow Life at Red Hat f in T

TALK 10:00 (30 min) B05/B06 OTHER \*\*\*
Amanda: A New Generation of Distributed Services Framework by Jozef van Eenbergen

### **ABSTRACT**

To help create award winning visual effects, MPC developed a distributed service-oriented platform, Amanda. Amanda allows developers of any level to write a service that is presented to users across 8 facilities globally without them requiring any knowledge of building large concurrent systems. It allows artists and developers across different domains to work with clearly defined API's and gives the service developer control over what and how data can and should be accessed.

The talk will cover how to set up such a platform from the ground up. Starting at the service level building it out with additional modules and technologies until the fully distributed system, covering topics such as concurrency, componetisation and monitoring that allow the fine tuning of setups depending on the type of work being undertaken and changing business needs.

TALK 11:00 (45 min) CO1 GAMING \*
Brain Waves for Hackers
by Andreas Klostermann

Using the Neurosky Mindwave headset we can read brain waves via bluetooth. In this talk I will present ways to interface with this device and to analyze their data, mostly from the perspective of a Python hacker, and not so much from the perspective of academic research or the development of production-ready software.

I will convey the basic scientific and technical background, keeping in mind the non-medical audience, and touch on several practical applications, especially Neurofeedback and its use for personal mental training and potential therapeutic uses.

The Audience can expect to walk away with a basic knowledge of EEG analysis, Neurofeedback and how to start experimenting with these devices on their own.

TALK 10:00 (30 min) B07/B08

Cutting-edge APIs using hypermedia at BSkyB by Adriana Vasiu

In this talk I will explain what hypermedia enabled API means, I will give an example of such an API and I will take you through the implementation details and the usage of flask, dougrain and HAL in this context.

Also, I will present a brief comparison with an API that is not hypermedia enabled and take you through the advantages of using the hypermedia approach.

TALK 11:45 (45 min) A08 Designing
NRT(NearRealTime) stream
processing systems: Using
python with Storm and
Kafka.
by Konark Modi

The essence of near-real-time stream processing is to compute huge volumes of data as it is received. This talk will focus on creating a pipeline for collecting huge volumes of data using Kafka and processing for near-real time computations using Storm.

TALK 14:00 (30 min) A08 OTHER Documenting your project with MkDocs.
by Tom Christie

MkDocs<sup>1</sup> is a new tool for creating documentation from Markdown.

The talk will cover:

- How to write, theme and publish your documentation.
- The background and motivation for MkDocs.
- Choosing between MkDocs or Sphinx.

<sup>1</sup> http://www.mkdocs.org

TRAINING
10:00 (3h)
A03/A04

Effective data visualisation in 2D with matplotlib by Bartosz Telenczuk

The tutorial will introduce the basic theory of data visualisation and put it to use through matplotlib<sup>2</sup>, the popular Python library for creating 2D static and interactive visualisations. To unleash the full power of matplotlib, we will reach under the hood and discover some hidden gems in terms of customisation and working with visual primitives. The participants will be invited to practice their visualisations skills trough a series of examples. They will learn how to build complex data visualisations from ground up and spice them with a bit of interactivity.

**TRAINING**14:00 (3h)
A03/A04

WEB \* Einführung in Sphinx by Jan Ulrich Hasecke

Das Tutorial ist eine Einführung in Sphinx und deckt die Hauptfunktionen sowie einige nützliche Erweiterungen ab. Die Teilnehmer sollten Sphinx im Vorfeld bereits installiert haben. Die Installation der Software ist nicht Teil des Tutorials, da es sehr zeitaufwändig ist, mehrere Betriebssysteme abzudecken.

TALK 11:00 (45 min) B05/B06 Extending Python, what is the best option for me? by Francisco Fernández Castaño

Python is a great language, but there are occasions where we need access to low level operations or connect with some database driver written in C. With the FFI(Foreign function interface) we can connect Python with other languages like C, C++ and even the new Rust. There are some alternatives to achieve this goal, Native Extensions, Ctypes and CFFI. I'll compare this three ways of extending Python.

<sup>2</sup> http://matplotlib.org

programme

TALK 15:00 (30 min) CO1 WEB \*
Full Stack Python
by Matt Makai

There has been a lot of noise about being a "full stack developer" recently. What does the full web stack look like for Python and how do you go about learning each piece?

This talk will guide you up the layers from the server that handles the web request through the JavaScript that executes on a user's browser.

**TALK**15:00 (30 min)
B09

EMBEDDED DEVICES \*\*
GNU/Linux Hardware
Emulation with Python
by Stefano Cotta Ramusino

With the kernel inotify<sup>3</sup> feature, the D-Bus mocker library<sup>4</sup> and the udev monitoring<sup>5</sup> we try to detect the different events that occours when you're using a specific set of connected devices.

Then we try to mimic these devices investigating also the kernel drivers if necessary.

At the end we're ready to connect the simulation routines to our testing procedure.

TALK 15:00 (30 min) B05/B06 GAMING \*\*\*
Gamers do REST
by Angel Ramboi

An overview (sprinkled with implementation details and solutions to issues we encountered) of how Demonware uses Python and Django to build RESTful APIs and how we manage to reliably serve millions of gamers all over the world that play Activision-Blizzard's successful franchises Call of Duty and Skylanders.

Topics the presentation will touch: tech stack overview; API design; configuration handling; middleware usage for logging, metrics and error handling; authentication/authorization.

<sup>3</sup> http://en.wikipedia.org/wiki/Inotify

<sup>4</sup> https://launchpad.net/python-dbusmock

<sup>5</sup> http://pyudev.readthedocs.org/en/latest/api/pyudev.html#pyudev.Monitor

TALK 14:30 (30 min) CO1 WEB \* How to make a full fledged REST API with Django OAuth Toolkit

by Federico Frenguelli

World is going mobile and the need of a backend talking with your apps is getting more and more important. What if I told you writing REST APIs in Python is so easy you don't need to be a backend expert? Take generous tablespoons of Django, mix thoroughly with Django REST Framework and dust with Django OAuth Toolkit to bake the perfect API in minutes.

**TALK** 14:00 (30 min) B09 Jigna: a seamless Python-JS bridge to create rich HTML Uls for Python apps by Prashant Agrawal

Jigna aims to provide an easy way to create rich user interfaces for Python applications using web technologies like HTML, CSS and Javascript, as opposed to widget based toolkits like Qt/wx or native toolkits. It provides a seamless two-way data binding between the Python model and the HTML view by creating a Python-JS communication bridge. This ensures that the view is always live as it can automatically update itself when the model changes, and update the model when user actions take place on the UI. The Jigna view can be rendered in an in-process Qt widget or over the web in a browser.

TRAINING 10:00 (3h) A05/A06 Making your first contribution to OpenStack by Julie Pichon

We will be going through the process of how to make a contribution to OpenStack starting from a DevStack install. Contributions can be either code or documentation. By the end of the session, participants should have all the necessary accounts and tools set up for contributing, know how to submit a contribution to an OpenStack project, understand the OpenStack contribution process and have a first contribution completed or underway, as well as know what are the next steps. Participants should already

be familiar with git, comfortable with Python as well as have a SSH key pair and virtual machine set up with Devstack prepared ahead of the session. You can find instructions on how to do this in the longer description of the session.

TALK 14:00 (30 min) CO1 Marconi - OpenStack
Queuing and Notification
Service
by Yeela Kaplan

Marconi is a multi-tenant cloud queuing system written in Python as part of the OpenStack project. Marconi aims to ease the design of distributed systems and allow for asynchronous work distribution without creating yet another message broker. This talk aims to give the audience a broad look at Marconi's design and technologies used.

TALK 11:45 (45 min) B07/B08 Message-passing concurrency for Python by Sarah Mount

Concurrency and parallelism in Python are always hot topics. This talk will look the variety of forms of concurrency and parallelism. In particular this talk will give an overview of various forms of message-passing concurrency which have become popular in languages like Scala and Go. A Python library called python-csp which implements similar ideas in a Pythonic way will be introduced and we will look at how this style of programming can be used to avoid deadlocks, race hazards and "callback hell".

TALK 10:00 (30 min) A08 GAMING \*\*

Mobile Games to the Cloud
With Python
by Mislav Stipetic

When a mobile game development company decides to switch to a more cloud based development it is faced with obstacles different from those its used to on mobile devices. This talk explains how Python provided us with most of the infrastructure for this task and how a Python game backend was built as a result.

programme

TALK 15:00 (30 min) A08 PyPy status talk (a.k.a.: no no, PyPy is not dead) by Armin Rigo

The current status of PyPy, with a particular focus on what happened in the last two years, since the last EuroPython PyPy talk. We will give a brief overview of the current speed and the ongoing development efforts on the JIT, the GC, NumPy, Python 3 compatibility, CFFI, STM...

http://pypy.org/talk/ep2014-status.html<sup>6</sup>

TALK 11:00 (45 min) A08 OTHER \*\*\*
Pythonista: A full-featured
Python environment for iOS
devices
by Christian Clauss

The Pythonista<sup>7</sup> app delivers a full-featured Python development experience on an iPad or an iPhone. This introduction to the app will provide a rapid overview of the Pythonista user experience, features and Community Forum. Then it will focus on a few source code examples of using the GPS to deliver real-time local weather, use the image library to manipulate images and convert documents, use the gyroscope to understand pitch, yaw, and roll, use Dropbox to backup and restore scripts, images, etc.

TALK 11:00 (45 min) B07/B08 Rethinking packaging, development and deployment by Domen Kožar

In Python, we're trying to solve packaging problems in our own domain, but maybe someone else already solved most our problems.

In the talk I'll show how I develop and deploy Python projects that can be easily mixed with non-Python dependencies. http://nixos.org/nix/ will be demonstrated to replace technologies in our stack: pip, virtualenv, buildout, ansible, jenkins.

<sup>6</sup> http://pypy.org/talk/ep2014-status.html

<sup>7</sup> http://omz-software.com/pythonista

## elasticsearch.

massive insights. minimum pain. all kinds of awesome

For more information visit

www.elasticsearch.com

# We are looking for Software Engineers Passionate

### Sie möchten Teil unseres Teams sein und mit uns die Zukunft vorhersagen?

Wir suchen erfahrene **Webentwickler** oder **Python-Entwickler** für den Standort Karlsruhe.

Schicken Sie uns eine E-Mail an **jobs@blue-yonder.com** oder rufen Sie einfach an unter **0721/383 117 6217**.

Wir freuen uns auf Sie!

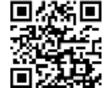

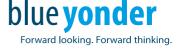

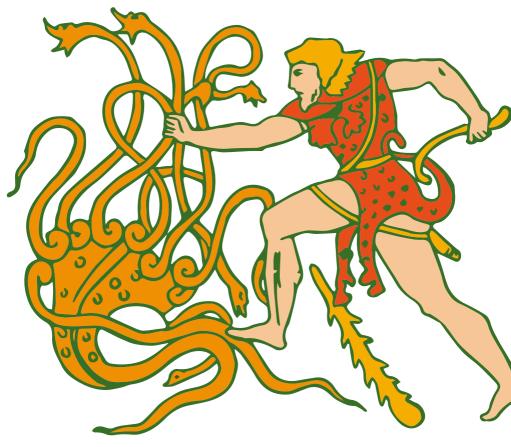

# Powerful Python and Django IDE

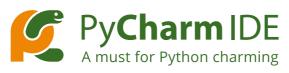

- Intelligent Python IDE with code completion and refactorings
- Django, Flask, Pyramid, web2py, JavaScript, HTML
- Integrated graphical debugger and test runner
- Databases & SQL support
- Google App Engine support
- Native VCS integrations and much more

jetbrains.com/pycharm

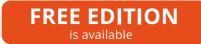

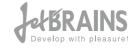

Visit the JetBrains booth to see PyCharm in action!

**TRAINING**14:00 (3h)
A05/A06

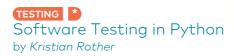

"Software that is not tested is broken by default."

#### **OVERVIEW**

In this training you will learn to write well-structured tests for your software projects using the unittest and nose module. After an overview of test frameworks in Python you will implement several test cases, calculate test coverage and learn about the role of tests during refactoring and Test-Driven-Development. After the training, you will be able to write your own tests to build better software in less time.

### **OBJECTIVES**

- 1. You will implement a Unit Test, an Acceptance Test and an Integration test (including mock objects & testing in isolation)
- 2. You will implement a new feature by writing a test first.
- You will improve test coverage and refactor the tested code.

### **TARGET AUDIENCE**

This training session is suited for Python developers with little or no prior experience with automated testing.

### TRAINING METHODOLOGY

The training consists of three rounds of alternating theory and exercises. The theory part includes gamified exercises that help to remember the content, e.g. puzzles and 'Who wants to be a Millionaire' questions. During the practical exercises, you will work on a program mining data in Melvilles 'Moby Dick'. The training is supplemented by a reference PDF including resources for further reading.

TALK 10:00 (30 min) C:01 Statistics 101 for System Administrators
by Roberto Polli

Python allows every sysadmin to run (and learn) basic statistics on system data, replacing sed, awk, bc and gnuplot with an unique, reusable and interactive framework.

The talk is a case study where python allowed us to highlight some network performance points in minutes using itertools, scipy and matplotlib.

The presentation includes code snippets and a brief plot discussion.

**TALK**14:00 (30 min)
B05/B06

Teaching Python by Robert Lehmann

Using Python in bringing people closer to programming has been popular for a while. But what are the most effective ways to do so? The OpenTechSchool reports.

TALK 11:45 (45 min) B05/B06 The Cython Compiler for Python
by Stefan Behnel

The Cython compiler is the most widely used static compiler for Python. It is used to speed up Python code and to extend CPython with fast native extension modules that process huge amounts of data all around the world. This talk by one of the core developers gives an intro to using the compiler and an overview of its major features.

TALK 10:00 (30 min) B09 The Magic of Attribute Access
by Petr Viktorin

Have you ever wondered how the "self" argument appears when you call a method? Did you know there is a general mechanism behind it? Come learn all about attributes and descriptors.

programme

TALK 11:00 (45 min) BO9 The Sorry State of SSL by Hynek Schlawack

Those web pages with shiny lock icons boasting that your data is safe because of "256 bit encryption"? They are lying. In times of mass surveillance and commercialized Internet crime you should know why that's the case. This talk will give you an overview that will help you to assess your personal security more realistically and to make your applications as secure as possible against all odds.

TALK 11:45 (45 min) CO1 Traversing Mazes the pythonic way and other Algorithmic Adventures by *Valerio Maggio* 

**Graphs** define a powerful mental (and mathematical) model of structure, representing the building blocks of formulations and/or solutions for many *hard problems*. In this talk, graphs and (*some of the*) main graph-related algorithms will be analysed from a **very pythonic** angle: the Zen of Python<sup>8</sup> (e.g., *beautiful is better than ugly, simple is better than complex, readability counts*).

14:30 (30 min) A08 VPython goes to School by Maurizio Boscaini

Using VPython in high school is an interesting way to introduce students to get in touch with computer programming concepts and to link computer science with other disciplines like Math, Geometry, Physics, Chemistry

TALK 11:45 (45 min) BO9 WEB \* Web Scraping in Python 101 by Muhammad Yasoob Ullah Khalid

This talk is about web scraping in Python, why web scraping is useful and what Python libraries are available to help you. I will also

<sup>8</sup> http://www.python.org/dev/peps/pep-0020/

look into proprietary alternatives and will discuss how they work and why they are not useful. I will show you different libraries used in web scraping and some example code so that you can choose your own personal favourite. I will also tell why writing your own scrapper in scrapy allows you to have more control over the scraping process.

**KEYNOTE**09:00 (45 min)
C01

Will I still be able to get a job in 2024 if I don't do TDD? by Emily Bache

Geoffrey Moores's book "Crossing the chasm" outlines the difficulties faced by a new, disruptive technology, when adoption moves from innovators and visionaries into the mainstream. Test Driven Development is clearly a disruptive technology, that changes the way you approach software design and testing. It hasn't yet been embraced by everyone, but is it just a matter of time? Ten years from now, will a non-TDD practicing developer experience the horror of being labelled a technology adoption 'laggard', and be left working exclusively on dreadfully boring legacy systems?

It could be a smart move to get down to your nearest Coding Dojo and practice TDD on some Code Katas. On the other hand, the thing with disruptive technologies is that even they can become disrupted when something better comes along. What about Property-Based Testing? Approval Testing? Outside-In Development?

In this talk, I'd like to look at the chasm-crossing potential of TDD and some related technologies. My aim is that both you and I will still be able to get a good job in 2024.

TALK 14:30 (30 min) BO9 log everything with logstash and elasticsearch by Peter Hoffmann

When your application grows beyond one machine you need a central space to log, monitor and analyze what is going on. Logstash and elasticsearch let you store your logs in a structured way. Kibana is a web fronted to search and aggregate your logs.

programme

TALK 14:30 (30 min) B05/B06

pymove3D - Python moves the world - Attractive programming for young people. by Reimar Bauer

The second time a contest<sup>9</sup> for schoolar students is organized by the Python Software Verband e.V.. It is about to write a Python program that is executable in Blender using its 3D capabilities. The talk overall gives an overview what experience we got by these ideas and how we want to continue.

9 http://pymove3d.pysv.org/

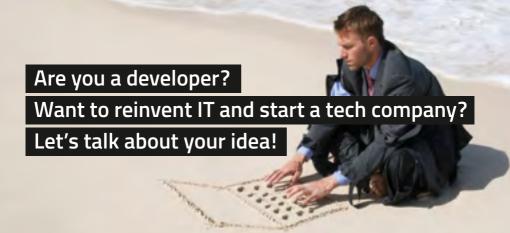

### Project Flying Elephant - Deep Tech Incubator in Berlin

We are looking for strong tech teams who want to reinvent software and software developent. We support teams in the very early stages of their project and during the development of their company. We invest up to €50,000 in capital and offer a variety of high-quality services as well as a broad network.

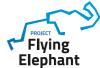

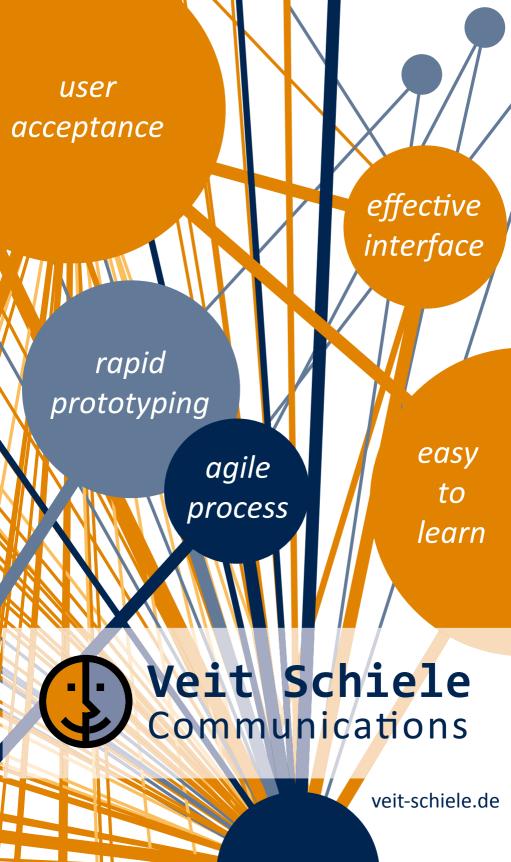

TALK 14:00 (30 min) B05/B06 GAMING \*
3D sensors and Python: A space odyssey
by Celia Cintas

This talk will show how to build a simple open source based NUI (Natural User Interface) game with 3D Sensors, incorporating PyOpenNI with PyGame and WebGL. OpenNI allows you operate several 3D sensors, enabling hardware independent game development (supported 3D sensors are Microsoft Kinect, PrimeSense Carmine or Asus XTion). It also runs on Linux, Mac OS X and Windows.

TALK 15:00 (30 min) A08 Advanced Uses of py.test Fixtures by Floris Bruynooghe

One unique and powerful feature of py.test is the dependency injection of test fixtures using function arguments. This talk aims to walk through py.test's fixture mechanism gradually introducing more complex uses and features. This should lead to an understanding of the power of the fixture system and how to build complex but easily-managed test suites using them.

**SPONSORED**14:00 (30 min)
B07/B08

An HTTP request's journey through a platform-as-a-service by Giles Thomas

PythonAnywhere hosts tens of thousands of Python web applications, with traffic ranging from a couple of hits a week to dozens of hits a second. Hosting this many sites reliably at a reasonable cost requires a well-designed infrastructure, but it uses the same standard components as many other Python-based websites. We've built our stack on GNU/Linux, nginx, uWSGI, Redis, and Lua -- all managed with Python. In this talk we'll give a high-level overview of how it all works, by tracing how a request goes from the browser to the Python application and its response goes back again. As well as showing how a fairly large deployment works, we'll give tips on scaling and share a few insights that may help

people running smaller sites discover how they can speed things up.

TRAINING 10:00 (3h) A05/A06 An introduction to Machine learning with Scikit-learn by Gaël Varoquaux

This tutorial will introduce the basics of machine learning, and how these learning tasks can be accomplished using Scikit-Learn. By the end of the tutorials, participants will be poised to take advantage of Scikit-learn's wide variety of machine learning algorithms to explore their own data sets.

TALK 14:00 (30 min) AO8 BEST PRACTICES \*\*
Automatic code reviews
by Carl Crowder

A lot of great Python tools exist to analyse and report on your codebase, but they can require a lot of initial set up to be useful. Done right, they can be like an automatic code review. This talk will explain how to set up and get the best out of these tools, especially for an existing, mature codebase.

TALK 11:45 (45 min) A08 OTHER \*\*

Compress Me, Stupid!

by Valentin Haenel

Compression is a general technique for reducing the size of datasets that normally lie on disk or that should be sent remotely. But time has come to use it as a means to accelerate applications that uses in-memory data too.

 $\,$  Blosc is a high-performance meta-compressor that is meant to do that.

TALK 14:00 (30 min) B09 TESTING \*\*\*

Design Your Tests

by Julian Berman

While getting started testing often provides noticeable immediate improvement for any developer, it's often not until the realization that tests are things that need *design* to provide maximal benefit that developers begin to appreciate or even *enjoy* them.

We'll investigate how building shallow, transparent layers for your tests makes for better failures, clearer tests, and quicker diagnoses.

TALK 11:00 (45 min) C01 Design considerations while Evaluating, Developing, Deploying a distributed task processing system by Konark Modi

With the growing world of web, there are numerous use-cases which require tasks to be executed in an asynchronous manner and in a distributed fashion. Celery is one of the most robust, scalable, extendable and easy-to-implement frameworks available for distributed task processing. While developing applications using Celery, I have had considerable experience in terms of what design choices one should be aware of while evaluating an existing system or developing one's own system from scratch.

TALK 11:45 (45 min) BO9 DevOps Risk Mitigation: Test Driven Infrastructure
by Schlomo Schapiro

The (perceived) risk of the DevOps is that too many people get the right to "break" the platform.

Test Driven Infrastructure is about adapting proven ideas from our developer colleagues to the development and operations of Infrastructure services like virtualization, OS provisioning, postfix configuration, httpd configuration, ssh tuning, SAN LUN mounting and others.

This talk shows how ImmobilienScout24 utilizes more and more test driven development in IT operations to increase quality and to mitigate the risk of opening up the infrastructure developmen to all developers.

TALK 11:00 (45 min) BO9 Don't fear our new robot overlords!
by Philip Brechler

This talk will show you GoldenEye. A setup of a robot, image recognition and Python. What could be better?

GoldenEye uses computer vision to detect icons on an attached mobile device and then tells a robot to tap them. All off these tests are written in python's unittest module and the API is as easy as possible to make writing complex tests an ease.

TALK 10:00 (30 min) C01 Embedding Python:
Charming the Snake with C+
+
by Michael König

At the example of our in-house distributed scheduling system, we discuss the challenges of embedding the Python interpreter in a C ++ program. Besides the actual integration of the interpreter, efficient data exchange between both languages is discussed. In addition, this presentation demonstrates how higher-level abstractions further diminish the language barrier.

15:00 (30 min) B05/B06 For lack of a better name(server): DNS Explained by Lynn Root

You've deployed! But your friends can't see it - what's wrong? I'm betting DNS. Maybe you've fixed a couple of entries, point some records to hostnames, waited patiently for new domains to resolve only to notice your nameservers are incorrect. But what actually goes on with DNS? Come to this talk to find out how DNS works, and how to interact and create a DNS with Python.

programme

TALK 14:30 (30 min) CO1 OTHER \*
Graph Databases, a little connected tour
by Francisco Fernández Castaño

There are many kinds of NoSQL databases like, document databases, key-value, column databases and graph databases. In some scenarios is more convenient to store our data as a graph, because we want to extract and study information relative to these connections. In this scenario, graph databases are the ideal, they are designed and implemented to deal with connected information in a efficient way.

TALK 14:00 (30 min) CO1 How to Setup a new Python Project
by Felix Wick

Setting up a new Python project from scratch can be quite hard. How to structure your files and directories. Where should my packages, modules, documentation and unit tests go? How do I configure setup.py, Sphinx and so on? We provide proven answers!

**SPONSORED**15:00 (30 min)
B07/B08

OTHER How to become an Agile company - case study by Maciej Dziergwa

The STX Next story has the classic arc of "zero to hero." During the last 9 years, STX Next has grown from a small business with a handful of developers, to one of the biggest Python companies in Europe, and a leading proponent of agile and scrum methodologies. We feel that now is the best moment to share our experiences in implementing effective, agile development processes in a company of nearly 100 developers. Maciej Dziergwa will be discussing how he's grown his business, what challenges there are today in python development, and how he plans to take his company to the next level. Especially we want to spread our ideas of building de-localized teams/frequently changing teams/teams with young members that learn rapidly making synergy effect. Join us during our Business Day on 23th July 2014! Remember that 2+2 can be much more than 4...

TALK 10:00 (30 min) A08 How we switched our 800+ projects from Apache to uWSGI by Max Tepkeev

During the last 7 years the company I am working for developed more than 800 projects in PHP and Python. All this time we were using Apache+nginx for hosting this projects. In this talk I will explain why we decided to switch all our projects from Apache +nginx to uWSGI+nginx and how we did that.

**TALK**15:00 (30 min)
C01

I want to help! How to make your first contribution to open-source.

by Julie Pichon

Do you like open-source? Would you like to give back somehow but are not sure what to do or where to start? Together we will look at the usual workflow for making any kind of contribution, using a real patch as an example.

TALK 14:30 (30 min) BO9 Identifying Bugs Before Runtime With Jedi by David Halter

Finding bugs before runtime has been an incredibly tedious task in Python. Jedi<sup>10</sup> is an autocompletion library with interesting capabilities: It understands a lot of the dynamic features of Python. I will show you how we can use the force of (the) Jedi to identify bugs in your Python code. It's not just another pylint. It's way better.

<sup>10</sup> https://github.com/davidhalter/jedi

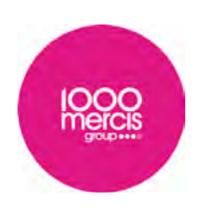

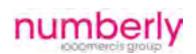

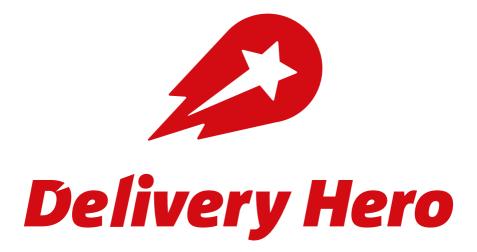

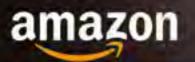

Amazon Data Services Ireland opened its doors in 2005 in Dublin, and has both a retail support operation and a growing Amazon Web Services business. In addition to building and operating hundreds of the World's top web properties, Amazon produces software for all types of networks and devices. Among the vast Web properties and hundreds of stand-alone applications are some of the most innovative and intriguing new technologies in the world, including the Kindle, mobile applications for all major platforms, and all manner of cloud computing web services.

Key Technologies we use:

Pythole Linux / Utilix Julya C. Cerr. Pert. Snett. Large Scale Computing, Distributed Systems. Data Minney, Optimization.

We are looking to hire Software Development Engineers (and some Systems Engineers) into a variety of teams in Dublin, including:

Senior Software Development Engineer - Amazon Web Services Networking: We are searching for Software Development Engineers to build the software that monitors one of the world's largest and most complex networks:

Software Development Engineer - AWS Network Automation, Network Operations: We are locking for smart, intelligent software engineers who are interested in solving complex technology problems in the transportation optimization using complex algorithms. As a member of this feam, your mission will be foldesign, develop, document and support mass vely scalable, peaksburied real time systems.

### Software Development Engineer - AWS Database Services:

As part of AWS, we are pioneering the Dalabase as a service market segment through technologies such as DynamoDB. The successful SDE within our team will be instrumental in deploying, operating, and scaling a massive always-on distributed system that is part of an entirety new software development approach. We are also seeking passionate Systems Engineers with strong Linux skills who pro-actively automate away problems and constantly look to improve quality of service.

Software Development Engineer - Amazon Web Services (AWS) EC2 CloudWatch: CloudWatch is the service that gives customers actionable visibility into the health of their applications and systems. We are currently looking for amazing software engineers to help us deliver several new services. The ideal candidate will find problems in real-time data streaming, "Big Data", "NoSQL", and other such topics to be extremely fascinating, maybe even addictive.

#### To Apply:

Navigate to www.amazon.jobs.and.fiter to location Dublin, Feland. Browse for job:

Software Development Engineer - Amazon Data Services Ireland" (job ID 272161).

At this ports, indicate your preference of team that you wish to be considered for Ore teral, unspecific applications are also welcome. Erral, europythoniamiszon.com

programme

TALK 10:00 (30 min) B09 TESTING \*
Introduction to pytest
by Andreas Pelme

pytest is a full featured testing tool that makes it possible to write "pythonic" tests. This talk will introduce pytest and some of its unique and innovative features. It will help you get started with pytest for new or existing projects, by showing basic usage and configuration.

**TRAINING**14:00 (3h)
A03/A04

Learn Test-DrivenDevelopment and Django by building a simple web application from scratch. by Andrea Crotti

We'll cover unit testing, Django models, views and templates, as well as using Selenium to open up a real web browser for functional tests. This talk is intended for audiences new to TDD, new to Django, and even new to Python!

The aim is to cover the basics of setting up a simple Django site, but using full, rigorous TDD at every step along the way. The material covered in this training is all available online as part of Harry Percival's great book "Obey the testing goat" <sup>11</sup>

We'll learn how to set up functional tests with Selenium, how to set up Django, how to run Django unit tests, how TDD actually works in practice, the unit test / code cycle where we re-run the tests after each tiny, incremental change to the code, as well as all the basics of Django. We'll talk about what to test, what not to test, what the point of all this testing is anyway, and I promise to make it all at least moderately entertaining.

Plus it's all in Python 3!

**SPONSORED**14:30 (30 min)
B07/B08

Managing the Cloud with a Few Lines of Python by Frank Becker

One of the advantages of cloud computing is that resources can be enabled or disabled dynamically. E. g. is an distributed applica-

<sup>11</sup> http://chimera.labs.oreilly.com/books/1234000000754

tion short on compute power one can easily add more. But who wants to do that by hand? Python is a perfect fit to control the cloud. The talk introduces the package Boto [0] which offers an easy API to manage most of the Amazon Web Services (AWS) as well as a number of command line tools. First some usage examples are shown to introduce the concepts behind Boto. For that a few virtual instances with different configurations are launched, and the use of the storage service S3 is briefly introduced. Based on that a scalable continuous integration system controlled by Boto is developed to show how easy all the required services can be used from Python. Most of the examples will be demonstrated during the talk. They should be easily adoptable for similar use cases or serve as an starting point for more different ones.

**(KEYNOTE)**09:00 (45 min)
C01

Our decentralized future by Pieter Hintjens

Pieter will talk about the urgent push towards a decentralized future. As founder of the ZeroMQ community, he will explain the vision, design and reality of distributed software systems. He'll explain his view on the community itself, also a highly decentralized "Living System", as Hintjens calls it. Finally he'll talk about edgenet, a model for a decentralized Internet.

TALK 11:45 (45 min) B05/B06 Performance Python for Numerical Algorithms by Dr. Yves J. Hilpisch

This talk is about several approaches to implement high performing numerical algorithms and applications in Python. It introduces into approaches like vectorization, multi-threading, parallelization (CPU/GPU), dynamic compiling, high throughput IO operations.

The approach is a practical one in that every approach is illustrated by specific Python examples.

TRAINING
10:00 (3h)
A03/A04

OTHER \*
PySide - Develop System GUI
by Venkateshwaran Loganathan

So, You have decided to learn PySide. Before getting into the technical details let us explore what is PySide?

Well, when it comes to GUI programming, it is always considered to be hectic at least for the early language developers like C, C++. Its because of the 100 lines of code that you end up writing to just create a button object. There comes a rescue for this, the GUI programming is made a little easier with the introduction of tool kits such as TcI/Tk, Qt, wxwidgets etc. These libraries made our life a lot simpler by providing the wrapper framework in the native language.

One such framework developed for Python by Qt is PySide. It is a cross-platform UI framework, meaning that you can run the same code in almost any operating systems, say, for example, Linux, Unix, Windows, Macintosh etc with no or little changes to the code. The best part of PySide is its licensing. PySide has been published as a response to the lack of suitably licensed Qt bindings for Python. PySide is licensed under the LGPL version 2.1 license, allowing both Free/Open source software and proprietary software development. The python wiki page gives more info about the various other GUI frameworks used by python segregated by their capabilities.

TALK 15:00 (30 min) B09 TESTING Python in system testing by Katarzyna Jachim

When you think about Python+testing, you usually think about testing your code - unittests, mostly. But it is not the only case! When you have a big system, you need to test it on much higher level - if only to check if all the components are wired in the right way. You may do it manually, but it is tedious and time-consuming - so you want to automate it. And here comes Python - the language of choice in many QA departments.

TALK 14:30 (30 min) A08 OTHER \*
Python refactoring with
Rope and Traad
by Austin Bingham

Rope is a powerful Python refactoring library. Traad (Norwegian for "thread") is a tool which makes it simpler to integrate rope into IDEs via a simple HTTP API. In this session we'll look at how traad and rope work together and how traad integrates with at least one popular editor.

TALK 11:00 (45 min) A08

SYSTEM ADMINISTRATION Scaling with Ansible by Federico Marani

Ansible is a powerful DevOps swiss-army knife tool, very easy to configure and with many extensions built-in.

This talk will quickly introduce the basics of Ansible, then some real-life experience tips on how to use this tool, from setting up dev VMs to multi-server setups.

TALK

11:45 (45 min) B07/B08

PYTHON CORE \*\*

Stackless: Recent advancements and future goals

by Christian Tismer

Stackless (formerly known as Stackless-Python) is an enhanced variant of the Python-language. Stackless is best known for its lightweight microthreads. But that's not all. In this talk Stackless core developers demonstrate recent advancements regarding multi-threading, custom-scheduling, debugging with Stackless and explain future plans for Stackless.

TALK 14:30 (30 min) B05/B06

SYSTEM ADMINISTRATION \* Supercharge your development environment usina Docker by Deni Bertovic

These days applications are getting more and more complex. It's becoming guite difficult to keep track of all the different components an application needs to function (a database, an AMQP, a web server, a document store...). It keeps getting harder and harder to setup new development environments and to bring new developers into the team. Stuff works on one dev machine but doesn't on others? Code breaks often when deployed to production even though all tests were passing and it worked on the dev machine?

The idea of this talk is to convey how important it is that we have our development environment as close to production as possible. That means setting up all those various services on your laptop/workstation.

TALK 11:45 (45 min) CO1 Systems Integration: The OpenStack success story by Flavio Percoco

OpenStack is a huge, open-source cloud provider. One of the main tenets of OpenStack is the (Shared Nothing Architecture) to which all modules stick very closely. In order to do that, services within OpenStack have adopted different strategies to integrate themselves and share data without sacrificing performance nor moving away from SNA.

This strategies are not applicable just to OpenStack but to any distributed system. Sharing data, regardless what that data is, is a must-have requirement of any successful cloud service.

This talk will present some of the existing integration strategies that are applicable to cloud infrastructures and enterprise services. The talk will be based on the strategies that have helped OpenStack to be successful and most importantly, scalable.

**TRAINING**14:00 (3h)
A05/A06

Test driven development of a horizontal scaling REST-Service with Pyramids, Crate and SQLAlchemy

We will learn about how a simple application can be developed and tested in a sandboxed environment and then deployed to a multinode cluster leaveraging a shared nothing data store. Our goal is to make any computer in the room part of the cluster to provide compute and storage power to our service.

TALK 10:00 (30 min) B05/B06 Tweaking libraries as a step towards secure programming by Enrico Branca

We will explore how to modify or rewrite some of Python core libraries to introduce monitoring and security functions, that can be adapted to work with existing code, to allow greater control over low level operations by ensuring proper separation between python and system objects.

TALK 11:00 (45 min) B07/B08 Using All These Cores: Transactional Memory in PyPy by Armin Rigo

PyPy, the Python implementation written in Python, experimentally supports Transactional Memory (TM). The strength of TM is to enable a novel use of multithreading, inheritently safe, and not limited to special use cases like other approaches. This talk will focus on how it works under the hood.

http://pypy.org/talk/ep2014-stm.html<sup>12</sup>

TALK 10:00 (30 min) B07/B08 Writing multi-language documentation using Sphinx by Markus Zapke-Gründemann

How to write multi-language documentation? What tools can you use? What mistakes should you avoid? This talk is based on the experiences I gathered while working on several multi-language documentation projects using Sphinx<sup>13</sup>.

TALK 11:00 (45 min) B05/B06 web \*\*
gevent: asynchronous I/O
made easy
by Daniel Pope

gevent provides highly scalable asynchronous I/O without becoming a nest of callbacks, or even needing code changes.

Daniel will explain how to get started with gevent, discuss patterns for its use and describe the differences with Twisted, Tornado and Tulip/asyncio.

<sup>12</sup> http://pypy.org/talk/ep2014-stm.html

<sup>13</sup> http://sphinx-doc.org/

# WE'RE HIRING!

jobs@skoobe.de

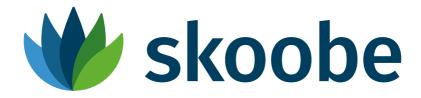

TALK 10:00 (30 min) B05/B06 Conversing with people living in poverty
by Simon Cross

Vumi<sup>14</sup> is a text messaging system designed to reach out to those in poverty on a massive scale via their mobile phones. It's written in Python using Twisted. This talk is about how and why we built it and how you can join us in making the world a better place.

TRAINING 10:00 (3h) A03/A04 PYTHON CORE \*
Einsteigertutorium Python
by Thomas Lotze

Das Einsteigertutorium Python wendet sich an Tagungsteilnehmer, die keine oder nur sehr wenig Kenntnis der Programmiersprache Python besitzen. Es soll jedoch keine Einführung ins Programmieren sein; praktische Erfahrung mit einer anderen Programmiersprache wird vorausgesetzt. Am Ende der Veranstaltung werden die Teilnehmer die syntaktischen und einige konzeptionelle Merkmale von Python kennen und in der Lage sein, selbständig einfache Programme in dieser Sprache zu erstellen und auszuführen.

TALK 11:45 (45 min) B07/B08 OTHER \*\*\*
Elasticsearch from the bottom up
by Alex Brasetvik

This talk will teach you about Elasticsearch and Lucene's architecture.

The key data structure in search is the powerful inverted index, which is actually simple to understand. We start there, then ascend through abstraction layers to get an overview of how a distributed search cluster processes searches and changes.

TALK 17:00 (30 min) B09

EuroPython 2015 - Let's build it together by Marc-André Lemburg

The EuroPython Society has announced that it will change the organizational setup for the upcoming 2015 conference to a model based on distributed work groups rather than having a local organizer manage the whole event.

We would like to invite everyone who's interested in making EuroPython 2015 happen to this session.

TALK 16:30 (30 min) B09 OTHER \*
EuroPython Society General Assembly
by Marc-André Lemburg

The EuroPython Society (EPS) will have its annual Generally Assembly at EuroPython 2014.

The general assembly is open to all EPS members and EuroPython attendees. During the session, we will report on our work, the EPS finances, vote on a new board and any other motions announced in the invitation to the general assembly. Please see the EPS bylaws for details.

TALK 10:00 (30 min) B09 WEB \*
Eve - REST APIs for
Humans™
by Nicola Iarocci

Powered by Flask, Redis, MongoDB and good intentions the Eve REST API framework<sup>15</sup> allows to effortlessly build and deploy highly customizable, fully featured RESTful Web Services. The talk will introduce the project and its community, recount why and how it's being developed, and show the road ahead.

TALK 15:00 (30 min) B05/B06 Farewell and Welcome Home: Python in Two Genders
by Naomi Ceder

After half a lifetime I transitioned from male to female while staying involved in the Python community. This talk discusses that transition and explores how I found life in Python as a woman different from my former life as a man and the lessons about diversity I have learned.

TALK 11:00 (45 min) B07/B08 How Disqus is using Django as the basis of our Service Oriented Architecture by Adam Hitchcock

Disqus maintains the largest Django app out there. And we love it! It has, however, grown rather large and unwieldy. In the last year Disqus has had an increasing number of smaller services cropping up based on several different platforms. So this talk will be about how we do continuous deployment with our emerging service-based infrastructure.

TALK 11:45 (45 min) B05/B06 OTHER \*\*
How Pony ORM translates
Python generators to SQL
queries
by Alexey Malashkevich

Pony ORM is an Object-Relational Mapper implemented in Python. It uses an unusual approach for writing database queries using Python generators. Pony analyzes the abstract syntax tree of a generator and translates it to its SQL equivalent. The translation process consists of several non-trivial stages. In this talk one of Pony ORM authors will reveal the internal details of this process.

TALK 14:00 (30 min) A08

How to become a software developer in science?

by Magdalena Rother

My path from 'Hello world' to software development was long and hard. The approach I learned during my research may help you to create high quality software and improve as a developer. The talk covers how you can benefit from your non-IT knowledge, atomize your project and how collaboration accelerates your learning.

TRAINING 10:00 (3h) A05/A06 PYTHON CORE \*\*\*
Iterators, Generators and Decorators
by Mike Müller

Iterators, generators and decorators are language features of Python that allow to write elegant solutions for certain types of problems. This tutorial provides a hands-on introduction to the underlying concepts. Numerous examples show what you can do with them in your daily programming work.

You will learn how iterators, generators and decorators work and how to write better and more efficient programs with them. If you are new to these topics or tried but got confused about functions that return functions that return functions, this tutorial will help you to understand the how and the why.

TALK 14:30 (30 min) B05/B06 OTHER \*

Jython in practice
by Fredrik Håård

A lot of people have heard of Jython, some have tried it, but it seems few have actually deployed it in a corporate environment. In this talk I'll share my experiences in using Jython as a testbed for Java applications, for rapid prototyping in Java desktop and web environments, and for embedding scripting capabilities in Java products.

TALK 14:30 (30 min) AO8 SCIENCE \* Learning Chess from data by Niv Mizarhi

Is watching a chess game enough to figure out the rules? What is common denominator between different plays and game ending? In this presentation, we will show how Machine Learning and Hadoop can help us re-discover chess rules and gain new understanding of the game.

programme

**TALK**14:00 (30 min)
B09

EEST PRACTICES \*
Lessons learned from building Elasticsearch client by Honza Král

Lessons learned when building a client for a fully distributed system and trying to minimize context-switching pains when using multiple languages.

TALK 11:00 (45 min) A08 Metaprogramming, from decorators to macros by Andrea Crotti

Starting off with the meaning of metaprogramming we quickly dive into the different ways Python allows this.

First we talk about class and functions decorators, when decorators are not enough anymore we'll explore the wonders of metaclasses.

In the last part of the talk we'll talk about macros, first in Lisp and then using the amazing macropy library<sup>16</sup>.

<sup>16</sup> https://github.com/lihaoyi/macropy

TALK 14:00 (30 min) CO1

Morepath: a Python Web Framework with Super Powers by Martijn Faassen

Morepath<sup>17</sup> is a server web framework written with modern, rich client web development in mind. Why another new Python web framework in 2014?

Because it can be done better: Morepath understands how to construct hyperlinks from models. Writing a generic view in Morepath is like writing any other view. With Morepath, you can reuse, extend and override apps as easily as you can construct them.

Even if you don't end up using Morepath, you will learn something about how the nature of web frameworks.

TALK 10:00 (30 min) C01 Multiplatform binary packaging and distribution of your client apps by Julia S.Simon

Distributing your python app to clients it's a common task that can become hard when "stand alone" and "obfuscated code" come as requirements.

Common answers in forums are on the lines of "Python is not the language you're looking for" or "What are you trying to hide?" but another answer is possible.

TALK 15:00 (30 min) A08 Non Sequitur: An exploration of Python's random module by Javier Jair Trejo García

An exploration of Python's random module for the curious programmer, this talk will give a little background in statistics and pseudorandom number generation, explain the properties of python's choice of pseudorandom generator and explore through visualizations the different distributions provided by the module.

<sup>17</sup> http://morepath.readthedocs.org

TALK 15:00 (30 min) CO1 Packaging in packaging: dh-virtualenv

by Jyrki Pulliainen

Deploying your software can become a tricky task, regardless of the language. In the spirit of the Python conferences, every conference needs at least one packaging talk.

This talk is about dh-virtualenv. It's a Python packaging tool aimed for Debian-based systems and for deployment flows that already take advantage of Debian packaging with Python virtualenvs

TALK 14:30 (30 min) BO9 Pioneering the Future of Computing Education by Ben Nuttall

How the Raspberry Pi Foundation are leading the way in the computing in schools revolution by providing affordable open and connectable hardware to people of all levels of experience.

Now we have an education team, we're pushing forward with creating resources and training teachers to help deliver modern computing education around the world.

All our learning resources are Creative Commons licensed and available on GitHub. We write materials that match the UK computing curriculum.

TALK 16:00 (30 min) B09 OTHER \*
Presenting the EuroPython
Society (EPS)
by Marc-André Lembura

The EuroPython Society (EPS) holds the IP rights to the EuroPython conference series and manages the organization of the EuroPython conference events.

The EPS board would like to provide more insight into the work done by the EPS, invite attendees to become members of the EPS and would like to reach out to anyone who would like to help with our mission.

TALK 11:45 (45 min) AO8

Probabilistic Programming in Python
by Thomas Wiecki

Probabilistic Programming allows flexible specification of statistical models to gain insight from data. The high interpretability and ease by which different sources can be combined has huge value for Data Science. PyMC3 features next generation sampling algorithms, an intuitive model specification syntax, and just-in-time compilation for speed, to allow estimation of large-scale probabilistic models.

TALK 11:45 (45 min) CO1 Python Debugger Uncovered by Dmitry Trofimov

This talk will explain how to implement a debugger for Python. We'll start with setting a simple trace function, then look how it is implemented in modern IDEs like PyCharm and Pydev. Then we go further in the details and uncover the tricks used to implement some cool features like exception handling and multiprocess debugging.

TRAINING
14:00 (3h)
A03/A04

SYSTEM ADMINISTRATION \*
Python for System
Administrators
by Roberto Polli

The training goal is to show how to use Python and the Python Standard Library to replace a variety of administration tools like grep, sed, awk, perl and gnuplot.

TALK 14:00 (30 min) B05/B06 Python for Zombies: 15.000 enrolled in the first Brazilian MOOC to teach Python by Fernando Masanori Ashikaga

Experiences of how we spread the Python community in Brazil with a non english MOOC (Massive Open Online Course) to teach programming. Hacking basic modules and classes to obtain the

"Answer to the Ultimate Question of Life, the Universe, and Everything". A funny way to teach programming.

TALK 10:00 (30 min) B07/B08

RISCy Business:
Development of a RNAi
design and off-target
prediction software
by Stefanie Lück

RNA interference (RNAi) is a biological mechanism for targeted inhibition of gene expression. It has also been used routinely to discover genes involved in the interaction of plants with pathogenic fungi. To minimize the miss-targeting of unrelated genes and to maximize the RNAi efficiency, we have developed a PyQt based cross- platform software tool called "si-Fi". Our aim of the talk is to show that also hobby programmers can use Python in a very useful way.

TALK 11:45 (45 min) BO9 Scikit-learn to "learn them all"
by Valerio Maggio

**Scikit-learn** is a powerful library, providing implementations for many of the most popular machine learning algorithms. This talk will provide an overview of the "batteries" included in Scikit-learn, along with working code examples and internal insights, in order to get the best for our machine learning code.

TALK 11:00 (45 min) B09 Support Python 2 and 3 with the same code by Stefan Schwarzer

Your library supports only Python 2, - but your users keep nagging you about Python 3 support?

As Python 3 gets adopted more and more, users ask for Python 3 support in existing libraries for Python 2. Although there are several approaches, this talk focuses on using the very same code for a Python 2 and a Python 3 version.

The talk discusses the main problems when supporting Python 3 and best practices to apply for compatibility with Python 2 and 3.

**SPONSORED**15:00 (30 min)
B07/B08

The Continuum Platform:
Advanced Analytics and
Web-based Interactive
Visualization for Enterprises
by Travis Oliphant

The people at Continuum have been involved in the Python community for decades. As a company our mission is to empower domain experts inside enterprises with the best tools for producing software solutions that deal with large and quickly-changing data. The Continuum Platform brings the world of open source together into one complete, easy-to-manage analytics and visualization platform. In this talk, Dr. Oliphant will review the open source libraries that Continuum is building and contributing to the community as part of this effort, including Numba, Bokeh, Blaze, conda, llvmpy, PyParallel, and DyND, as well as describe the freely available components of the Continuum Platform that anyone can benefit from today: Anaconda, wakari.io, and binstar.org.

TALK 11:00 (45 min) B05/B06 The Return of "The Return of Peer to Peer Computing".

by Nicholas Tollervey

At last year's Europython Holger Krekel gave a keynote called "The Return of Peer to Peer Computing". He described how developers, in light of the Snowden surveillance revelations, ought to learn about and build decentralized peer-to-peer systems with strong cryptography. This talk introduces, describes and demonstrates ideas, concepts and code that a group of Pythonistas have been working on since Holger's keynote.

We asked ourselves two questions: what are the fundamental elements / abstractions of a peer-to-peer application and, given a reasonable answer to the first question, what can we build? We will present work done so far, discuss the sorts of application that might be written and explore how peer-to-peer technology could be both attractive and viable from an economic point of view.

TALK 10:00 (30 min) A08 The Shogun Machine Learning Toolbox by Heiko Strathmann

We present the Shogun Machine Learning Toolbox, a framework for Machine Learning, which is the art of finding structure in data, with applications in object recognition, brain-computer interfaces, robotics, stock-prices prediction, etc. We give a gentle introduction to ML and Shogun's Python interface, focussing on intuition and visualisation.

**TALK**15:00 (30 min)
B09

BEST PRACTICES \*
The best API is no API by Holger Krekel

It's good to have minimal APIs but best to have no APIs. Ranging from pytest's assertion support to the "planetary WLAN" ZeroTierOne to the NSA's XKeyscore, this talk discussses five interesting systems providing value without requiring additional messages from participating programs. Holger concludes with several thoughts on building invisible services.

TALK 14:30 (30 min) CO1 WEB \*\*
The inner guts of Bitbucket
by Erik van Zijst

Today Bitbucket is more than 30 times bigger than at the time of acquisition almost 4 years ago and serves repositories to over a million developers.

This talk lays out its current architecture in great detail, from Gunicorn and Django to Celery and HA-Proxy to NFS.

TRAINING
14:00 (3h)
A05/A06

Topic Modeling For Fun and Profit
by Radim Rehurek

This is a hands-on workshop for extracting and utilizing semantic topics from large collections of natural language texts.

By the end, participants will have built an application for efficiently processing, indexing and querying the entire English Wikipedia, using wondrous Python tools.

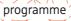

TALK 11:00 (45 min) CO1 OTHER Writing Awesome
Command-Line Programs in Python
by Mark Smith

Command-Line programs can have a lot to them - usually more than you think, yet often suffer from a lack of thought.

This is a tour through how to structure your code, tools in the standard library and some 3rd party libraries. Take your command-line programs to the next level!

### LYST

## ENGINEERING THE WORLD OF FASHION

Lyst is the personalised fashion marketplace. We aggregate the world's fashion within our site - partnering with the world's top brands and stores - and then provide every user with a personal shoppable feed of only the pieces they'll love.

We achieve this by retrieving all products dynamically from the web via scraping, feeds and APIs. This heterogeneous stream of data is then transformed into a consistent fashion taxonomy using our statistical and machine learning models.

DEVELOPERS.LYST.COM GITHUB.COM/SSAW TALK 11:30 (30 min) CO1 Advanced Database
Programming with Python
by Marc-André Lemburg

The Python DB-API 2.0 provides a direct interface to many popular database backends. It makes interaction with relational database very straight forward and allows tapping into the full set of features these databases provide.

The talk will cover advanced database topics which are relevant in production environments such as locks, distributed transactions and transaction isolation.

TALK 11:00 (30 min) A08 Big Data Analytics with Python using Stratosphere by Chesnay Schepler

Stratosphere<sup>18</sup> is a distributed platform for advanced big data analytics. It features a rich set of operators, advanced, iterative data flows, an efficient runtime, and automatic program optimization. We present Stratophere's new Python programming interface. It allows Python developers to easily get their hands on Big Data.

TALK 11:30 (30 min) B09 Building Realtime Web
Applications with WebRTC
and Python
by Tarashish Mishra

WebRTC makes building peer to peer real time web applications easier. First, we'll discuss in short what WebRTC is, how it works. Then we will explore ways to build the signalling system of a WebRTC app using Python.

TALK 10:00 (30 min) C:01 Combining the powerful worlds of Python and R by Ralph Heinkel

Although maybe not very well known in the Python community there exists a powerful statistical open-source ecosystem called R. Mostly used in scientific contexts it provides lots of functionality for doing statistical analysis, generation of various kinds of plots and graphs, and much, much more.

The triplet R, Rserve, and pyRserve allows the building up of a network bridge from Python to R: Now R-functions can be called from Python as if they were implemented in Python, and even complete R scripts can be executed through this connection.

TALK 12:00 (30 min) B07/B08 Concurrent programming with Python and my little experiment by Benoit Chesneau

Concurrent programming in Python may be hard. A lot of solutions exists though. Most of them are based on an eventloop. This talk will present what I discovered and tested along the time and my little experiment<sup>19</sup> in porting the Go concurrency model in Python.

TALK 11:00 (30 min) B07/B08 Event discrete simulation with SimPy
by Stefan Scherfke

Often, experiments with real world systems are high-risk, accompanied by high costs or not even possible at all. That's when simulations come into play. This talk will give a brief introduction into the topic of simulation. By means of simple examples, it will demonstrate how you can use SimPy to implement event-discrete simulations and which features SimPy offers to help you doing that.

<sup>19</sup> http://github.com/benoitc/offset

TALK 11:00 (30 min) B05/B06 Everything You Always
Wanted to Know About
Memory in Python But Were
Afraid to Ask
by Piotr Przymus

Have you ever wondered what happens to all the precious RAM after running your 'simple' CPython code? Prepare yourself for a short introduction to CPython memory management! This presentation will try to answer some memory related questions you always wondered about. It will also discuss basic memory profiling tools and techniques.

TALK 11:30 (30 min) A08 Extending Scikit-Learn with your own Regressor by Florian Wilhelm

We show how to write your own robust linear estimator within the Scikit-Learn framework using as an example the Theil-Sen estimator known as "the most popular nonparametric technique for estimating a linear trend".

TALK 11:30 (30 min) B05/B06 Fun with cPython memory allocator
by Tomasz Paczkowski

Working with Python does not usually involve debugging memory problems: the interpreter takes care of allocating and releasing system memory and you get to enjoy working on real world issues. But what if you encounter such problems? What if your program never releases memory? How do you debug it?

This talk describes some of the lesser known properties of cPython memory allocator and some ways to debug memory-related problems, all this based on real events.

TALK 11:30 (30 min) B07/B08 Ganga: an interface to the LHC computing grid by Matt Williams

Ganga is a tool, designed and used by the large particle physics experiments at CERN. Written in pure Python, it delivers a clean, usable interface to allow thousands of physicists to interact with the huge computing resources available to them.

TALK 10:00 (30 min) B05/B06 Generators, or how to step to infinity and beyond by Andrea Crotti

Generators are a great weapon in every programmer toolkit, they allow you to write elegant code even when working on infinite streams of data.

In this talk I'm going to show the differences between iterators, iterables, generators, coroutines, how to define them and give many real world examples.

12:00 (30 min) CO1 Growing Open Source Seeds by Kenneth Reitz

An in-depth review of the stages that most open source projects go though, and the decisions their maintainers face. Requests will be used as an example — lessons learned and best practices will be covered.

TRAINING
10:00 (3h)
A05/A06

TESTING \*\*
Improving your automated testing with pytest
by Holger Krekel

This is a hands-on course with lots of student activities. Bring your laptop with pytest pre-installed. The presentation parts are usually short and include real-life examples. Students will create or use own tests or real-life projects from the very beginning. Exercises are an important part of the training. Students are encouraged to bring their own problems to be discussed at the end of the course

and, if there is interest, during the conference in an additional open space.

TRAINING
10:00 (3h)
A03/A04

Interactive experiments in sound synthesis with Nsound, numpy and matplotlib by Christopher Arndt

After a brief introduction to the theoretical foundations, the training is divided in several practice sections, each approx. 15-20 min. long. In these, a short demonstration of the programming tools for the topic is followed by examples and hands-on excercises for the participants to implement.

TALK 11:00 (30 min) CO1 OTHER \*\*
Out-of-Core Columnar
Datasets
by Francesc Alted

Tables are a very handy data structure to store datasets to perform data analysis (filters, groupings, sortings, alignments...).

But it turns out that *how the tables are actually implemented* makes a large impact on how they perform. Learn what you can expect from the current tabular offerings in the Python ecosystem.

TALK 12:00 (30 min) B05/B06 Post-Mortem Debugging with Heap-Dumps by Anselm Kruis

UNIX core-dumps, Windows minidumps or Java heap-dumps are well established technologies for post-mortem defect analysis. I'll present a similar technology for Python. An improved pickling mechanism makes it possible to serialise the state of a Python program for subsequent analysis with a conventional Python-debugger.

TALK 12:00 (30 min) A08 BEST PRACTICES \*
Practical PyBuilder
by Maximilien Riehl

*PyBuilder* is a software build tool written in pure python which mainly targets pure python applications. It provides glue between existing build frameworks, thus empowering you to focus on the big picture of the build process.

It will be shown through demonstrations and samples how a simple, human-readable and declarative configuration can lead to an astonishingly well-integrated build process which will make maintainers, developers and newcomers happy.

TALK 10:00 (30 min) B07/B08 OTHER Python Driven Company by Maciej Sobczak

Adopting Python across a company brings extra agility and productivity not provided by traditional mainstream tools like Excel. This is the story of programmers teaching non-programmers, from different departments, to embrace Python in their daily work.

**KEYNOTE**09:00 (45 min)
C01

Python's Role in Big Data
Analytics: Past, Present, and
Future

by Travis Oliphant

Python has had a long history in Scientific Computing which means it has had the fundamental building blocks necessary for doing Data Analysis for many years. As a result, Python has long played a role in scientific problems with the largest data sets. Lately, it has also grown in traction as a tool for doing rapid Data Analysis. As a result, Python is the center of an emerging trend that is unifying traditional High Performance Computing with "Big Data" applications. In this talk I will discuss the features of Python and its popular libraries that have promoted its use in data analytics. I will also discuss the features that are still missing to enable Python to remain competitive and useful for data scientists and other domain experts. Finally, will describe open source projects that are currently occupying my attention which can assist in keeping Python relevant and even essential in Data Analytics for many years to come.

TALK 10:00 (30 min) A08 Scalable Realtime
Architectures in Python
by Jim Baker

This talk will focus on you can readily implement highly scalable and fault tolerant realtime architectures, such as dashboards, using Python and tools like Storm, Kafka, and ZooKeeper. We will focus on two related aspects: composing reliable systems using at-least-once and idempotence semantics and how to partition for locality.

TALK 10:00 (30 min) B09 Science \*\*
Scientific Visualization with GR
by Josef Heinen

Python developers often get frustrated when managing visualization packages that cover the specific needs in scientific or engineering environments. The <sup>39</sup>GR framework could help. GR is a library for visualization applications ranging from publication-quality 2D graphs to the creation of complex 3D scenes and can easily be integrated into existing Python environments or distributions like Anaconda.

TALK 11:00 (30 min) B09 Twisted Names: DNS
Building Blocks for Python
Programmers
by Richard Wall

In this talk I will report on my efforts to update the DNS components of Twisted and discuss some of the things I've learned along the way. I'll demonstrate the EDNSO, DNSSEC and DANE client support which I have been working on and show how these new Twisted Names components can be glued together to build novel DNS servers and clients.

Twisted is an event-driven networking engine written in Python and licensed under the open source MIT license. It is a platform for developing internet applications.

<sup>20</sup> http://gr-framework.org/

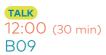

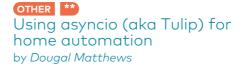

This talk will cover the new asyncio library in Python 3.4 (also known as Tulip) and will use the area of home automation as a case study to explore its features. This talk will be based on code using Python 3.3+.

Home automation is a growing area and the number of devices and potential applications is huge. From monitoring electricity usage to the temperature inside or outside your house to remote control of lights and other appliances the options are almost endless. However, managing and monitoring these devices is typically a problem that works best with event driven applications

This is where asnycio comes in, it was originally proposed in PEP 3156 by our BDFL, Guido van Rossum. Asyncio aims to bring a clear approach to the python ecosystem and borrows from a number of existing solutions to come up with something clean and modern for the Python stdlib.

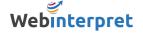

WebInterpret turned the global marketplace on its head by breaking down the barriers to international retail for e-merchants. Through its unique internationalization platform, the company enables domestic online traders to become international online traders in just a few clicks.

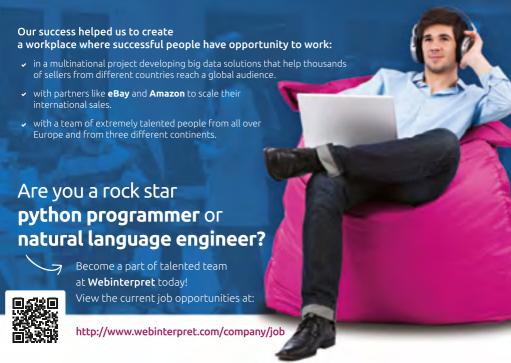

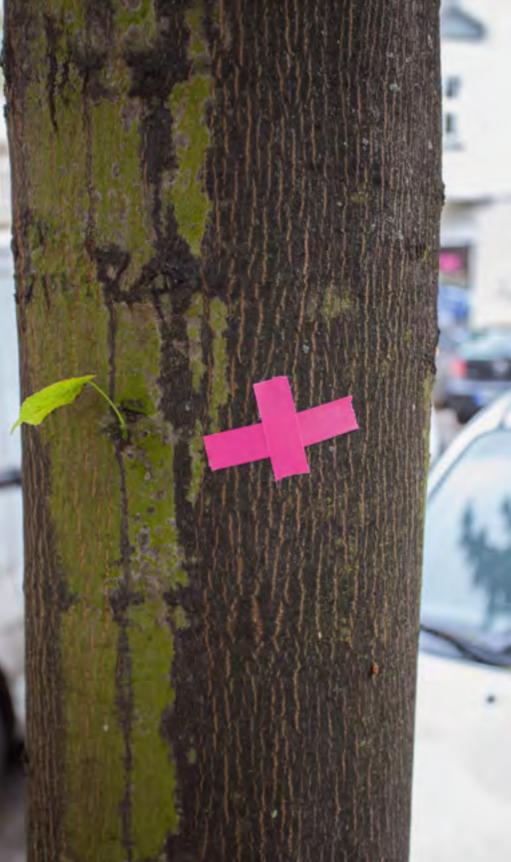

# 

### Speakers

Adam Hitchcock Adam is an outspoken voice for service-oriented architecture when building scalable web systems. Adam is a backend engineer and technology leader at Disqus, the web's most popular discussion service, working on its advertising systems and infrastructure. Before that, he worked for Skype, prototyping technology to make voice calls and chatting easier than ever. In his free time he bakes bread and has way too many apps on his phone. Originally from Michigan he currently resides in San Francisco.

Adriana Vasiu Adriana currently works as a Senior Software Developer at BskyB in London, where she has worked for over 2 years. She is agnostic in terms of languages, although her favourite one at the moment is Python. She works in an agile team which develops features across an entire sales platform and she has learnt a lot from the very skilled and talented people that she has worked with at BSkyB. Having in total more than 6 years experience, she always concentrates on continuous improvement of the software that she builds, always adapting to the market, learning new things and improving her knowledge. Adriana sees Europython as an opportunity to share her enthusiasm and motivation towards building software applications in Python, and to expand her knowledge in the language.

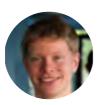

Alex Brasetvik Alex Brasetvik is a founder and senior software engineer at Found AS – a company whose primary product is a hosted Elastic-search service. Before working for Found, Alex earned his Master in Computer Science at NTNU, with an emphasis on database- and search engines. He has spent the past eight years on

problem solving and solutions related to search, focusing on Elastic-search in the last three years.

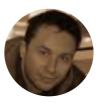

Alexey Malashkevich Author of Pony ORM with more than 15 years of practical experience in building enterprise-class software in various roles. Before founding his own start-up, Alexey worked as a Tech Lead in a NYC based financial company.

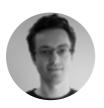

Andrea Crotti Andrea Crotti is currently working as Python / Django developer in London after other Python experiences in the aerospace and hardware industries. He started to use Python 7 years ago and it still does not stop to amaze him how much he can get done with so little elegant code. He's been attending Python conferences in

the last few years and enjoyed giving talks about various topics, from decorators to TDD.

Andreas Klostermann Andreas is a freelance programmer, mostly web application development and student of veterinary medicine. His main "computing" interests are in data analysis, genomics, bayesian statistics and web development. His main "medical" interest are small animal medicine and "all animal" genetics. As a self-help junkie he took an interest to mindfulness based meditation and general mental training. He also developed a guide to memory techniques and mnemonics for use in practical situations.

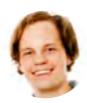

Andreas Pelme Andreas is a software engineer from Sweden. He is the co-founder and lead developer at Personalkollen, making time trakking and salary management easy. Andreas likes to contribute to open source projects and is the maintainer of pytestdjango.

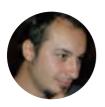

Angel Ramboi Angel Ramboi started working as a software developer in 2005 and after spending some dark times with PHP & friends he dived into Python three years ago and never looked back. Since then he's been blown away numerous times by the awesomeness of Python and especially the Python community.

He previously worked with PBS Interactive on their station localization and TV schedule APIs. And for the past year and a half he's been with Demonware a subsidiary of Activision-Blizzard based in Dublin, Ireland. Most of his work revolves around high availability APIs that are used by games, apps and websites.

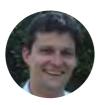

Anselm Kruis Anselm Kruis works as a Senior Solution Architect for science + computing ag, a Bull subsidiary. He started software development 25 years ago and enjoys the simplicity of Python since over 10 years, mostly using Jython and nowadays Stackless Python. If allowed by professional constraints, he is happy to utilise and con-

tribute to open software projects.

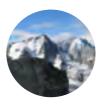

Armin Rigo Armin Rigo is one of the founders and lead developers of the PyPy project, which began in 2003. He has taken part in all areas, from the Python language definition to the RPython translation framework, including the garbage collector, the tracing just-in-time compiler, and now the Software Transactional Memory part.

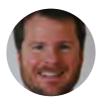

Austin Bingham Austin is a founding director of Sixty North, a software consulting, training, and application development company. A native of Texas, in 2008 Austin moved to Stavanger, Norway where he helped develop industry-leading oil reservoir modeling software in C++ and Python. Prior to that he worked at National Instruments

developing LabVIEW, at Applied Research Labs (Univ. of Texas at Austin) developing sonar systems for the U. S. Navy, and at a number of telecommunications companies. He is an experienced presenter and teacher, having spoken at numerous conferences, software groups, and internal corporate venues. Austin is also an active member of the open source community, contributing regularly to various Python and Emacs projects, and he's the founder of Stavanger Software Developers, one of the largest and most active social software groups in Stavanger. Austin holds a Master of Science in Computer Engineering from the University of Texas at Austin.

Bartosz Telenczuk Bartosz Telenczuk has a PhD in biophysics. He has been active Python user since 2005. He is creator of svgutils¹ and he has contributed to many open source Python libraries including numpy and matplotlib. He is also a Python advocate and an instructor at advanced Python schools for scientists]. Currently he is a researcher in France, developing methods to interpret the electrical activity of the brain.

<sup>1</sup> https://github.com/btel/svg\_utils

# LocalBitcoins

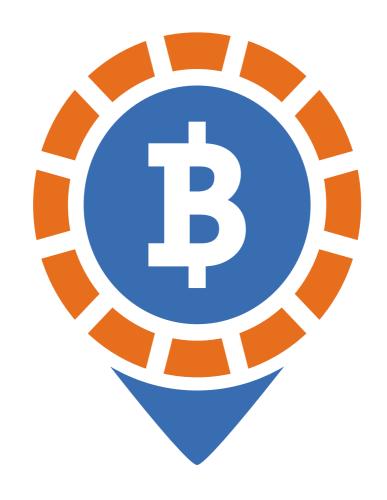

global revolution starts locally

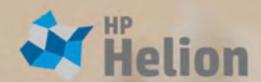

# Build applications and clouds faster.

HP Helion OpenStack ® HP Helion Development Platform

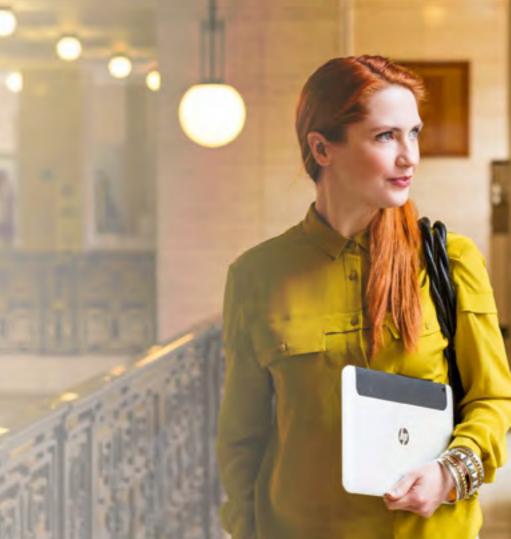

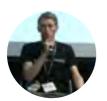

Ben Nuttall I'm a software developer working at the Raspberry Pi Foundation. I'm responsible for the website, I'm part of the Education Team and I do plenty of outreach and community engagement. I'm into free software and I like to explore uses of GitHub in Education.

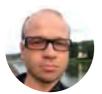

Benoit Chesneau Benoît Chesneau is a French web craftsman, living near Paris. He has years of experience in building small and big-scale database backend website. He founded Enki Multimedia a company building innovative web services and open-source applications.

Beno"t Chesneau is a PSF member, Apache CouchDB committer and Gunicorn author.

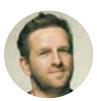

Bernd Dorn Started with Python back in 1999. Contributor to Zope and related projects, Pyjamas and various other open source projects. Implemented large-scale web services using Python and Java. Founder and CTO of Crate, a zero-config shared nothing data store.

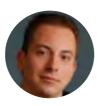

Bob Ippolito Bob Ippolito is an entrepreneur and polyglot open source developer from San Francisco, CA. His open source contributions include the json library for Python, the MochiKit framework for Javascript, and the mochiweb web server for Erlang. He's founder and former CTO of Mochi Media, Inc. and currently dedicates his time to

advising startups and working with non-profits such as Mission Bit and The College Initiative as a volunteer educator.

Carl Crowder After starting as a Java developer working on web software for Jagex, makers of Runscape, Carl moved to Taptu, a mobile-phone focused search engine. Finally seeing the light by learning Python, and after a year of travelling and freelancing, he worked at a German startup in Munich for two years. Currently, he works as a sysadmin-developer hybrid at Akvo.org while working on https://landscape.io as a side project.

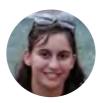

Celia Cintas Celia Cintas is a PhD student in Computer Science working at CENPAT on "Human Evolutionary Biology" research group. Focused on 2 and 3D landmarking, reconstruction and visualization. Co organizer of SciPyCon Argentina 2013 and 2014. Free software advocate. Assistant Professor at UNPSJB in Fundamentals of Computer Science and Business Intelligence.

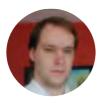

Chesnay Schepler Chesnay is currently enrolled as a 6th semester Bachelor Computer Science student at the Freie Universtät Berlin. Since April 2014 he works as a Student Research Assistant at the Technische Universität Berlin as part of the Flink (formerly known as Stratosphere) team. His work includes the development of the new Python API as well as enhancements of the core system.

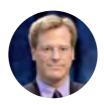

Christian Clauss Chris is an avid Python developer.

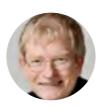

Christian Tismer Christian stumbled over Python back in 1996. This changed his life: He created the Starship Python in 1997 (because he had nothing else to share) - learned C and C ++ in order to - became a core developer He invented Stackless Python in 1998 and tried to change the world a bit. Co-founded PyPy in 2003 and

worked full-time on it during EU funding. Currently, his main focus is again on Stackless, while working on improving PySide.

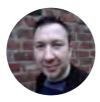

Christopher Arndt Freelancing Python developer, trainer and Open Source consultant based in Cologne, Germany. Has worked with Python for over 15 years and was involved with setting up the Python User Group Cologne, pyCologne, in 2006 and has been an active member of the German Python community ever since. He plays the

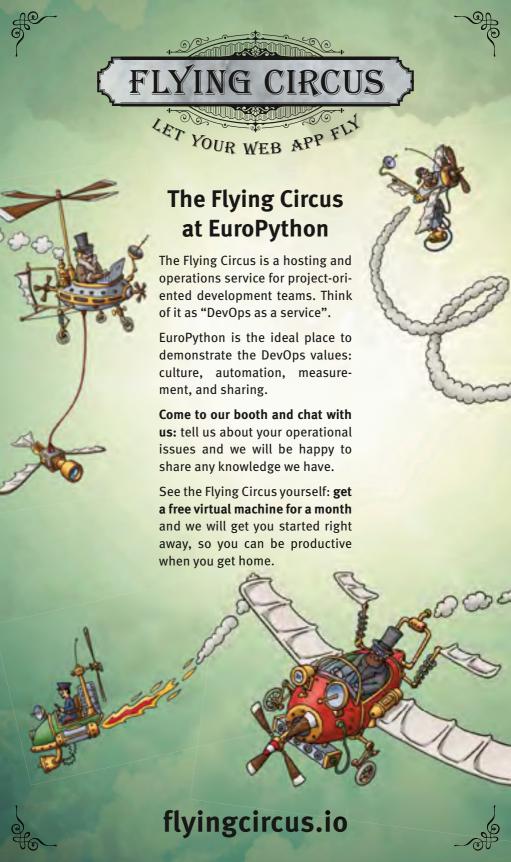

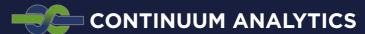

Interactive Data Analytics & Visualization PRODUCTS • TRAINING • CONSULTING

#### Anaconda Server

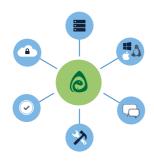

ENTERPRISE PYTHON DEPLOYMENT

#### **A Wakari** Enterprise

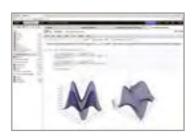

PYTHON ANALYTICS IN THE BROWSER

www.continuum.io • www.wakari.io

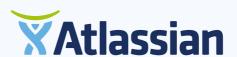

Supporting every step from concept to launch

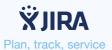

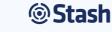

Git repository management

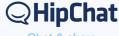

Chat & share

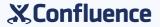

Create & collaborate

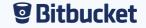

Git & Mercurial code hosting

guitar and keyboards as a hobby and devotes much of his spare time to synthesizers, sound design and all things related to music production.

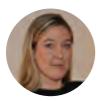

Constanze Kurz Constanze Kurz works at the University of Applied Sciences in Berlin as a computer scientist. She is the spokeswoman of the German Chaos Computer Club, Europe's largest hacker group. She is an expert on surveillance techniques and co-author of technical analyses on voting computers, data retention and antiterror laws for the German Constitutional Court.

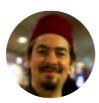

Daniel Pope Daniel is a Python devops / webdev contractor. He does web development, distributed systems, and operations at scale. He founded the Reading Python Dojo and has since joined the London Python Dojo organisers team. He is currently contracting for Bank of America Merrill Lynch in Canary Wharf, London. Daniel is a hob-

byist games programmer, and participate regularly in the Pyweek contest. In May 2012, he won the solo category of Pyweek with his game "Doctor Korovic's Flying Atomic Squid". He blogs about Python programming at http://mauveweb.co.uk/

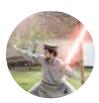

David Halter Dave Halter is currently working as a full time Python Open Source engineer. He has started the Jedi library two years ago. Jedi improves the state of autocompletion for the Python ecosystem. He's also a heavy VIM user, maintains the jedi-vim library and contributes to a few other Python projects.

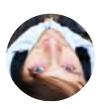

Deni Bertovic Deni is a Software Engineer from Zagreb/Croatia, currently focusing mainly on Python, but enjoys learning about Clojure, Haskell and FP languages in general. Deni likes to do Sysadmin stuff with special interest in virtualization, continuous deployment and automating everything he can. When he's not hacking on

open source, he spends most of his time happily coding away at GoodCode.io.

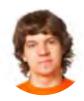

Dmitry Trofimov Dmitry Trofimov has worked as a software developer for several companies using a lot of different programming languages. Dmitry beliefs that Python language is the one that brings the most pleasure while programming. Working currently on PyCharm IDE he is making development in Python even more pleasurable.

Domen Kožar Domen is an electrical engineering student dropout focusing on solving problems with Python / Nix / JavaScript / Linux stack using kanban workflow. He was a GSOC student 4 times (Gentoo, Plone, PylonsProject, PylonsProject). He's a beer lover and kitesurfer from Ljubljana, Slovenia and proud member of Kiberpipa hakkerspace. His vision is to be paid to work on improving OSS infrastructure.

Dougal Matthews Dougal Matthews is a Scottish Pythonista and skiier living in Glasgow. He runs the local Python user group. During the day, Dougal hacks on OpenStack as a senior developer at Red Hat.

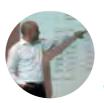

Dr. Yves J. Hilpisch Dr. Yves J. Hilpisch is the founder and managing partner of The Python Quants GmbH, a privately owned analytics software provider and financial engineering boutique. The Python Quants offer, among others, the "Python Quant Platform"<sup>2</sup>. Yves is also Lecturer for Mathematical Finance at Saarland University

and author of the O'Reilly book "Python for Finance" as well as of the book "Derivatives Analytics with Python". In addition, Yves organizes the meetups "Python for Quant Finance" (London) and "Python Big Data Analytics" (Berlin). See http://hilpisch.com for further information and links.

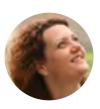

Emily Bache Emily Bache is a software developer and test automation specialist. Currently an employee of a Swedish company, Pagero, she works on their electronic invoicing product. Together with her team, she regularly delivers working software. Emily has previously worked as a developer in organizations as diverse as small

startup and large corporation, using Python as well as other languages such as Java, Scala and Ruby. For several years she worked as an

<sup>2</sup> http:// quant-platform.com

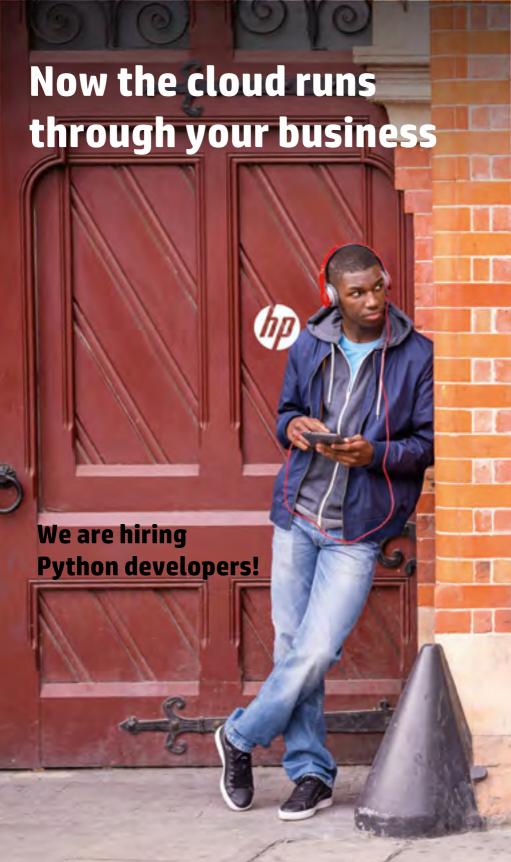

Join a **great team**, using the **right tools**, to build **great software**, that businesses **need**.

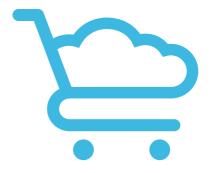

Visit us at the recruiting session or at goodscloud.com

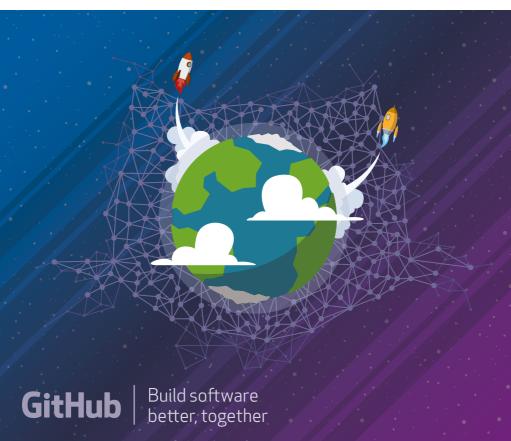

independent consultant, facilitating many Coding Dojos and developer training events. Emily is a well-known conference speaker, and author of "The Coding Dojo Handbook". She is originally from the U.K. but now lives in Gšteborg, Sweden.

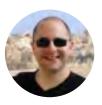

Enrico Branca Enrico Branca is an experienced researcher with specialist knowledge in Cyber security. He has been working in information security for over a decade with experience in software security, information security management, and cyber security R&D. He has been trained and worked in various roles during his career,

including Senior Security Engineer, Security Architect, Disaster Recovery Specialist, Microsoft Security Specialist and others, and his current role as Independent Researcher in Cyber Intelligence.

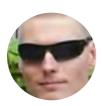

Erik van Zijst Erik has been a passionate software professional for 15 years, who considers software to be a craft, not science. Launching his career in his native Amsterdam in 1999, he served as architect for a financial market data startup from its inception until acquisition. He then cofounded a not so successful Palo-Alto based

online real-time video streaming startup. In a deliberate move back to more hands-on coding, Erik joined Atlassian in 2008 and relocated to Sydney, Australia. After having worked on various product teams, he joined the newly formed team to run Bitbucket after its acquisition since 2010. Currently based out of San Francisco Erik continues to work on Bitbucket.

Federico Frenguelli Federico is a Python/C++ developer at evonove. He is a co-organizer of DjangoVillage and a Blender lover.

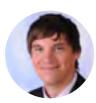

Felix Wick Felix Wick did his diploma and PhD in physics at the Karlsruhe Institute of Technology. The topic of his research was experimental particle physics with focus on statistical data analysis. Then he changed to economy and joined the company Blue Yonder in 2011 to work as a Data Scientist.

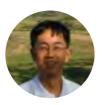

Fernando Masanor Ashikaga Fernando is a Professor at FATEC São José dos Campos and loves teaching. He developed projects for Software Express, Cobra Technology, Credicard Mastercard, PwC (PriceWaterhouseCoopers) and ITAÚ Bank Boston. His interests are Python, Business Analytics, NoSQL. He is creator of the first brazil-

ian MOOC to teach programming "Python for Zombies"<sup>3</sup>

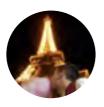

Flavio Percoco Flavio spends most of his time hacking on storage and messaging modules. He has both Italian and Venezuelan roots, and is currently based in Italy where he works remotely for Red Hat. Flavio is also an actively open-source contributor, part of Mongodb Masters group and a Rust language contributor. Prior to Red Hat, Fla-

vio worked on Big Data oriented applications, search engines and message systems. He was also an active member of Gnome's ally team where he contributed to Orca and created MouseTrap, a head-tracker application. Outside Red Hat Flavio likes to take pictures, swim, travel, hang around with family and friends and whatever seems interesting.

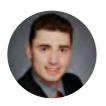

Florian Wilhelm Florian is a data scientist with a mathematical background. He has a PhD from the Karlsruher Institute of Technology in Applied Mathematics. His focus is on mathematical modelling and machine learning as well as business analytics. He has years of experience in several customer projects at Blue Yonder.

Floris Bruynooghe Floris grew up in Belgium and first got introduced to computers when getting to grip with Debian. After having learned programming in C he turned his attention to mastering Python and has not looked back. Having attended Southampton University he now lives in the United Kingdom, working on monitoring tools as a Python developer for the past 5 years. Apart from maintaining plotutils, omniorb and python-omniorb in Debian he developed the Delny Python package and contributes to PSI (Python System Information) and the py.test testing framework.

<sup>3</sup> http://pycursos.com/python-para-zumbis/

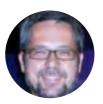

Francesc Alted Francesc Alted is a Python and C hacker. He works as a freelancer helping others to squeeze the last drop of performance out of systems. He also loves doing training on performance Python. Creator of PyTables, Blosc, BLZ and developer of numexpr and Blaze. He also enjoys good movies.

Francisco Fernández Castaño Francisco Fernández works as a software engineer at biicode in Madrid. He uses Python as his main programming language but he also program in other languages like Scala, Go, Clojure ... His main interests are distributed systems, functional programming and graph databases.

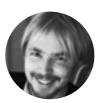

Fredrik Håård Fredrik Håård is a freelance software developer and contractor, occasional speaker or teacher. With ten years of consulting under his belt, he has lost faith in frameworks. Fredrik is the chair of Python Sverige, and the chief instigator of the first PyCon Sweden.

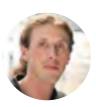

Gaël Varoquaux Gaël Varoquaux is an INRIA faculty researcher working on computational science for brain imaging in the Neurospin brain research institute (Paris, France). His research focuses on modeling and mining brain activity in relation to cognition. Years before the NSA, he was hoping to make bleeding-edge data process-

ing available across new fields, and he has been working on a mastermind plan building easy-to-use opensource software in Python. He is a core developer of scikit-learn, joblib, and Mayavi, a nominated member of the PSF, and often teaches scientific computing with Python using http://scipylectures.github.com.

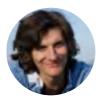

Heiko Strathmann Heiko is a PhD student at the Gatsby Unit, UCL London. His research interests evolve around Machine Learning, Computational Statistics, and Neuroscience. In addition, he is attached to the Open-Source community, for example as his role as a coredeveloper and president of the Shogun Machine Learning Toolbox e. V.

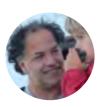

Holger Krekel Holger is founder of PyPy, main author of pytest, tox, devpi and execnet projects. He is trainer and conference speaker, too. He likes playing Go, listening to DnB and Electro Swing and caring for his son.

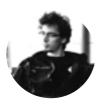

Honza Král Honza is a Python programmer and Django core developer – since he is scared of the bright and shiny world of browsers, designers, and users he prefers to stay buried deep in the infrastructure code and just provides others with tools to do the actual site-building. Since 2008 Honza has been building content web sites for

fun and profit. During this time he discovered Elasticsearch which lead to him joining the company behind it in 2013 to work on the Python drivers.

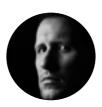

Hynek Schlawack Hynek Schlawack is an infrastructure and software engineer from Berlin/Germany, PSF fellow, and contributor to a wide variety of open source projects including high-profile ones such as Twisted and CPython. Currently he works at the Potsdambased Variomedia AG redoing its infrastructure with Python-based solu-

tions, mostly using Twisted and Pyramid. His main areas of interest are security, networks, and robust software.

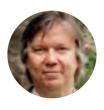

Jan Ulrich Hasecke Jan Ulrich Hasecke is a professional writer. He works as an advertising consultant for small and medium enterprises. He has written a book about Sphinx. Jan Ulrich Hasecke is founding member of the Python Software Verband e.V. He produced a bunch of German marketing materials for Python, Python web frame-

works and the Python content management system Plone. He is member of the Plone foundation, translated the Plone UI into German and has written the German User Guide for Plone with Sphinx.

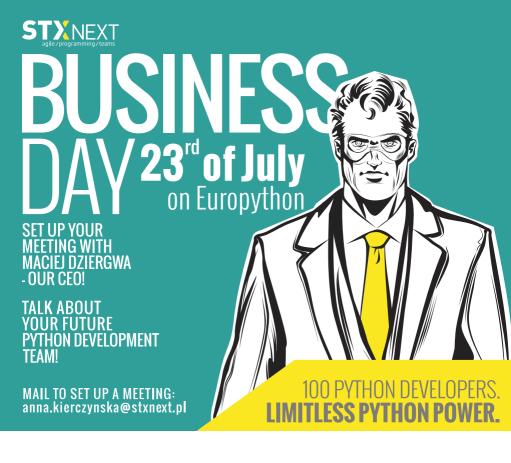

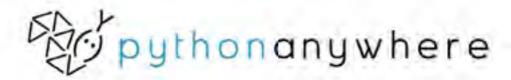

Hassle-free Python hosting and development

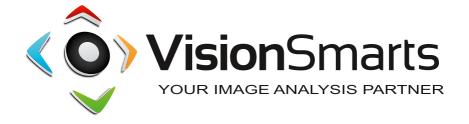

Vision Smarts' barcode and QR readers power some of the top apps on iOS, Android and Windows Phone.

We proudly make the following Python-powered apps:

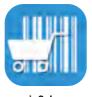

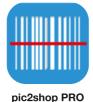

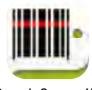

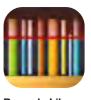

pic2shop

**Barcode Scanner HD** 

**Barcode Library** 

www.visionsmarts.com

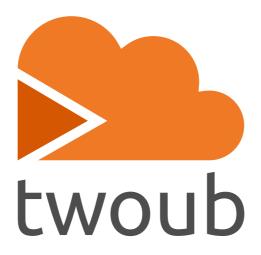

play web apps.

https://twoub.io

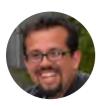

Javier Jair Trejo García Jair is a web project developer, manager and consultant. He has been developing software professionally for the past four years, mostly on the web, but his interest in programming is a life-long affair.

Jim Baker Jim is a committer on Jython, for which he has worked on nearly every aspect from compilation to Unicode, and a co-author of the Definitive Guide to Jython. Jim is a senior software developer at Rackspace, where he works at the intersection of big data and cloud computing. He is also a lecturer in computer science at the University of Colorado at Boulder, where he teaches Principles of Programming Languages. He is a graduate of Harvard College and Brown University and is a nominated member of the Python Software Foundation.

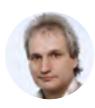

Josef Heinen Josef Heinen is the head of the group "Scientific IT-Systems" at the Peter Grÿnberg Institute / Jülich Centre for Neutron Science, both institutes at Forschungszentrum Jülich, a leading research centre in Germany. The design and development of visualization systems have been an essential part of his activities over

the last twenty years. He is involved in several Open Source projects. Most recently his team is engaged with the further development of a universal framework for cross-platform visualization applications (GR Framework).

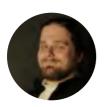

Jozef van Eenbergen Jozef has been working with Python since 2009 and programming with different languages since 2005. He is currently part of the Infrastructure team at MPC where he has been responsible for Amanda, MPC's distributed service framework which is used as the backbone of their international Visual Effects

pipeline. Jozef enjoys trying out new tools and technologies and tries to stay on top of new developments as much possible. In his spare time he likes to travel, watch a good movie, play the drums or work on CG/art projects as that is what got him into the Visual Effects industry. He is currently based in London and lived in The Netherlands, France and Canada before that.

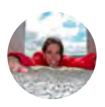

Julia S. Simon Julia S. Simon is a Software Engineer and Test Automation specialist. Currently part of biicode, a Spanish startup, where she develops whatever is needed: client, server or internal infrastructure. Julia has previously worked on a popular social network and a search engine companies, using Python as well as other

languages such as Java or PHP. She is originally from Marbella in southern Spain but now lives in the busy capital, Madrid.

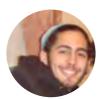

Julian Berman Julian is the lead developer of the media platform at Magnetic<sup>4</sup>, a frequent contributor to the NYC Python Meetup group and a testing lover. He can also be found most hours of the day as tos9 on Freenode in more channels than he can count, including #python.

Julie Pichon Julie is a software engineer at Red Hat and works on Horizon, the web dashboard for OpenStack. A big open-source supporter, she likes to get involved in projects aiming to help newcomers get started contributing to open-source.

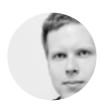

Jyrki Pulliainen Jyrki Pulliainen is a Python hacker and open source advocate, who has been working with the snakes for over 7 years. His background is in web back-ends and nowadays he's a content engineer at Spotify. On the side he also runs PyCon Sweden and helps out with the Stockholm Python user group.

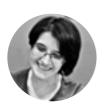

Katarzyna Jachim Quality Engineer by choice, Python fanboy, coding style freak. Katarzyna graduated from maths & computer science from University of Warsaw. She was a PhD student in maths for a while, then wandered around in different companies and different IT-related jobs until she ended in a QA team and understood that this

is the right job for her. Katarzyna has been using Python for 5 years, all this time for writing automated system/integration tests. First, for 9LivesData (NEC contractor), now, for 1.5 year, for Red Hat, where she is in RHEVM QE team.

<sup>4</sup> http://www.magnetic.com/

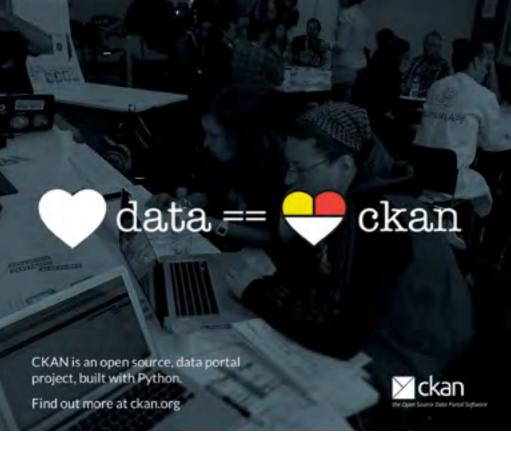

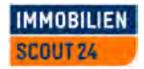

ImmobilienScout24[1] is Germany's largest Internet real estate marketplace, offering extensive services for every aspect of housing and relocation.

Our web platform is based on open source software, such as Linux, Apache, Tomcat, Java and Python, and we value the openness, freedom and flexibility they provide.

Engineers wanted![2]

[1] http://www.immobilienscout24.de[2] http://developer.immobilienscout24.de

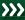

We had a wide range of Python experience in our group and each person gained something valuable to take away...

Dr. Ryan Woodard – Chair of Entrepreneurial Risks ETH Zurich, Switzerland

# Python Academy Training · Coaching · Consulting

#### **Training**

Python for programmers and the customized "Python for Experts" course were a great success.

Bart Hillaert – Alcatel-Lucent Belgien

#### Coaching

**>>>** Bring your Python coding skills to a new level.

#### Consulting

**>>>** We develop solutions applying the full power of Python.

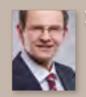

>>> Share our international experience.

Dr. Mike Müller - CEO

Open courses and tailored in-house trainings for companies and institutions.

Take advantage of our tailored solutions.

python-academy.de

>>> from pya import take\_course

### UNLOCK NEW TECH SKILLS.

3,000+ online dev, creative and IT admin courses. \$29/month

visit us at pluralsight.com

pluralsighto

Kenneth Reitz Kenneth Reitz is a Software Engineer, Photographer, and Artist. He is the author of Python Requests.

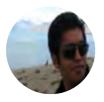

Konark Modi Konark Modi works as a Senior Engineer with the DataPlatformTeam at Make-MyTrip.com(India's leading online travel company). At MakeMyTrip.com he has handled multiple roles related to DevOps and DataPlatforms. Python comes as a default language for him for tasks of any length and breadth be it DevOps,

Automation, Distributed task processing, Data Pipelines, Analysis for any Variety, Velocity & Volume of Data. As an activity member of the community, he loves contributing and getting involved at various fronts. Currently he is one of the organizers for PyCon India, the premier conference in India on using and developing the Python programming language.

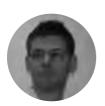

Kristian Rother Kristian Rother is a Python trainer with a background in scientific programming. He has published the book "Managing Your Biological Data with Python". Kristian is passionate about interactive teaching methods. He is certified Scrum Master and Toastmasters Advanced Communicator Bronze.

Lynn Root Lynn is a backend engineer for Spotify, located in San Francisco, California. She is also the founder/leader of PyLadies SF, a Python Software Foundation board member, Django Software Foundation member, and a caffeine & bacon addict.

Maciej Dziergwa I want to build the biggest Python Software House in the world to popularize Python even more, give the best place to work for Pythonistas and deliver Python resources to companies that need it Building and managing in agile way teams of developers Experience in running and organizing company Very good communication skills Very deep financial, HR, strategy, project management knowledge Experienced in presentations and workshops (EuroPython, Plone Conference, PyCon PL, Polish Sales Congres) Python Evangelist Specialties: Team leadership and team building Python/Plone expertise Agile Project Management Quality Assurance Architecture of banks transactional systems Integration

Maciej Sobczak Maciej loves Python, Al, physics and running. The most important for him is to lead a passion driven life.

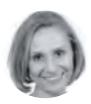

Magdalena Rother Magdalena Rother during her PhD developed a software on 3D RNA modeling (www.genesilico.pl/moderna/) that resulted in 7 published articles. She is coauthor on a paper on bioinformatic software development. Currently she actively develops a system biology software in Python at the Humboldt University Berlin (www.rxncon.org).

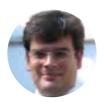

Marc-André Lemburg Marc-André is the CEO and founder of eGenix.com, a Python-focused project and consulting company based in Germany. He has a degree in mathematics from the University of Düsseldorf. His work with and for Python started in Winter 1993. In 1997, he became a Python Core Developer. He designed and imple-

mented the Unicode support in Python. Marc-Andre is a founding member of the Python Software Foundation (PSF) and has served on the PSF Board several times. He is also board member of the EuroPython Society (EPS) which organizes the EuroPython conference series and the author of the well-known mx Extensions, e.g. mxText-Tools, mxDateTime and mxODBC, which are now distributed and maintained through eGenix.com. Today Marc-Andre spends most of his time managing large-scale customer projects heavily relying on Python and databases.

Mark Smith Mark is a Python developer and trainer working in Edinburgh for FanDuel.com. He's been a Python developer for 14 years, mostly doing Web development, dev-ops, and hardware testing. In his spare time he drinks beer, crochets and runs the Edinburgh Python user group - but never all at the same time!

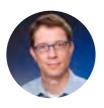

Markus Zapke-Gründemann Markus Zapke-Gründemann<sup>5</sup> looks back on over 13 years of experience in software development and works for more than six years as self-employed software developer, consultant and trainer. His focus is on developing web applications with Django and integration with Mercurial. He is the owner of

transcode<sup>6</sup>, a company offering Python and Django software development and training.

<sup>5</sup> http://www.keimlink.de/

<sup>6</sup> http://www.transcode.de/

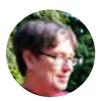

Martijn Faassen Martijn Faassen has been a Python developer since 1998. He's been involved in Zope, Grok, helped start EuroPython and was the original creator of lxml. More recently he's been hacking on Morepath, a Python web framework with super powers.

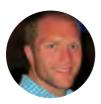

Matt Makai Matt Makai is a Python web developer based in Washington, D. C. He was a Django-Con 2013 speaker on "Making Django Play Nicely with Third Party Services" as well as a speaker throughout the past year at San Francisco Django, Memphis Python, Omaha Python, Django Boston, DC Python, DC Continuous Integration, and

Django District. Matt's been working with Django since 0.96 and writes Full Stack Python<sup>7</sup> to help new developers understand how to deploy their Python-powered web applications.

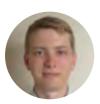

Matt Williams Matt Williams studied for his degree in Physics at the University of Warwick and later his PhD in Particle Physics in association with CERN and LHCb. It is through this study and more recently his employment at the University of Birmingham that he began work on Ganga. He's been an active participant in open source

projects for over 10 years, starting in KDE and more recently creating the Sphinx extension doxylink and working on the voxel library Poly-Vox at http://volumesoffun.com.

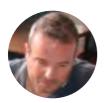

Maurizio Boscaini Maurizio Boscaini loves programming and to learn and teach computer science. He's a teacher in a high school, adjunct professor at the University of Verona and teaches Scratch in the primary school and Robotics in the middle school.

<sup>7</sup> http://www.fullstackpython.com/

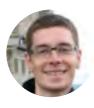

Max Tepkeev Max works for one of the largest web agencies in Russia called Ailove as a Team Lead. He started his web development career in 2002 with PHP and it was his primary programming language until 2012. At that time he got really tired of it and decided to move to Python. Now he and his team are doing 90 % of their projects with Python/Django and are really happy because of that.

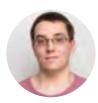

Maximilien Riehl Maximilien is a system developer at ImmobilienScout24, writing (mostly) python code for a living. He works on YADT® which is a huge part of their data center automation at work, and on PyBuilder® in his spare time.

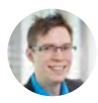

Michael König Michael studied physics at the Karlsruhe Institute of Technology. In 2011, he got a PhD for his work on computational methods for the simulation of nanophotonic systems. Since 2011 he works at Blue Yonder GmbH as a software developer, mainly programming in C++ and Python. At http://cleancpp.org, he also maintains a blog on clean software development in C++.

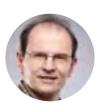

Mike Müller EuroPython 2014 Chair based on experience charing PyCon DE 2011 and 2012 as well as originator and lead organizer of EuroSciPy 2008 and 2009. Chair Board Python Software Verband e. V. (1. Vorsitzender des Vorstands). Python Trainer and CEO of Python Academy GmbH & Co. KG. I have been teaching Python for

about ten years and thus introduced several thousand people to this fine language. Oh, and I like Python ;).

<sup>8</sup> http://yadt-project.org

<sup>9</sup> http://pybuilder.github.io

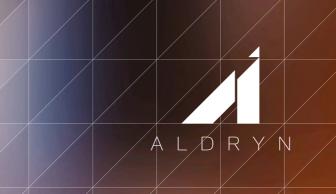

# Get your first **django CMS** website **in minutes!**

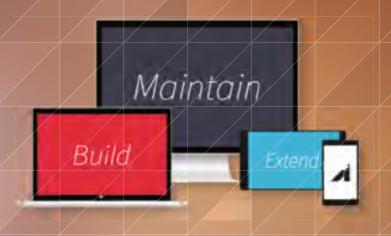

#### Check out www.aldryn.com

The easy-to-use and developer-friendly system for web professionals

a product by

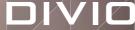

## enquos

Python + Cassandra =

The first comprehensive system to track, organize and securely store all of your nutrition, fitness and health data

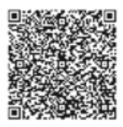

Proud EuroPython sponsor second year running

GIVE YOUR
DATABASE AN
INFORMATION
IMPORT.

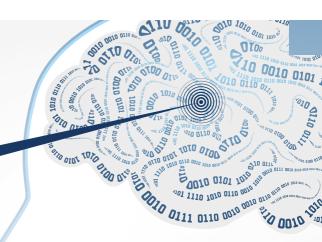

We'll share our knowledge to improve yours.

100% of our clients rate our PostgreSQL training courses as excellent. Book your place and gain access to unrivalled knowledge of the core code.

+44 (0)870 766 7756 **2ndquadrant.com**/knowledge

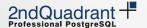

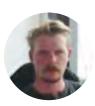

Mislav Stipetic Backend developer at Nanobit Ltd who likes to play with new technologies. Long time Python user who used it for everything, from servers to state machines. His favourite new technologies include Redis, Riak and the go programming language. He often wonders how people got anything done before Redis.

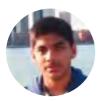

Muhammad Yasoob Ullah Khalid Muhammad Yasoob Ullah Khalid is a Python programmer from Pakistan. He is currently doing his High school and is one of the youngest speakers at the conference. He runs a blog which is very popular among Pythonistas and also does a lot of open source work through GitHub. He is very keen of meeting new people and if you happen to bump into him then do not forget to say "hi".

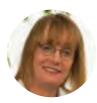

Naomi Ceder Naomi Ceder is the author of the Quick Python Book, 2nd Ed. Naomi has has taught Python in schools and in the community for many years, and she was the originator of PyCon North America poster session and Education summit. She is currently Lead Architect for RazorOccam/ Zoro Tools Europe.

Nicholas Tollervey Nicholas is a classically trained musician, philosophy graduate, teacher, writer and software developer. He's just like this biography: concise, honest and full of useful information.

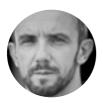

Nicola Iarocci Nicola is a passionate Python and C# developer based in Ravenna, Italy. He is the co-founder of C2K where leads the development of Amica 10, an accounting software for italian small business. Nicola is the creator of the Eve REST API framework and a few other open source projects. Nicola is also a member of the MongoDB

Master team and, last but not least, he really enjoys running the CoderDojo initiative in his own hometown.

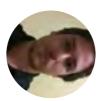

Niv Mizarhi Niv Mizrahi is a builder & coder. He is an engineering director at Taykey & holds a B.Sc in Physics from Tel Aviv University. He is interested in Data problems and large-scale distributed system. Niv's mother is a robot & Code is his first language.

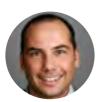

Peter Hoffmann Peter is a Software Developer from Karlsruhe, Germany. He has studied Software Engineering at the TU Berlin. He is working as a Senior Web Developer at Blue Yonder.

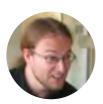

Petr Viktorin Petr is a Python geek, Pyvo meetup organizer and mentor of PyLadies Brno. He works on the FreeIPA project at Red Hat.

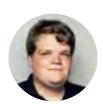

Philip Brechler Philip Brechler works as an iOS professional in Berlin since 2011. When he got the chance he used Python with Django for his backends and web projects. In 2011 he created Own-Tube, a video CMS based on Django and in in 2012 he created covr.li a website for pretty notebooks, also based on Django.

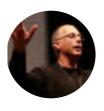

Pieter Hintjens Pieter Hintjens is a writer, programmer and thinker who has spent decades building large software systems and on-line communities, which he describes as "Living Systems". He is an expert in distributed computing, having written many protocols and distributed software systems. He founded the ZeroMQ free software

project in 2007, and in 2013 launched the edgenet project to build a fully secure, anonymous peer-to-peer Internet. He is the author of "ZeroMQ -Messaging for Many Applications" (O'Reilly), "Code Connected", and "Culture and Empire: Digital Revolution". His blog is at hintjens.com.

Piotr Przymus He is a Ph.D. Student of Computer Science at the Faculty of Mathematics and Computer Science, Nicolaus Copernicus University, Torun, Poland. His main scientific interests are: database systems, GPGPU computing and data mining. He is a big Python fan.

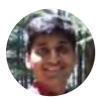

Prashant Agrawal Prashant works as a software developer at Enthought India in Mumbai. He has been trying to create rich user interfaces for Enthought's desktop and web applications, primarily Enthought Canopy and Enthought Training on Demand. Prior to this, he had graduated from the Indian Institute of Technology Bombay

majoring in Aerospace Engineering where his interest in software development grew more than in aerospace.

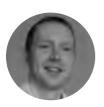

Radim Rehurek Radim runs a privately owned consulting company that specializes in building systems for intelligent, automated analysis of (big) data: radimrehurek.com. A tech geek and developer at heart, Radim founded and led Seznam.cz's research department (Sklik, Search, Zbozi, ...), then moved on to develop and consult

for various international companies and startups. Radim has lived around the globe with his wife for the past decade, but moved to Prague after receiving the Czech Hope award for his PhD thesis in 2012. He's now trying to evangelize data-driven business solutions and help aspiring entrepreneurs make the most of their data.

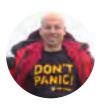

Ralph Heinkel Ralph has been a Python developer since 1998, mainly is the field of molecular biology and biocomputing, but also in finance. Currently he works as freelance Python DevOp and technical lead for biotechnology and pharma companies, mainly doing web-based LIMS (Laboratory information management systems) developer

opment. Besides his contributions to Open source (e.g. http://pypi. python.org/pypi/pyrserve) he has a full training as body therapist, and actively practices meditation and mindfulness trainings.

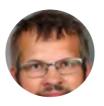

Reimar Bauer Reimar Bauer is a long-term MoinMoin Wiki developer. He likes FOSS projects and is a member of the pyCologne Usergroup<sup>10</sup>. Since five years he organizes Python Barcamps<sup>11</sup> in Cologne. Since 2012–11–01 he is a board member of the Python Software Verband e. V. (2. Vorsitzender des Vorstands) and became elected as

PSF Fellow in 2013. Reimar Bauer (PySV) is responsible for the competition: Python moves the world -Attractive programming for young people . For living he works at the Forschungszentrum Jülich GmbH, IEK. His fields of work/research development of data acquisition and analysis software, and system administration.

Richard Wall Richard is a freelance Python programmer with an interest in network programming, DNS and Twisted in particular. He has been a Twisted enthusiast since 2005. He gave his first Twisted talk "An Introduction To Twisted" at the first PyconUK in 2007 and last year he gave a talk about Twisted Names at PyconUK 2013. He looks forward to the opportunity to talk about Twisted Names at EuroPython 2014.

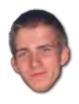

Robert Lehmann Robert is a Berlin native and currently finishing his Master's. He had his fair share of first-hand education experience as a teaching assistant at the University of Potsdam and the OpenTechSchool. He has coauthored one of the OTS' premier materials, Python for beginners. In what is left of his spare time, he contrib-

utes to the Sphinx documentation generator.

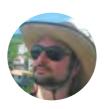

Roberto Polli Roberto works at Babel, migrating big mail infrastructures to open solutions. Develops in Python, C and Java to foster communities around various FLOSS, trying to bring both social and IT innovation. He's a Red Hat Certified Engineer and Virtualization Administrator, but loves maintaining free software, including the caldav

java library: caldav4j. A life ago he took a Math degree, and he's really proud of it.

<sup>10</sup> http://pycologne.de

<sup>11</sup> http://pythoncamp.de

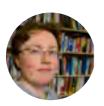

Sarah Mount Sarah Mount is a Senior Lecturer in Computer Science at the University of Wolverhampton, with particular interests in concurrency, parallelism and dynamic languages.

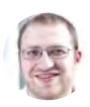

Schlomo Schapiro Schlomo Schapiro works as a Systems Architect and Open Source Evangelist at ImmobilienScout24, the leading German real estate market place. Core areas of interest are open source solutions and web operations. The ImmobilienScout24 web platform is based on Linux, Apache, Tomcat and open standards. We

are currently creating a new deployment and management solution for our data center based on RPM packages. The solution is written in Python and Bash and published at <a href="http://yadt-project.org">http://yadt-project.org</a>. Schlomo maintains several successful open source projects and is a regular speaker at various conferences. Schlomo is a strong DevOps and web operations advocate and writes regularly for German IT magazines and his BLOG.

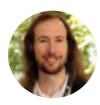

Simon Cross Simon Cross works at the Praekelt Foundation's Cape Town office on Vumi, an SMS and USSD messaging platform designed to operate at population scale. In his spare time he organizes PyConZA and participates in PyWeek.

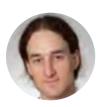

Stefan Behnel Stefan is an active member of the German speaking Python community and a major core developer of the widely used Open Source Python tools lxml and Cython. He works for the European ebook flatrate service Skoobe, and as a freelance Python trainer and consultant.

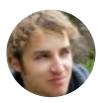

Stefan Scherfke Stefan is a scientific assistant and passionate Python programmer at OFFIS<sup>12</sup> in Oldenburg, Germany. His current work centers around Smart Grid simulation and the development of mosaik<sup>13</sup>, a co-simulation library for smart energy systems. He is also one of the authors of SimPy<sup>14</sup>.

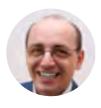

Stefan Schwarzer Stefan Schwarzer uses Python since 1999. He's written articles and a book on Python and given talks at several Python and Linux conferences. Although Stefan studied chemical engineering and has a doctor's degree in it, he's been working in software development since 2000. Nowadays Stefan is a freelancer in

software development [1], mostly with Python. He's also the maintainer of the FTP client library ftputil [2].

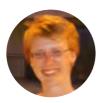

Stefanie Lück Stefanie Lück was born in Halberstadt, Germany. After finishing school, she moved to Braunschweig to start an apprenticeship as a biological technical assistant, which she successfully passed in 2002. Since October 2002, she has been working at the Leibniz Institute of Plant Genetics and Crop Plant Research in

Gatersleben, Germany. Recently Stefanie got interested in learning programming, especially with Python. In the last few years she has developed a couple of software tools mostly for bioinformatic purposes. In her free time, she enjoys cycling and hiking in the mountains.

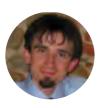

Stefano Cotta Ramusino Stefano is a Software Engineer with several years of experience in embedded software solutions, hw/sw integration and hardware monitor systems. Always interested in the Open Source world, Stefano is one of the main GNU/Linux developer for the openmamba distribution and he leads from the begin-

ning the laboratories for the GNU/Linux course at the Polytechnic University of Turin.

<sup>12</sup> http://www.offis.de

<sup>13</sup> https://mosaik.offis.de

<sup>14</sup> http://simpy.readthedocs.org

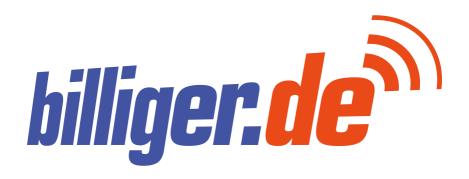

# transcode

We transform your ideas into code

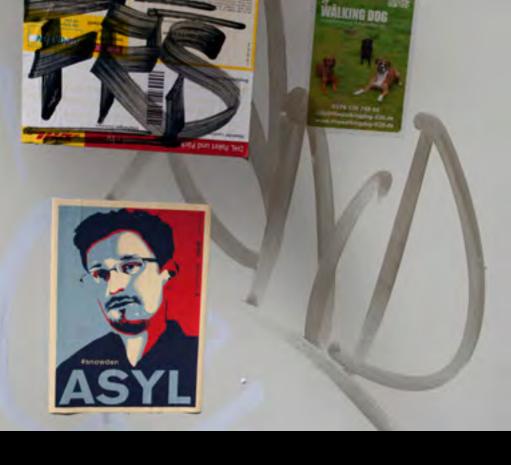

# abstract

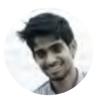

Tarashish Mishra Tarashish Mishra is a web developer in making based in Bhubaneswar, India. He is studying computer science as an undergraduate student. He loves making web application and scraping web pages with Python. He tinkers with arduino and helps people learn to code in free time.

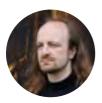

Thomas Lotze Thomas Lotze has been working with Python at gocept gmbh & co. kg for more than ten years. Having studies Physics before he turned to programming, he is now interested in building modern web applications in a free-software environment and has done so using Python web technologies (with an emphasis on Zope and

friends) extensively. Thomas' other favourite occupation is photography.

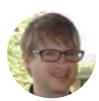

Thomas Wiecki Thomas is currently finishing up his Ph.D. at Brown University where he investigates the neuronal underpinnings of mental illness using quantitative methods like Bayesian Modeling. He also works as a quantitative researcher for Quantopian Inc (https://www.quantopian.com) where he helps to build the worlds' first browser based algorithmic trading platform.

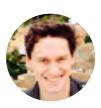

Tom Christie Tom is a Web & API engineer. He is the author of Django REST framework.

Tom Lazar A self-employed grey-beard Python web developer with a background in systems administration and addicted to writing free, open source software.

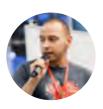

Tomasz Paczkowski Tomasz is software developer from Kraków, Poland. Currently he prefers working with Python and Django, but he also dabbled with Ruby, PHP and JavaScript. Avid conference goer. Co-organizer of DjangoCon Europe 2013. Local community wrangler, helping with Pykonik: Python users group from Kraków.

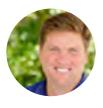

Travis Oliphant Travis has a Ph.D. from the Mayo Clinic and B.S. and M.S. degrees in Mathematics and Electrical Engineering from Brigham Young University. Since 1997, he has worked extensively with Python for numerical and scientific programming, most notably as the primary developer of the NumPy package, and as a found-

ing contributor of the SciPy package. He is also the author of the definitive "Guide to NumPy". Travis was an assistant professor of Electrical and Computer Engineering at BYU from 2001–2007, where he taught courses in probability theory, electromagnetics, inverse problems, and signal processing. He also served as Director of the Biomedical Imaging Lab, where he researched satellite remote sensing, MRI, ultrasound, elastography, and scanning impedance imaging. From 2007-2011, Travis was the President at Enthought, Inc. During his tenure there, the company grew from 15 to 50 employees, and Travis worked with well-known Fortune 50 companies in finance, oil-and-gas, and consumer-products. He was involved in all aspects of the contractual relationship, including consulting, training, codearchitecture, and development. As CEO of Continuum Analytics. Travis engages customers, develops business strategy, and guides technical direction of the company. He actively contributes to software development and engages with the wider open source community in the Python ecosystem.

Valentin Haenel Valentin is a software engineer interested in the architectures of high-performance number crunching with Python. Specifically, he is interested in low-level aspects such interfacing Python with C code, strategies for efficient memory allocation, avoiding redundant memory copies and exploiting the memory hierarchy for accelerated computation. Occasionally, he flirts with machine-learning. In the past he has worked on psychophysics data analysis, large scale brain simulations, analytical engines for business intelligence and large-scale data-center monitoring. He wrote a book about using the Git version control system and has contributed

# mozilla

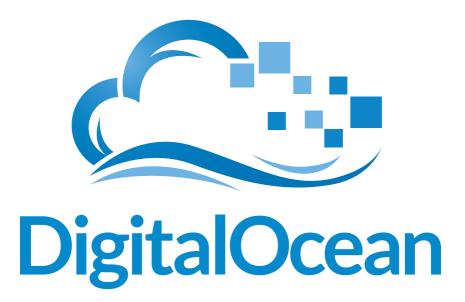

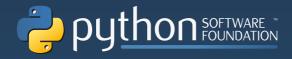

The Python Software Foundation (PSF) is the organization behind Python.

Become a member of the PSF and help advance the software and our mission.

#### **About the PSF**

The Python Software Foundation is a non-profit organization devoted to advancing Open Source technology related to the Python programming language.

The PSF holds the intellectual property rights to Python and plans to fund portions of future development of the language. Additional information on the PSF is available at

http://www.python.org/psf.

To make a tax-deductible donation, please visit

http://www.python.org/psf/donations

Corporate sponsorships are also being accepted.

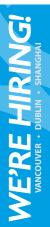

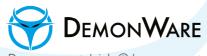

Demonware.net | jobs@demonware.net

We design, develop and host custom online features and services for some of the most interactive and highly anticipated video game franchises in the world, including **Call of Duty®**, **Destiny®** and **Skylanders™**. Demonware is a technology-driven company, with core focuses on Python, Erlang, C++, MySQL and Linux.

3.2+ MILLION CONCURRENT ONLINE GAMERS

300,000 REQUESTS PER SECOND AT PEAK

AVERAGE QUERY RESPONSE TIME OF <.02 SECONDS

CALL DUTY

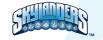

DESTINY 📽 ®

to a diverse selection of over 50 open source projects. He currently resides in Berlin and works as a freelance software engineer and consultant.

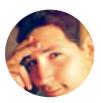

Valerio Maggio Valerio Maggio is a Postdoc Researcher at the University of Salerno. His research interests are mainly focused on Machine Learning and Software Engineering, recently combined with Semantic Web technologies for (big) linked data analysis. Currently he uses Python as the mainstream language for his

machine learning code, making an intensive use of Scikit-learn and Matplotlib to crunch, munge, and analyse experimental data.

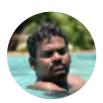

Venkateshwaran Loganathan Working as a Software Developer in an MNC. Have authored a book on PySide by the name "PySide GUI Application Development" by Packt Publishers. Have involved myself in the development of projects in the open source page. Worked on C, Python and Node.js extensively.

Yeela Kaplan Yeela is a software engineer at the cloud storage team in Red Hat. Yeela has been contributing to the oVirt and OpenStack projects.

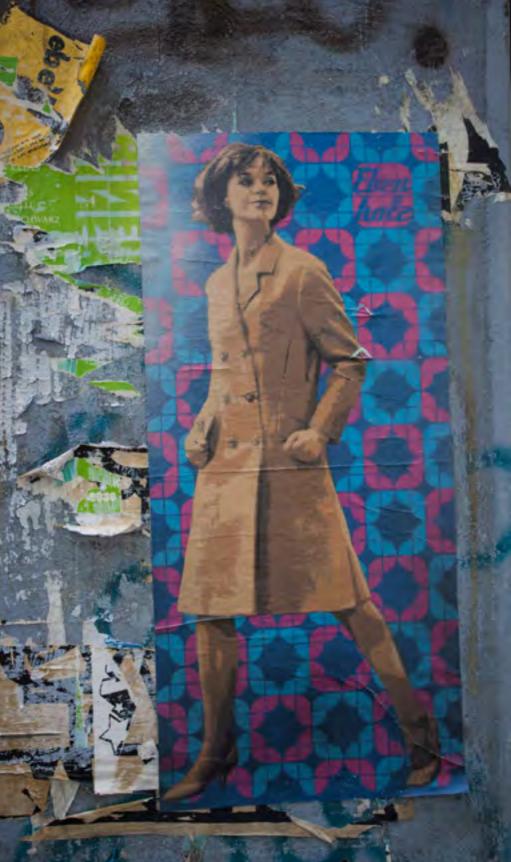

## Poster Session

Monday 5pm to 7pm in B05/B06, B07/B0 and B09.

Poster sessions are different from talks and provide another mean to experience technical conference content. During this two hours, the poster creators will be present and can answer questions. This is a good way to get into deeper one-to-one conversation with the author. Use the opportunity to find out about interesting Python projects.

# EuroPython Sprint Berlin

A Sprint about Python in Berlin.

A sprint¹ is a get-together of people involved in a project to give a focused development on the project. Sprints are typically two to seven days long. Sprints have become popular events among some open source projects. For example, the PyPy project is mostly developed during regularly held sprints where most of the international developer team gathers.

When: 2014-07-26 (9am) to 2014-07-27 (5:15pm)
Where: BCC Berlin Congress Center, Alexanderstr. 11,

next to Alexanderplatz **What:** EuroPython Sprint

**How:** sit together and hack on your Python Projects **Details:** https://www.barcamptools.eu/europythonsprint2014?\_\_l=en

# EuroPython BarCamp

A Barcamp about Python in Berlin.

A Barcamp² is much more relaxed kind of conference, often called an unconference. It serves the same purpose as a conference: having people exchange ideas about one topic, here Python. But the format is very different. There is no talk schedule. All content is added by the participants directly during the event. There will be presentations and discussions about a variety of Python-related topics. In our

<sup>1</sup> http://en.wikipedia.org/wiki/Sprint\_%28software\_development%29

<sup>2</sup> http://en.wikipedia.org/wiki/BarCamp

programme

experience, this works out really well and attendees like it a lot. They often say that they can learn and exchange ideas in a different way compared to a traditional conference.

When: 2014-07-26 (9am) to 2014-07-27 (5:15pm) Where: BCC Berlin Congress Center, Alexanderstr. 11, next to Alexanderplatz

What: EuroPython Barcamp

**How:** Presentations and discussions about Python Details: https://www.barcamptools.eu/europython barcamp2014

# **Events**

# EuroPython Dinner

On Wednsday evening it will be time to dress up. We would like to invite you to the BCC for our Conference Dinner from 19:00–22:00. You will be served a buffet, soft drinks, wine, beer and cocktails.

The dinner will be accompanied by a Jazz Trio led by pianist Valentin Stahl. Afterwards you can enjoy chansons from the 1920's performed by the Duo Scheeselonge.

At 22:00 we will turn the BCC into the EuroPython Club with music by the Black Coffee Lounge Band. Afterwards you can dance off with TimeCoderz.

All of the above are covered by the Social Event ticket and Partner Programme ticket and, of cource, with your EuroPython ticket as well.

The EuroPython Dinner is sponsored by RhodeCode.

#### Satellite Events

#### PyLadies Lunch

Join us at the Ladies Lunch! Beside food and beverages there will be an introduction on PyLadies and every present branch of the PyLadies will give some insight into their local PyLadies group. Beside this short presentation the Lunch is mainly for mingling, networking and to bring the females of the Python community together.

**Date:** July 21, 2014, 12:30 PM

**Location:** bcc – Berliner Congress Center, room B 09 **Registration:** PyLadies Lunch at EuroPython (confer-

ence attendees only) - Please sign up!

#### PyLadies Barbecue

At the PyLadies Barbecue you can enjoy nice and delicious food in a quite and relaxing area. The barbecue is all about exchanging ones experiences from the conference, chatting and networking among women. At the barbecue you have the chance to escape the hustle and bustle of the conference for a moment and to relax and enjoy yourself.

Sponsored by github and Veit Schiele Communications.

Date: July 24, 2014, 7:00 PM

**Location:** c-base, Rungestraße 20, 10179 Berlin **Registration**: PyLadies Barbecue at EuroPython -

open for everyone - Please sign up!

#### Django Girls Workshop

Django Girls is an initiative that is aiming to introduce 40 women who never code before to the wonderful world of technology. This one-day workshop on the first day of EuroPython 2014 in Berlin is for women, girls and ladies from all over Europe who would like to learn how to build internet applications using HTML, CSS, Python and Django. Workshops are free of charge and every attendee will also receive a free entrance to the entire conference. Learn more: http://djangogirls.org/

**Date:** July 21, 2014, 08:30 AM **Location:** room A 08

http://djangogirls.org/

# Sponsor Events

# Reserve Your Place at the RhodeCode Hiring Event

Reserve your place and join us at the RhodeCode recruitment evening on Monday July 21, from 19:00 - 22:00. The reception will be held at the same conference centre as EuroPython 2014, once the opening day sessions come to a close. You will have the chance to sit down with us and get to know us better. We want to discuss our goals, your passion for development, and the opportunities that we currently have to join the team.

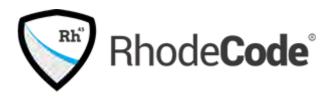

We need the best talent to join us as we expand the functionality of our core product, RhodeCode Enterprise. This will give you the chance to put your stamp on the future direction of how RhodeCode Enterprise will better the lives of millions of developers daily.

We will be providing a fully catered meal with a wide variety of food, to be sampled with some of that famous German beer. In addition to discussing the future of RhodeCode you will get to meet us in person. As a company we aim to create an ethos of openness and empowerment. Everyone who joins us will be responsible for their own work, have their voice heard, and opinions valued when it comes to deciding our future direction.

Reserve your place by sending a tweet @rhodecode or email jobs@rhodecode.com. We look forward to meeting you.

# Sponsored Event: Let's talk Python and Elasticsearch

Our sponsor Elasticsearch invites you to attend this talk on July 24, 2014 from 18:00 to 20:00. Honza Kral will show a brief demo of our new high-level Python library elasticsearch-dsl. Its goal is to provide a convenient way to write and manipulate queries without the need to write them manually while sacrificing none of the flexibility and power of Elasticseach's query DSL.

# elasticsearch.

#### Agenda:

- 6:00 6:30 pm Honza speaking
- 6:30 7:00 pm Q&A Session
- 7:00 7:30 pm Networking with Snacks and Drinks
- 7:30 8:00 pm Wrap-up

# Recruiting Session

July 21, 2014 16:00 - 17:00 in room C01

You like Python and would like to use it in your daily work? Then you should come to the recruiting session. Companies that offer Python jobs will present themselves and you can learn what kind of work they offer. All presenting companies are sponsors of EuroPython 2014. Since sponsoring is essential for EuroPython, you might consider coming even if you are not looking for a job right now, just to says thank you to our sponsors.

# Sponsored Talks

July 22 and July 24 14:00 - 15:30 in room B07/B08 (three half-hour talks per day)

We have six sponsored talks in the schedule. These are technical talks about Python-based solutions or products our sponsors offer. Attending these sessions will also be an appreciation for our sponsors.

# The Partner Programme

EuroPython 2014 offers a partner programme. If you are visiting Berlin but are not attending the conference, you will find like-minded people here. The partner ticket covers public transport and five selected events from Monday through Friday.

The partner ticket includes:

- public transport Mon-Sun in the AB zone
- Monday: picnic on the Teufelsberg mountain
- Tuesday: guided tour through the natural reserve "Südgelände"
- · Wednsday: conference dinner at the BCC
- Thursday: brunch in the district of Kreuzberg
- Friday: boat trip on the Spree river

Every morning at 9:00 you have the opportunity to meet other participants to plan activities or simply learn to know each other. The meeting point is Starbucks below the TV tower at Alexanderplatz (not in the train station). Some of the excursions also start here.

Partner tickets are 90,— € per person, children up to 12 years are free.

#### Monday, July 21st

9:00–9:30 Get-together at Starbucks, Alexanderplatz, below the TV tower  $\,$ 

Here you have an opportunity to meet other participants of the partner programme. In the first session, we will help you connect to each other, assist in organizing local pre-paid SIM cards and introduce your tour guide(s).

9:30 Excursion to Teufelsberg

The Teufelsberg (Devils' Mountain) is an artificial

mountain built from the rubble of the 2nd World War. It is a favourite recreational area, especially for people flying kites or paragliding. The way there will take you through part of the Grunewald forest and an abandoned U.S. surveillance station.

The Teufelsberg can be reached on foot from the S-Bahn station "Heerstrasse".

12:00 Picnic on the Teufelsberg mountain (will be delivered, included in partner ticket)

#### Tuesday, July 22nd

9:00–9:30 Get-together at Starbucks, Alexanderplatz, below the TV tower

11:00 Guided tour through the "Naturpark Südgelände"

Have you ever wondered what would happen if people suddenly disappeared from the face of earth? This is what happened on one of the largest European train stations during the cold war. Biologist Dr. Wiedenmann will let you explore the richness of an area reclaimed by nature.

The tour starts at 11:00 at the southern gate of the S-Bahn station "Priesterweg" (S2/S26).

(included in partner ticket)

#### Wednsday, July 23rd

9:00–9:30 Get-together at Starbucks, Alexanderplatz, below the TV tower

19:00-03:00 EuroPython Dinner and Club

On Wednsday evening it will be time to dress up. We would like to invite you to the BCC for our Conference Dinner from 19:00–22:00. You will be served a buffet, soft drinks, wine, beer and cocktails.

The dinner will be accompanied by a Jazz Trio led by pianist Valentin Stahl<sup>1</sup>. Afterwards you can enjoy chansons from the 1920's performed by the Duo Scheeselonge<sup>2</sup>.

<sup>1</sup> https://www.youtube.com/watch?v=aHxJRU4IjVA

<sup>2</sup> http://www.duoscheeselong.de

At 22:00 we will turn the BCC into the EuroPython Club with music by the Black Coffee Lounge Band<sup>3</sup>. Afterwards you can dance off with TimeCoderz<sup>4</sup>.

All of the above are covered by the Social Event ticket and Partner Programme ticket and, of course, with your EuroPython ticket as well.

The EuroPython Dinner is sponsored by RhodeCode<sup>5</sup>. (included in partner ticket)

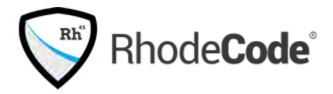

#### Thursday, July 24th

9:00–9:30 Get-together at Starbucks, Alexanderplatz, below the TV tower

9:30 Departure to the Ostbahnhof station. Walk along the East Side gallery, the longest remaining section of the Berlin wall.

#### 11:00 Brunch at the Edelweiss

It is said that in Berlin you can eat breakfast 24 hours a day. Certainly you find many awesome breakfast places. The Edelweiss is such a place. It is located in the heart of the famous district of Kreuzberg. A brunch is perfect to simply chill out and start to explore the nearby Kiez 36.

Address: Görlitzerstraße 1–3, U1 Görlitzer Bahnhof (food and drinks up to 10 € covered by partner ticket).

#### Friday, July 25th

9:00–9:30 Get-together at Starbucks, Alexanderplatz, right below the TV tower

<sup>3</sup> http://black-coffee.info

<sup>4</sup> http://www.timecoderz.org

<sup>5</sup> https://rhodecode.com/

13:00-16:00 Boat trip on the Spree river.

The MS Strahlau will take you on a sightseeing tour on water. The boat will take you on a round-trip through the entire central urban area of Berlin. The boat will depart at 13:00 from the landing place at Paula-Thiede-Ufer 10 near the Ostbahnhof station, and reach the same location at the end of the trip.

Drinks are available for purchase on board. (drinks not included in partner ticket)

# City Guide

#### Berlin

Located at the heart of Europe, Berlin is one of the most multifaceted cities in Europe. It features top-notch European universities and research facilities and a cultural landscape full of art treasures and international collections. Excellent public transport and a vibrant nightlife make Berlin one of the top spots to be.

This short city guide contains our selected recommendations for EuroPython visitors and their partners.

# FEATURED EVENT: INTERNATIONAL STREET THEATER FESTIVAL

"Berlin is laughing": Acrobatics, clowns, miracles, fire & magic. On Alexanderplatz, right in front of the BCC.

- Thu-Sun 11.00 midnight
- http://berlin-lacht.de/

#### Science & Technology

#### MUSEUM FOR NATURAL HISTORY

Dinosaurs, evolution and the solar system.

- Tue-Fri: 9.30 18.00, Sat-Sun: 10.00 18.00, Mon closed
- Regular Price: 5 €
- Invalidenstrasse 43, 10115 Berlin
- Stations: Naturkundemuseum (U6), Nordbahnhof, Hauptbahnhof, Tram (M6, M8)
- http://www.naturkundemuseum-berlin.de/en/

#### MUSEUM OF TECHNOLOGY

Original trains, cars, ships, planes and, of course, computers.

- Tue Fri: 9.00 17.30, Sat Sun: 10.00 18.00
- Regular price: 6 €
- Trebbiner Straße 9, 10963 Berlin-Kreuzberg
- Stations: Anhalter Bahnhof (S1, S2),
   Möckernbrücke (U1, U7), Gleisdreieck (U2)
- http://www.sdtb.de/

#### MUSEUM OF COMMUNICATION

The past and future of communication

- Tue: 9.00 20.00, Wed Fri: 9.00 17.00 Sat – Sun: 10.00 – 18.00, Mon closed
- Regular price: 4 €
- Leipziger Straße 16, 10117 Berlin
- Station: Stadtmitte (U2, U6)
- http://www.mfk-berlin.de/

#### COMPUTER GAMES MUSEUM

Sixty years of the history of computer games. Over 300 exhibits from rare originals to playable classics.

- Wed Mon: 10.00 20.00, Tue closed
- Regular price: 8 €
- Karl-Marx-Allee 93a, 10243 Berlin-Friedrichshain
- Stations: Weberwiese (U5), Ostbahnhof
- http://computerspielemuseum.de/

#### Art & Architecture

#### MUSEUM FOR FILM AND TELEVISION

The permanent exhibition presents over 100 years of German film and 50 years of German TV history.

- Tue Sun: 10.00 18.00, Mon closed
- Regular price: 7 €
- Potsdamer Str. 2, 10785 Berlin-Mitte
- Station: Potsdamer Platz (U2, S1, S2, S26)
- http://www.deutsche-kinemathek.de/en

#### JEWISH MUSEUM

In Daniel Libeskind's impressive museum building presenting German Jewish history from the middle ages to today.

- Mon: 10.00 22.00, Tue Sun: 10 18.00
- Regular price: 8 €
- Lindenstr. 9–14, 10969 Berlin-Kreuzberg
- Stations: Hallesches Tor (U1), Kochstraße (U6)
- http://www.jmberlin.de/main/EN/homepage-EN.
   php

#### **BAUHAUS ARCHIVE**

The most complete collection on the most important school of architecture, design, and art of the 20th century.

- Wed Mon 10.00 17.00, Tue closed
- Regular price: 7 €
- Klingelhöferstraße 14, 10785 Berlin
- Station: Nollendorfplatz (U1, U2, U3)
- http://www.bauhaus.de/en/

#### GoART!

Exclusive tours through the art scene. http://www.goart-berlin.de

#### Sightseeing

#### TV Tower

The huge tower near the BCC. In half an hour the Restaurant "Sphere" will make one turn about its own axis.

- Daily 9.00 midnight
- Regular price: 13 €, children up to 16 years 8.50
- Station: Alexanderplatz (S5, S7, S75, S9, U2, U5, U8), Tram (M4, M5, M6)
- http://www.tv-turm.de/en/

#### BERLIN WALL

Open-air museum with one of the last remaining sections of the Berlin Wall.

- Free admission 24/7
- Stations: Bernauer Strasse (U8), Nordbahnhof (S1, S2, S25)

#### BERLIN UNDERGROUND

Guided tours through tunnels, bunkers and other subterranean architecture

- Regular price: 10 13 €
- Attendants must be at least 7 years old
- please check the web page for details
- http://berliner-unterwelten.de/home.1.1.html

#### ABANDONED BERLIN

Places to visit on your own risk.

http://www.abandonedberlin.com

#### GUIDED TOURS

- On a bus: http://en.bex.de/sightseeing.html
- On a bicycle: http://berlinonbike.de/en/
- On a Segway: http://citysegwaytours.com/berlin

#### BERLIN WELCOMECARD

The Berlin WelcomeCard provides discounts between 25 and 50% at more than 160 partners. Details and orders at:

http://www.visitberlin.de/en/article/berlin-welcomecard-0

#### MUSEUM PASS BERLIN

The 3-day Berlin Museum Pass gives free admission to many of the big museums. 24 € (reduced 12 €). Details and orders at: http://www.visitberlin.de/en/article/museum-pass-berlin

### Rainy Days with Kids

#### AQUARIUM / ZOO

Fishes, reptiles, amphibians and insects. The zoo next door has mammals up to the size of elephants.

- Daily 9.00 18.00
- Regular price: 13 €
- Station: Zoologischer Garten (U2, U9, S5, S7, S75, S9)
- http://www.aquarium-berlin.de/aquarium. html?L=1

#### PLAY CAFÉS

Indoor playgrounds for small kids with coffee places.

#### **KINDERWIRTSCHAFT**

- Daily 10.00 19.00
- Schreinerstraße 15, 10247 Berlin
- Station: Samariterstrasse (U5)
- http://www.kinder-wirtschaft.de/

#### DAS SPIELZIMMER

- Daily 10.00 19.00
- · Schliemannstrasse 23, 10437 Berlin
- Stations: Erberswalder Strasse (U2)
- http://www.das-spielzimmer.net

#### KNILCHBAR

- Daily 10.00 15.00
- Krossener Str 8, 10245 Berlin
- Station: Samariterstrasse (U5)
- http://www.knilchbar.de

#### INDOOR MINIGOLE

Reservations recommended http://www.indoor-minigolf-berlin.de/

#### BOARD GAME CAFÉ

Huge repository of board games to play in the place for a small fee.

- Mon, Fri, Sat: 4.00 24.00, Tue, Thu: 7.00 24.00, Wed, Sun closed
- Kopernikusstraße 24, 10245 Berlin
- Station: Frankfurter Tor (U5), Warschauer Strasse (U1, S5, S7, S9)
- http://www.spielwiese-berlin.de/

#### LEGOLAND DISCOVERY CENTRE

Small Underground Lego Park. May be quite crowded. Online tickets are considerably cheaper.

- Daily 10.00 17.00
- Regular price: 18.50 €, online 11.50 €
- Potsdamer Platz, entry from below the Sony Center

#### events

- Station: Potsdamer Platz (U2, S1, S2, S25)
- http://www.legolanddiscoverycentre.de

#### Clubs

#### SAGE CLUB (ROCK)

- Köpenicker Strasse 76
- Station: Heinrich-Heine-Strasse (U8)
- http://www.sage-club.de/wp/

#### KLÄRCHENS BALLHAUS (BALLROOM)

- Auguststrasse 24
- Station: Oranienburger Strasse (S1, S2, S25)
- http://www.ballhaus.de/

#### CLUB DER VISIONÄRE (HOUSE)

- · Am Flutgraben 1
- Station: Treptower Park (Ring)
- http://www.clubdervisionaere.com/

#### Sky Club (Pop/House/Electro)

- Alexanderstrasse 7
- Station: Alexanderplatz
- http://www.skyclubberlin.de/

#### ASPHALT (ELECTRO/HOUSE)

- Mohrenstrasse 30
- Station: Stadtmitte (U2, U6)
- http://www.asphalt-berlin.com/

#### GRÜNER SALON (SALSA)

- Rosa-Luxemburg Platz (in the Volksbühne)
- Station: Rosa-Luxemburg Platz (U2)
- http://www.gruener-salon.de

#### FRITZ CLUB (HIP HOP/INDEPENDENT)

- Strasse der Pariser Kommune 8
- Station: Ostbahnhof (S5, S7, S9, S75)
- http://fritzclub.com/

#### MEIN HAUS AM SEE (MISC)

Torstrasse 125

- Station: Rosenthaler Platz (U8)
- http://mein-haus-am-see.blogspot.de

Please take not of opening hours and dress code.

#### Traveling

#### CONDITIONS OF ENTRY

- Compulsory vaccinations: none
- Recommended vaccinations: tetanus, diphtheria
- Nationals of other EU member states: no visa
- Nationals of non-EU member states: visa usually required
- Customs & currency: please find details at www. zoll.de
- Compulsory currency exchange: none

#### TIME

Germany is on Central European Time (CET) and is one hour ahead of Greenwich Mean Time. Summer Time is in force from the last Sunday in March to the last Sunday in October.

#### Low Emission Zone

The inner city of Berlin is a designated LEZ (low emission zone). The LEZ covers the entire city area within the S-Bahn (city railway) ring. Vehicles entering the LEZ have to meet set pollutant levels and display a LEZ emission sticker.

#### CITY TAX

The city of Berlin charges an extra tax of 5% on hotel accommodation. Conference visitors have a few possibilities to get an exemption from the that tax. See English forms on the bottom of the following web page:

http://www.berlin.de/sen/finanzen/steuern/downloads/artikel. 57924.php

#### TAXFREE SHOPPING

Value added Tax is currently 19% in Germany. Travellers who live outside the European Union can obtain a refund on value added tax for goods bought in Germany.

#### **TIPPING**

Tips are officially included in all prices - but it's standard practice to add a tip if you were happy with the service provided.

• Taxi: 10 %

Restaurant: 10-15%
Chambermaid: 2-3 €
Hairdresser: 10%

#### ELECTRICITY

230V - remember to pack adapters and only bring electrical equipment with a voltage change facility!

#### How to be German in 25 Easy Steps

http://unorderedlistadventures.blogspot.
 sg/2012/11/how-to-be-german-in-25-easy-steps.
 html

# Goodbye

You have taken part in the largest EuroPython ever. We are sure you have benefitted from this intensive week by attending interesting talks, learning new tricks in trainings, meeting Pythonistas with exciting ideas, and making new friends. We hope you will take the enthusiasm home into your local Python communities, user groups, conferences, barcamps, sprints, and other activities.

Jesse Noller once said about Python something along these lines "You come for the features but stay for the community." We believe this conference is a good example of what is so special about the Python community. Be sure to tell your colleagues and friends about this event and encourage them to attend future EuroPython conferences. We hope to see you all again at EuroPython 2015.

Mike Müller and Daniel Soszka Chairs EuroPython 2014

# Credits

A conference of this size is a huge project. This conference would not have been possible without the many thousands of hours of voluntary work. Many people have put in a lot of time and energy organizing EuroPython 2014. You may see some of the core organizing team in the Team section. Not only people from Germany but also from many other countries such as Austria, Great Britain, France, Ireland, Italy, and Poland have been actively involved in organizing EuroPython 2014.

It started about one year ago with long meetings and intensive planning. Since then we have created and resolved more than 1000 tickets in the issue tracker, answered even more help desk tickets, had weekly hangout meetings to coordinated our work. Our organizing teams covered topics such as chairs, communication, design, finances, location, project coordination, program committee, sponsoring, travel management and partner program, and web, worked as autonomous as possible. This means each team can decide about details after coordinating with other teams. Decisions were made by the weekly, virtual assembly of team leads. This type organizing the conference work out really well.

team

# Team

# Project coordination

#### Veit Schiele

Organizer of the Python Users Berlin (PUB). Project coordination for the EuroPython 2014. Owner and managing director of Veit Schiele Communications GmbH, an open source software company.

#### Carina Haupt

Project coordination for the EuroPython 2014. Also organizer of FrOSCon since 5 years, PyCon.DE 2013, and involved in further conferences. Leader of the Software Engineering group of German Aerospace Center (DLR).

## Chairs

#### Mike Müller

Mike is the Chairman of EuroPython 2014. He has gained his experiences charing the Python conferences EuroSciPy 2008 and 2009 as well as PyCon DE 2011 and 2012. He is also Chairman of the Python Software Verband e.V., the organization that provides the legal and financial foundation for EuroPython 2014. Furthermore, he is cofounder of the Leipzig Python User Group that will have its 100. meeting this year.

Besides his community activities, Mike is the CEO and trainer at Python Academy, a specialized training company focussing on Python. He has more than 10 years of Python training experience and literally taught thousands of students how to effectively work with Python. He has delivered nearly 200 courses and tutorials totaling well over 400 teaching days.

He holds a Ph.D. in Hydrology and Water Resources and really enjoys projects in which he can apply his programming skills to solve technical and scientific problems. He really likes to combine these programming projects with his teaching activities in hands-on workshops.

#### Daniel Szoska

Daniel is the EuroPython 2014 co-chair and supervising member of the Finance Team. He is treasurer and board member of the Python Software Verband e.V., the organization that provides the legal and financial foundation for EuroPython 2014. He was one of the driving forces in the application of the Berlin team for EuroPython 2014.

Daniel is the CEO of Rechenzentrum für Berliner Apotheken Stein & Reichwald GmbH, a service provider for Berlin pharmacies. He enjoys using Python in his daily work to improve business processes in medication prescriptions.

# Programme committee

#### Martin v. I öwis

Martin is a Python core contributor, in particular responsible for the Windows binary releases. For a living, he teaches programming at the Beuth Hochschule in Berlin.

#### Holger Krekel

Founder of PyPy, main author of pytest, tox, devpi and execnet projects. Trainer and conference speaker. Likes playing Go, listening to DnB and Electro Swing and caring for his son.

#### Sarah Mount

Sarah Mount is a Senior Lecturer in Computer Science at the University of Wolverhampton, with particular interests in concurrency, parallelism and dynamic languages.

#### Reimar Bauer

Reimar Bauer is the Second Chairman of the Python Software Verband e.V.. He organizes the PythonCamp Cologne for 5 years and the second time the pymove3D Python Contest for Schoolar Students. He is a long term MoinMoin wiki software core team member and works as programmer in the IEK-7 of Forschungszentrum Jülich GmbH.

# Controlling & Finance

#### Christian Kreutzer

EuroPython 2014 organization committee member and responsible for sponsoring, finance and venue

Partner and CEO of gocept

Co-founder and former board member of Python Software Verband e.V. (formerly Deutschsprachige Zope User Group)

Daniel Szoska

Veit Schiele

# Sponsoring

Christian Kreutzer

Fabio Pliger

Veit Schiele

## Communications

#### Andreas Jung

Andreas Jung is an experienced backend developer for Python, Zope and Plone for more than twenty years. He is specialized in large-scale web applications and electronic publishing solutions. He worked for more than 15 years for various publishing companies. Andreas is owner and CEO of ZOPYX, Tübingen, Germany, a company specialized in Electronic Publishing solutions and enterprise-level applications build on top of Python and related technology.

In fall 2013 Andreas joined the EuroPython 2014 organizers as lead of the communications team.

## Webteam

#### Markus Holtermann

Markus Holtermann is a Master of Science student of Computer Science at Technical University of Berlin. He started developing in Python in 2010 and joined the German ubuntuusers.de web team shortly afterwards which marked his entrance to the F/OSS community. In 2012 Markus took over the project lead at ubuntuusers.de and became a member of the server team at the end of 2013. Since DjangoCon Europe 2013 in Warsaw he made a handful of contributions to the Django framework.

In September 2013 Markus joined the EuroPython 2014 local organization and became web team leader.

#### Horst Gutmann

Horst Gutmann has worked for nearly ten years with Python mostly for small web projects or automating tasks. Over the years he also started getting involved with various community groups like the German Django Usergroup and PyGraz. Since the early 2000s Horst has tried to contribute to the F/OSS community where possible by first helping users with support issues (as former member of the phpBB support team) and later providing patches et al. to Django and other projects. He has also been volunteering for the PyConDE conference series between 2011 and early 2013 and now for EuroPython 2014 as part of their respective web teams.

Professionally but also in his free time Horst enjoys working with web and network technologies and in related fields. Right now, he's working for Netconomy Software & Consulting GmbH in Graz on various mobile web applications.

#### Daniel Neuhäuser

Daniel Neuhäuser is a computer science student at the Technical University Berlin and software developer for a medical research group at Charité - Universitätsmedizin Berlin. Having started programming with Python in 2008 he quickly became involved in open source projects such as Sphinx, Flask and Werkzeug.

In spring 2014 Daniel joined the web team of EuroPython 2014.

# Travel & Partner Programme

#### Kristian Rother

Kristian Rother has helped to organize the RuPy conference in 2009 and 2011 and is for the first time behind the scenes of an event with 1000+ attendants. Kristian is interested in how team building and leadership works in different communities. He building teams within Toastmasters, a leadership training organization.

Kristian is a passionate teacher of subjects as diverse as Python, leadership, and biochemistry. He is constantly developing his repertoire of methods to communicate with a team, classroom or audience. He is a freelance trainer of the one-person company Academis.eu.

#### Andrea Glodek

After I was involved in organizing some of the former PyCon events in Germany I now have the pleasure to join the friendly people from the this year orga team in Berlin.

#### Heiko Weinen/riot

Ccofounded the Hackerfleet in 2011 at Berlin's oldest hackerspace c-base. He's an avid entrepreneur, Pythonista, sailor and very active in the maker scene.

# Design

#### André Henze

Head of the Design Team EuroPython 2014. Since 1999 freelance communication designer focusing on the media of knowledge. In addition to book design and information design André Henze also offers automation in the design process.

#### Fred Bordfeld

Freelance designer, worked on the corporate and print design for the EuroPython 2014.

#### Marlene Schufferth

Product designer at bonusbox, worked on the corporate and web design for the EuroPython 2014.

#### Armin Carl Stroß-Radschinski

Industrial designer, worked on prepress  $\$  post production for the EuroPython 2014.

#### Stefania Trabucchi

Freelance media designer, worked on programm print production and web design for the EuroPython 2014.

#### Dinu Gherman

Worked on generative design and processing with python for the EuroPython 2014.

#### Patrick Faßhauer

Worked on venue and exhibition design for the EuroPython 2014.

#### Dmitri Katz

Photos and collages for the EuroPython 2014.

#### zes

Lighting design for the EuroPython 2014.

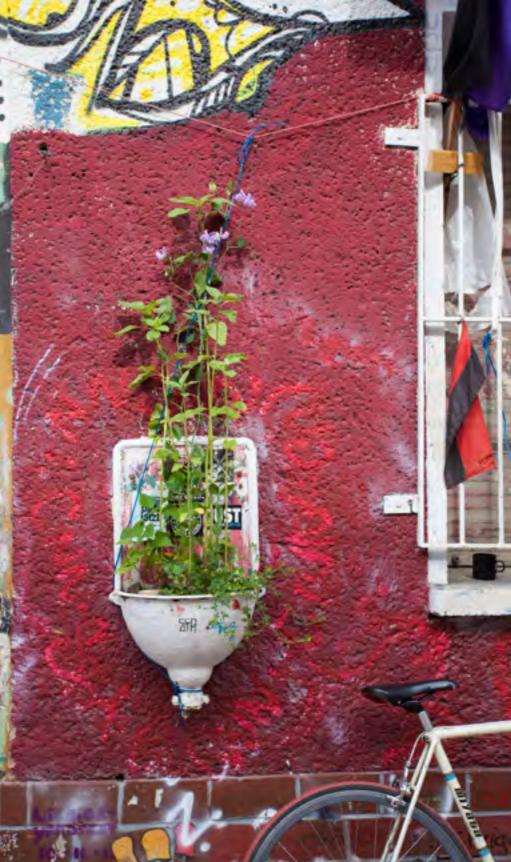

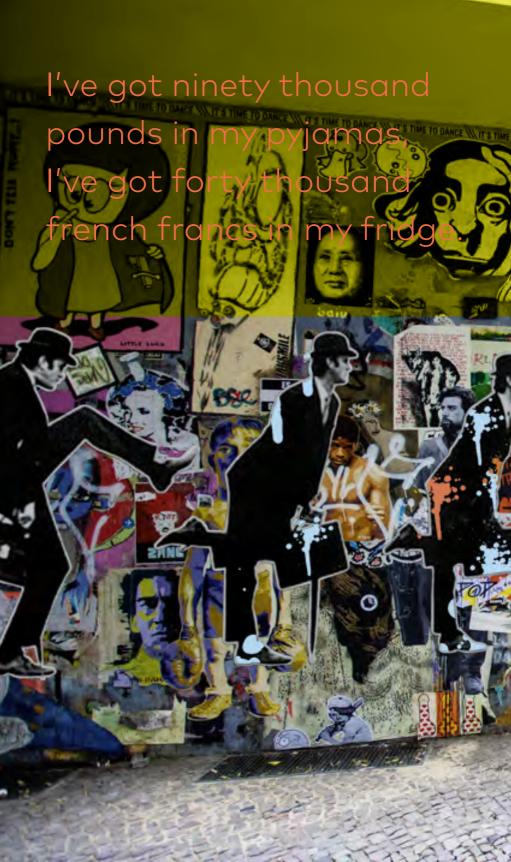

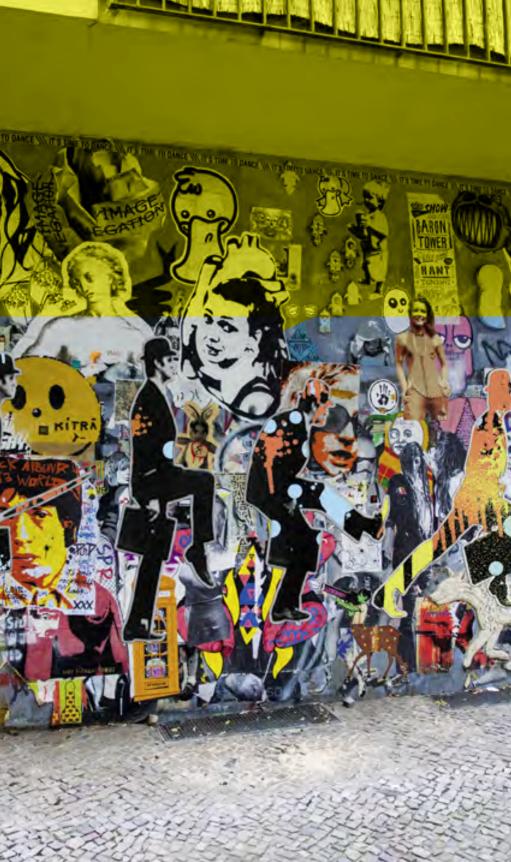

# Platin

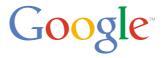

Take on technology's greatest challenges and make an impact on millions. Google is and always will be an engineering company. We hire people with a broad set of technical skills who are ready to tackle some of technology's greatest challenges and make an impact on millions, if not billions, of users. At Google, software, hardware, network, test and site reliability engineers not only revolutionize search, they routinely work on massive scalability and storage solutions, large-scale applications and entirely new platforms for developers around the world. From AdWords to Chrome, Android to YouTube, Social to Local, Google engineers and designers are changing the world one technological advance after another.

https://google.com/

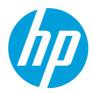

HP creates new possibilities for technology to have a meaningful impact on people, businesses, governments and society. As the world's largest technology company, HP focuses on simplifying experiences for all its customers, bringing together a broad portfolio that spans printing, personal computing, software, services and IT infrastructure to solve customer problems. HP not only extensively uses open source within the company but also contributes our expertise to hundreds of open source projects worldwide. HP actively drives industry-wide discussions on open source best practices as part of the Linux Foundation's Open Compliance Program and SPDX workgroup. As the leading provider of scalable Linux platforms, HP ships one Linux server every minute. Additionally, HP is also a key contributor to the OpenStack project, which is focused on developing a cloud computing platform, and offers private and public cloud offerings based on OpenStack technology.

http://www.hp.com/

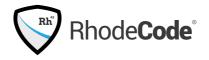

RhodeCode, written in Python, provides the leading source code management solution for enterprises which supports Git and Mercurial. Based in Berlin, we are powering the world's largest organizations, who depend on our products to make their software development process more flexible, collaborative, productive & secure. Every day millions of developers, project managers and QA engineers are using our innovative software which plays a central role in their work life.

Help us to make the world better and have a real impact and join one of our engineering teams consisting of A-players. At EuroPython 2014, we are holding a special VIP Recruiting Event on Monday evening. To register, please contact us either via Twitter (@rhodecode) beforehand, apply at https://rhodecode.workable.com and leave a comment or talk to us latest on the EuroPython Job Fair on Monday to get access to the event.

https://rhodecode.com/

### Gold

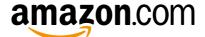

Amazon strives to be Earth's most customer-centric company where people can find and discover virtually anything they want to buy online. By giving customers more of what they want - low prices, vast selection, and convenience - Amazon continues to grow and evolve as a world-class e-commerce platform. Founded by Jeff Bezos, the Amazon.com website started in 1995 as a place to buy books because of the unique customer experience the Web could offer book lovers. Bezos believed that only the Internet could offer customers the convenience of browsing a selection of millions of book titles in a single sitting. During the first 30 days of business, Amazon fulfilled orders for customers in 50 states and 45 countries - all shipped from his

Seattle-area garage. Amazon's evolution from Web site to e-commerce partner to development platform is driven by the spirit of innovation that is part of the company's DNA. The world's brightest technology minds come to Amazon.com to research and develop technology that improves the lives of shoppers and sellers around the world.

http://www.amazon.jobs/

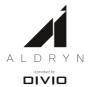

Aldryn – get your django CMS website in minutes!

Aldryn is an easy-to-use and developer-friendly system for web professionals. It offers you ways to optimize your workflow and website-management on a truly integrated level capable of fulfilling the needs of small and large companies alike. The system makes it effortless to build, add, control and maintain websites, and extend them with add-ons. Every Aldryn website comes with a preinstalled django CMS, the easy-to-use and developer-friendly open source CMS that has been downloaded over 200000 times and was devised by the Swiss web agency Divio in 2007. Aldryn is a new product developed by Divio and is based on Django and Python.

http://www.aldryn.com/

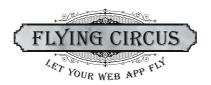

Let your web app fly!

The Flying Circus is a secure, reliable, and transparent hosting platform for development teams.

Worry-free — we take care of data centers, hardware, operating system updates, monitoring, backup, and much much more.

 ${\sf Real\ people^{TM}\ supporting\ your\ team-no\ hotline\ zombies!}$ 

sponsors

Affordable, simple pricing scheme that lets you easily predict what we will charge you.

No risk — our hosting fees are on a month-by-month basis. And you can try us for free!

No lies — we know there will be downtime and promising 100% uptime is just crazy or full of fine-print. But 99.99% is what we achieve in many cases every month.

SLAs for 24/7 that cover in-depth support for your application.

http://flyingcircus.io/

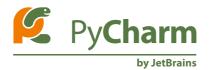

JetBrains PyCharm — The most intelligent Python IDE with a complete set of tools for productive development with Python. In addition, the IDE provides high-class capabilities for professional Web development with Django, Google App Engine, Flask, Pyramid and web2py frameworks.

PyCharm comes in two editions: PyCharm Professional Edition - for professional Python and Web development, and PyCharm Community Edition - free and open source - for pure Python coding and learning.

http://www.jetbrains.com/pycharm/

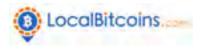

LocalBitcoins is the eBay of bitcoin where users can post their own bitcoin to local currency exchange advertisements. Buying Bitcoins is fast, secure and easy with online banking or cash and in-person meetings.

LocalBitcoins scales global and already connects more than 200 countries, 5000 cities and 200k users to Bitcoin economy.

http://localbitcoins.com/

## LYST

Lyst is a young, fast-growing social commerce site that provides users with a personalized way to shop for fashion online. From launch in 2011, Lyst is growing quickly and already generates tens of millions of dollars in sales for the hundreds of brands, retailers and publishers it partners with around the world. Lyst is backed by a range of all-star of investors including Accel (Facebook, Spotify), DFJ (Skype), and those behind Oscar de la Renta, Smythson and Tory Burch.

http://lyst.co.uk/careers

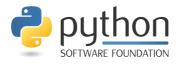

The Python Software Foundation (PSF) is a 501(c)(3) non-profit corporation that holds the intellectual property rights behind the Python programming language. We manage the open source licensing for Python version 2.1 and later and own and protect the trademarks associated with Python. The PSF is tasked with promoting, protecting, and advancing the Python language and community. The Foundation runs committees focused on outreach and education, development sprints, trademarks, the python.org infrastructure, and much more. Through donations from individuals and sponsors, and building on the profits of PyCon US, the Foundation is able to fund many projects, awards, and grants around the Python world, including local conferences like the Python/Django community conference in Cardiff, UK. For more information regarding our grants program please visit python.org/psf/grants/.

http://python.org/psf/

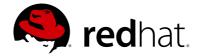

Red Hat is the world's leading provider of open source software solutions, using a community-powered approach to reliable and high-performing cloud, Linux, middleware, storage, and virtualization technologies. Red Hat also offers award-winning support, training, and consulting services. As the connective hub in a global network of enterprises, partners, and open source communities, Red Hat helps create relevant, innovative technologies that liberate resources for growth and prepare customers for the future of IT.

http://www.redhat.com/

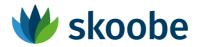

Skoobe empowers people with an entirely new approach in the world of ebooks. With Skoobe, readers can turn their iOS or Android devices into their mobile ebook library.

Our readers don't buy individual ebooks but are members of a growing mobile library. For a monthly membership fee, they receive access to over 30,000 books from more than 400 publishers.

We at Skoobe believe that digital books require new distribution and business models. We want to make the consumption of digital books easier and more flexible and particularly more user friendly.

Furthermore want to create the easiest and most convenient access to digital books and the best reading experience.

https://www.skoobe.de/

### Silver

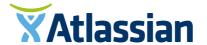

Atlassian products help innovators everywhere plan, build and launch great software. More than 33,000 large and small organizations – including Citigroup, eBay, Coca-Cola, Netflix and United Airlines – use Atlassian's issue tracking, collaboration and software-development products to work smarter and deliver quality results on time. Learn more at http://atlassian.com.

https://www.atlassian.com/

## blue yonder

Blue Yonder is the leading SaaS provider for predictive analytics in the European market. Using scientifically-based and innovative technologies such as predictive modeling, reinforcement and machine-learning approaches, Blue Yonder can automate the decision-making processes and create forecasts of the highest quality. With customers including OTTO, dm, vodafone, and Crate&Barrel, Blue Yonder has numerous application examples for big data from the most diverse sectors. In January 2014, Blue Yonder launched the Data Science Academy to provide relevant expertise to businesses and specifically train decision-makers from management, data scientists, analysts and IT staff to use big data and predictive analytics more strategically in their enterprises.

http://blue-yonder.com/

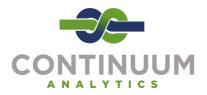

Founded by the creator of NumPy, SciPy and Chaco, Continuum Analytics produces open source and commercial products around the use of Python for high-performance data analysis and scientific computing. Our popular free products include the Anaconda Python distribution and Wakari.io, a browser-based Python analysis environment. Continuum offers commercial versions of both to serve the complex needs of enterprise customers deploying Python at scale, and is also working on cutting edge open source projects, including Blaze (distributed NumPy), Numba (Python LLVM compiler), and Bokeh (interactive web plots from Python). Continuum also provides Python training and consulting services.

http://www.continuum.io/

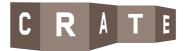

Crate Data is an open source data store for any data. It is massively scalable, supports real time SQL search and queries and requires zero administration. Crate is a shared-nothing, fully searchable, document-oriented cluster store and can be installed on commodity hardware or the cloud: a super simple backend for any data. Crate Data was founded by Jodok Batlogg, Christian Lutz and Bernd Dorn and is backed by Sunstone Capital and DFJ Esprit. To download Crate Data go to crate.io/download.

https://crate.io/

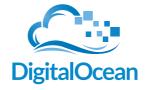

DigitalOcean is the world's fastest growing cloud provider built for developers. Our mission is simple: we're passionate about making

complex infrastructure simple and delighting our customers with a seamless experience that brings them joy. New users can easily deploy a blazing fast cloud server in 55 seconds with an intuitive control panel interface, which can be replicated on a larger scale with the company's straightforward API.

https://www.digitalocean.com/

### elasticsearch.

Elasticsearch is on a mission to make massive amounts of data usable for businesses everywhere by delivering the world's most advanced search and analytics engine available. With a laser focus on achieving the best user experience imaginable, the Elasticsearch ELK stack - comprised of Elasticsearch, Logstash, and Kibana - has become one of the most popular and rapidly growing open source solutions in the market. To learn more, visit elasticsearch.com

http://www.elasticsearch.com/

# Enquos enquos

enquos™ is a groundbreaking private, secure web application that stores, aggregates and standardizes fitness, nutrition and medical data on one platform while seamlessly connecting with a multitude of tracking devices.

Utilizing open source technology with Python as its core code base, enquos is housed securely in the EU, currently scalable to 30 million users and far exceeds HIPAA standards for privacy.

Using a number of different technologies, including but not limited to, Python, Cassandra and HTML5, enquos detects and excludes older browsers while assisting the user to update to a secure browser.

Combining cutting edge technology, security, usability and functionality, enquos™ helps you live well, your way.

http://enquos.com/

## mozilla

Mozilla has been a pioneer and advocate for the Web for more than a decade. We create and promote open standards that enable innovation and advance the Web as a platform for all. Today, hundreds of millions of people worldwide use Mozilla Firefox to experience the Web on computers, tablets and mobile devices. With Firefox OS and Firefox Marketplace, Mozilla is driving a new mobile ecosystem that is built entirely on open Web standards, freeing mobile providers, developers and end users from the limitations and restrictions imposed by proprietary platforms.

http://www.mozilla.org/

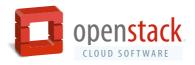

OpenStack® is software for building clouds. It is one of the largest Python projects in the world with over 2,000,000 lines of Python code. OpenStack clouds enable businesses to rapidly roll out new products, add new features, and improve internal systems while preventing technology lock-in. It is the only open source cloud platform that's supported by virtually every IT industry leader. Hundreds of enterprises and service providers rely on OpenStack. OpenStack is backed by an independent Foundation and global community with more than 16,000 individual members and 260 supporting organizations across 139 countries. Visit the OpenStack table to learn about the many ways to get involved.

http://www.openstack.org/

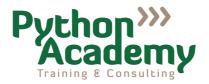

Python Academy is a specialized Python training company. We offer open courses for individuals as well as customized on-site courses for companies and institutes. We cover a wide range of Python topics from introductory to advanced, Python for scientists and engineers, web development, code optimization and many more.

In addition to training, we consult companies that migrate to Python and develop high-quality Python software often in combination with training. Our special expertise is scientific and technical software development.

http://www.python-academy.com/

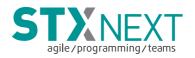

STX Next is a Python software house with over 100 employees. We are one of the largest companies focused on Python in the Europe. Our customers are based mostly in the USA. We are also working for customers from Western Europe, and for some of Poland's largest banks and government departments. We insist on using development best practices, which is why we are using Agile methodologies. We do our best to incorporate certified scrum masters and certified product owner into all of our teams. At Europython you will have a chance to talk with our CEO and find out more, especially during The Business Day STX Next. Book your meeting right now!

http://stxnext.com/

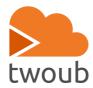

twoub.io - Play all your favorite web apps.

Don't pollute your system by evaluating new Open-Source products. Just create new containers with any app, turn them up & down and trash them with a single click.

Need a demo of your cms for a customer presentation? Click, there it is! Want to share some thoughts via etherpad? Click, here you go. Try a new add-on? Click & Clone your production setup. You only pay for what you get. No contracts or hidden fees involved.

Last but not least, your data is securely hosted in Germany, even running on green energy.

https://twoub.io/

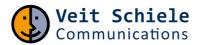

Veit Schiele Communications was established to make software more useful. Veit Schiele Communications helps developing software that is easy and quick to use. Closely connected with our customers and future users we analyse the specific requirements and develop out of this the software design. The process is supported by rapid prototyping that allows furher refinements of the requirements. Our agile approach ensures high levels of customer satisfaction from beginning to implementation of the software. Precisely tailored user documentation and trainings complete the portfolio.

Today we are focused on web-based applications from the first requirements to user acceptance.

https://www.veit-schiele.de/

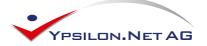

Ypsilon Net AG is global provider of internet travel technology for airlines and online travel agencies. Our e-travel applications are used by over 25,000 customers globally. The core competence of Ypsilon. Net AG roots on the development of multi source Air, Hotel and Car rental booking engines and web based technology solutions for the travel industry. (mid office, ticketing, profiles, fare loading, industry specific "big data" etc.) Ypsilon connects to all GDS and major low cost carriers CRS as well as to several car and hotels suppliers. It is also one of the rare company to be PCI DSS level 1 certified as well as full blown payment service provider. As PSP, we provide PCI DSS proxy solutions, Fraud prevention tools as well as payment solutions. We use a number of technologies but Python is definitely our preferred programming language.

http://ypsilon.net/

### Bronze

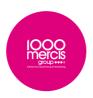

1000mercis Group pioneered the Interactive Data Marketing revolution with its award-winning solutions for companies willing to optimize their customer acquisition and retention through online media (Internet, Mobile, Social Media and RTB CRM Display). 1000mercis has become a major actor on the market by combining new clients acquisition and customer loyalty management. The Group employs 250 people and its annual revenue soared to €40.3 million in 2013, 32% of which came from Ocito, its Mobile Marketing subsidiary. Based in Paris, New York and London, 1000mercis Group operates in more than 30 countries. 1000mercis is a NYSE Alternext listed company. For more information please visit www.1000mercis.com.

http://www.1000mercis.com/

### Ⅲ≣Ableton

Ableton makes Live - a unique music creation and performance software - and Push, a hardware instrument for playing and composing with Live. Ableton was founded in 1999 and released the first version of Live in 2001. Since then, the company has received outstanding press, numerous awards and attracted a worldwide community of dedicated musicians, composers and DJs. The company headquarters are in Berlin, with an additional office in Los Angeles. Ableton is run by its original founders and currently has about 180 employees.

https://www.ableton.com/

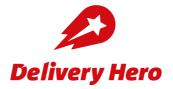

Delivery Hero has been continuously transforming the way people order food online since 2010. Our vision is to bring better food to the people! Choice, convenience, reliability and quality are the key benefits for our customers. The company is today one of the largest global platforms for online food ordering with 50,000+ local restaurants in its network. In the first 24 months, we raised more than \$100 M to fulfil our vision of bringing better food to the people!

Some key facts:

- · Operating in 14 markets across 4 continents
- More than 50,000 participating restaurants world wide
- More than 46 million meals delivered

http://www.deliveryhero.com/

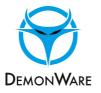

Demonware is an industry leading company specialising in networking software and services for computer game development. We design, develop and host custom online features and services for some of the top video game franchises in the world, including Call of Duty, Destiny and Skylanders. Demonware currently has 469+ million registered users, in excess of 3.2 million concurrent connected users, manages 4,000+ physical servers, responds to 10,000+ database queries per second with an average response time of less than 0.02 seconds. Demonware is a technology- driven company, with core focuses on Python, Erlang, C++, MySQL and Linux, and a strong commitment to Open Source. Demonware has offices in Dublin, Ireland, Vancouver, Canada and Shanghai, China and is a wholly-owned subsidiary of Activision Blizzard.

https://www.demonware.net/

## **GitHub**

GitHub is the best way to build software together. Whether it's your company's app, your favorite open source library, or a weekend side project, GitHub helps everyone work together better by providing tools for easier collaboration and code sharing. Catch up on what happened while you were out or ask for help on a tricky chunk of code. Manage and contribute to projects from all your devices. The best part is you can keep using all of your favorite tools. Start collaborating on code today—open source project hosting is free!

http://github.com/

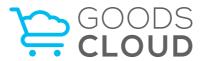

GoodsCloud is an e-commerce framework and application for crossorganizational processes. We are building scalable, real-time, highperformance software using Python, JavaScript, PostgreSQL, RabbitMQ, Linux, Flask, SQLAlchemy, Ansible, Angular.js, and other great tools. We are agile, test everything, review each other's code, deploy multiple times a day, and improve our processes as well as our software. We are looking for creative, skilled developers to help us build not just great software, but a great team, and a great working environment. Come join us!

http://goodscloud.com/

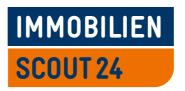

ImmobilienScout24 is Germany's largest Internet real estate market-place, offering extensive services for every aspect of housing and relocation. Our web platform is based on open source software, such as Linux, Apache, Tomcat and Python, and we value the openness, freedom and flexibility they provide. In addition, we built a next-generation deployment solution for our data centers that allows us to orchestrate our platform, see http://yadt-project.org for details.

http://developer.immobilienscout24.de/

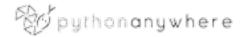

Host, run, and write Python in the cloud! PythonAnywhere makes it super-easy for you to get your code up and running online. You can develop and host your website (or any other Python app) right from your web browser, seconds after signing up - using the open source tools you know and love. Get started for free - our basic plan gives

you access to machines with a full Python environment already installed, batteries included. And paid plans with more power start from \$5/month.

http://www.pythonanywhere.com/

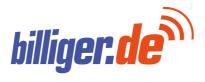

billiger.de is Germany's best known price comparison site. With more than 50 million prices and offers updated on a daily basis for over 2 million products, billiger.de counts as one of the strongest price comparisons in Germany with a comprehensive portfolio of continuative product information such as product videos, tests, reviews and user ratings.

billiger.de relies consistently on OpenSource technologies and engages in their further development. In addition to a Linux based environment, both the portal as well as the back-end mass data processing are characterized by well-known components such as Apache, PostgreSQL, redis and Solr. In our software development the emphasis is clearly placed on Python – on that account billiger.de is very pleased to support the PyCon 2014 as a sponsor.

http://www.billiger.de/

#### Patron

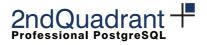

2ndQuadrant, the worldís leading authority on the open source PostgreSQL RDBMS, secures funding not via venture capital, but via Intellectual Capital ñ organizations investing in PostgreSQL through 2ndQuadrant. We offer services that underpin the Database Lifecycle of PostgreSQL implementations, from initial training, migration, consultancy, 24/7 support services up to remote database administration. Founded in 2001 by Simon Riggs, a major developer and committer to PostgreSQL, 2ndQuadrant is Platinum Sponsor of PostgreSQL and contributed significant development to PostgreSQL:

- Point-in-time Recovery,
- Log Shipping Replication,
- · Hot Standby,
- Synchronous Replication

Collectively we provide over 100 man years of PostgreSQL expertise.

http://www.2ndguadrant.com/

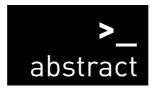

Abstract is a technology agency. We design and customize tools for web content management.

We help web agencies, institutions and organizations with their online business, by selecting, designing and customizing Open Source software.

http://abstract-technology.com/

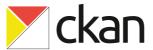

the Open Source Data Portal Software

CKAN is a powerful data management system that makes data accessible – by providing tools to streamline publishing, sharing, finding and using data. CKAN is aimed at data publishers (national and regional governments, companies and organisations) wanting to make their data open and available.

http://ckan.org/

## pluralsighto

Founded in 2004, Pluralsight is the global leader in online learning for serious software developers, IT specialists and creative professionals. As the world's largest curated e-learning library for professionals, the company offers instant access to more than 3,000 courses authored by top experts. With customers in more than 195 countries, Pluralsight serves as a career catalyst, delivering handson, practical training for the most in-demand and understaffed jobs of today.

http://www.pluralsight.com/

## transcode

We transform your ideas into code

transcode helps you, to transform your ideas into code: We are specialized in the development of Python Web Applications based on Django. By using agile software development methods we deliver results in fast, short iterations. So you have the opportunity to participate in the development process at any time. With Django inhouse trainings we support your team in learning Django. We also offer code review to improve the quality of your code by having another pair of eyes looking at it.

http://www.transcode.de/

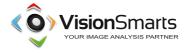

Vision Smarts develops machine learning and computer vision software for mobile apps. Back in 2009, our barcode reader "pic2shop" was the first iPhone app to read blurry barcodes. Since then, our barcode and QR reader SDKs have been installed on tens of millions of iOS, Android and Windows Phone devices worldwide. Python and

NumPy are the perfect tools for image processing research, while Django has proven to be the most flexible and robust back-end for our apps.

http://www.visionsmarts.com/

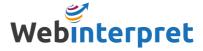

WebInterpret turned the global marketplace on its head by breaking down the barriers to international retail for e-merchants. Through its unique internationalization platform, the company enables domestic online traders to become international online traders in just a few clicks.

Our success helped us to create a workplace where successful people have opportunity to work:

- in a multinational project developing big data solutions that help thousands of sellers from different countries reach a global audience.
- with partners like eBay and Amazon to scale their international sales.
- with a team of extremely talented people from all over Europe and from three different continents.

Are you a rock star python programmer or natural language engineer?

View the current job opportunities and become a part of talented team at Webinterpret today!

Are you online seller? Check our FREE 30-day trial

http://www.webinterpret.com/

#### F/OSS Project

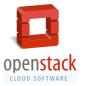

Django is a high-level Python Web framework that encourages rapid development and clean, pragmatic design.

Developed by a fast-moving online-news operation, Django was designed to handle two challenges: the intensive deadlines of a newsroom and the stringent requirements of the experienced Web developers who wrote it. It lets you build high-performing, elegant Web applications quickly. Django is used and trusted by organisations large and small, including Disqus, Instagram, Mozilla, Open-Stack, Pinterest, Rdio, and many more.

https://www.djangoproject.com/

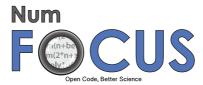

NumFocus promotes and supports the ongoing research and development of open-source scientific computing tools through educational, community and public channels. As a nonprofit, NumFocus works to support the community by maintaining accessible and reproducible computing in science and technology. Our programs include: fiscal sponsorship, the John Hunter Technology Fellowship, Women in Technology initiatives, project grants, organization of PyData conferences, membership and community support. Visit numfocus.org for additional information.

http://numfocus.org/

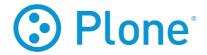

Plone is one of the most scalable and flexible Content Management Systems (CMS) available today. Owned by the non-profit Plone Foundation, Plone has been actively developed since 2001 and is among the world's most active open-source projects. Plone has the best security track record of any major CMS, can scale from local organizations to global corporations, and is supported by a passionate community dedicated to quality and open-source development.

Proudly powered by the Python language and licensed under GPL2, the strength of Plone comes from its community. We have more than 340 core developers and 300 solution providers in 57 countries and are growing. We prize collaboration with diverse talents and voices, frequent sprints and the goal of free, open software. We believe that free software built by happy developers can deliver superior solutions for real world problems.

See you at EuroPython!

http://plone.org/

#### imprint

The production of the EuroPython 2014 conference brochure has been supported by PDFreactor (www.pdfreactor) by RealObjects (www.realobjects.com).

Designed by André Henze
Talks generated by Andreas Jung &
Stefania Trabucchi
Pictures by Dmitri Katz &
Christian Kreutzer (p. 2–3)
Map Data for sourrounding map
by OpenStreetMap contributors

Published by

Python Software Verband e. V. Schulstraße 20 15366 Neuenhagen bei Berlin Germany

info@python-verband.org

Phone +49 3342 211 999-4 Fax +49 3342 211 999-5

Vat Id: DE287430795

Register of associations: Amtsgericht Stendal Registered office: Halle (Saale) Registration number: VR 33442

Board of directors Chairperson: Dr. Mike Müller, Leipzig Deputy Chairperson: Reimar Bauer, Jülich Treasurer and board member: Daniel Szoska, Neuenhagen b. Berlin

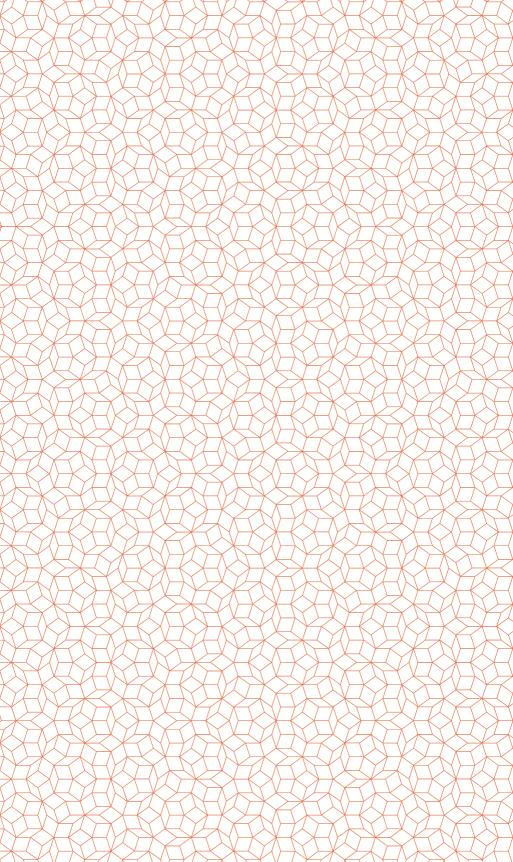

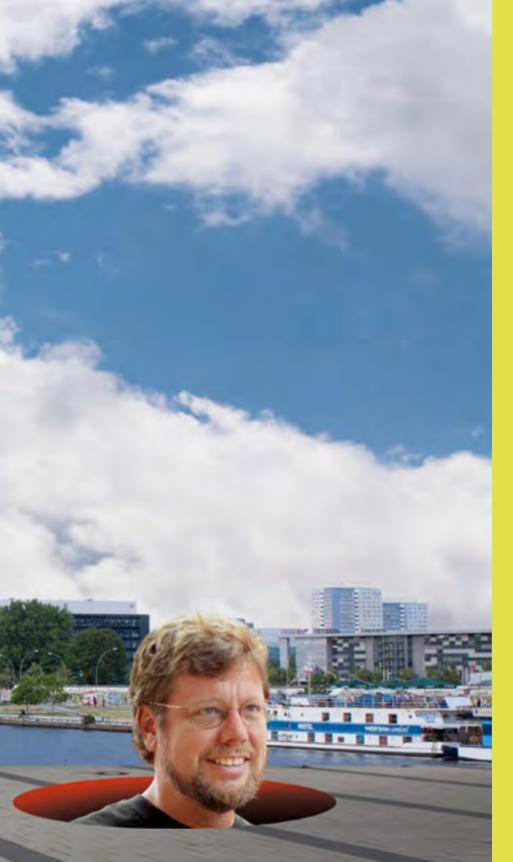